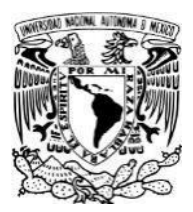

# **UNIVERSIDAD NACIONAL AUTÓNOMA DE MÉXICO FACULTAD DE ESTUDIOS SUPERIORES CUAUTITLÁN**

# **Resolución de problemas de la mecánica de sólidos elemental mediante el método de elemento finito utilizando el programa AutoFEM**

## **TESIS PROFESIONAL**

QUE PARA OBTENER EL TÍTULO

DE INGENIERO MECÁNICO ELECTRICISTA

PRESENTA:

**RODOLFO ALEJANDRO GARCÍA PÉREZ** 

ASESOR:

M.en I. FELIPE DÍAZ DEL CASTILLO RODRÍGUEZ

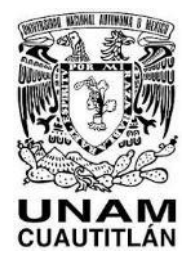

CUAUTITLÁN IZCALLI, EDO. DE MÉXICO. 2021

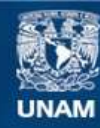

Universidad Nacional Autónoma de México

**UNAM – Dirección General de Bibliotecas Tesis Digitales Restricciones de uso**

## **DERECHOS RESERVADOS © PROHIBIDA SU REPRODUCCIÓN TOTAL O PARCIAL**

Todo el material contenido en esta tesis esta protegido por la Ley Federal del Derecho de Autor (LFDA) de los Estados Unidos Mexicanos (México).

**Biblioteca Central** 

Dirección General de Bibliotecas de la UNAM

El uso de imágenes, fragmentos de videos, y demás material que sea objeto de protección de los derechos de autor, será exclusivamente para fines educativos e informativos y deberá citar la fuente donde la obtuvo mencionando el autor o autores. Cualquier uso distinto como el lucro, reproducción, edición o modificación, será perseguido y sancionado por el respectivo titular de los Derechos de Autor.

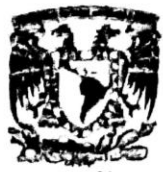

VXIVIDADAD NACKONAL **AVPWMA DE** MEXICO

 $U.N.A.A.$ **ACULTAD DE ESTUNIUS** ASUNTO: VOTUTAPROVINTURIO

#### M. en C. JORGE ALFREDO CUÉLLAR ORDAZ DIRECTOR DE LA FES CUAUTITLAN **PRESENTE**

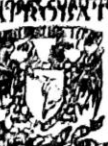

**FIRM** 

ATN: I.A. LAURA MARGARITA CORTAZAR PEROA Jefa del Departante NatANEN audación de nevermativenastian.

Con base en el Reglamento General de Exámenes, y la Dirección de la Facultad, nos permitimos comunicar a usted que revisamos el trabajo de: Tesís

Resolución de problemas de la mecánica de sólidos elemental modiante el método de elemento finito utilizando el programa AutoFEM

Que presenta el pasante: Rodolfo Alejandro García Pérez. Con número de cuenta: 416075948 para obtener el Titulo de: Ingeniero Mecánico Electricista.

Considerando que dicho trabajo reúne los requisitos necesarios para ser discutido en el EXAMEN PROFESIONAL correspondiente, otorgamos nuestro VOTO APROBATORIO.

#### **ATENTAMENTE**

**UNCE/CIVIT** 

"POR MI RAZA HABLARÁ EL ESPÍRITU" Cuautitián Izcalli, Méx. a 01 de septiembre de 2021.

## PROFESORES QUE INTEGRAN EL JURADO

**NOMBRE** 

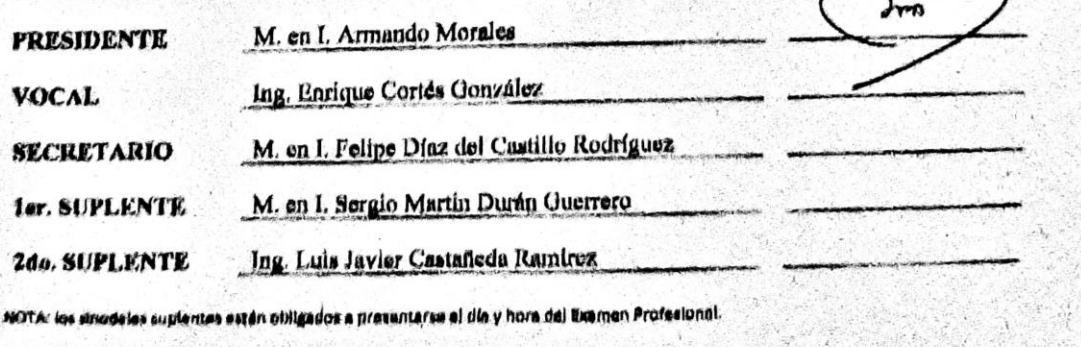

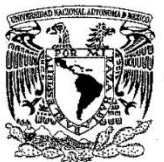

VNIVER4DAD NACIONAL **AVIENEMA DE** MEXICO

U.N.A.M. **ACULTAD DE ÉSTUDIOS** ASUNTO: VOTO APPROBATORIO

M. en C. JORGE ALFREDO CUÉLLAR ORDAZ **DIRECTOR DE LA FES CUAUTITLAN PRESENTE** 

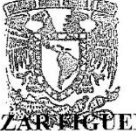

ATN: I.A. LAURA MARGARITA CORTAZAR PETEROA Jefa del Departamento de Tondación dé MPESCHOUHHan.

Con base en el Reglamento General de Exámenes, y la Dirección de la Facultad, nos permitimos comunicar a usted que revisamos el trabajo de: Tesis

Resolución de problemas de la mecánica de sólidos elemental mediante el método de elemento finito utilizando el programa AutoFEM

Que presenta el pasante: Rodolfo Alejandro García Pérez. Con número de cuenta: 416075948 para obtener el Título de: Ingeniero Mecánico Electricista.

Considerando que dicho trabajo reúne los requisitos necesarios para ser discutido en el EXAMEN PROFESIONAL correspondiente, otorgamos nuestro VOTO APROBATORIO.

#### **ATENTAMENTE**

"POR MI RAZA HABLARÁ EL ESPÍRITU"

Cuautitlán Izcalli, Méx. a 01 de septiembre de 2021.

#### PROFESORES OUE INTEGRAN EL JURADO

**NOMBRE** 

**FIRMA** 

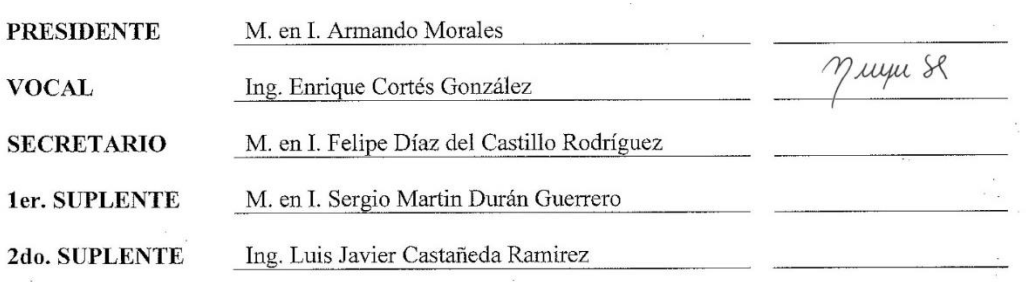

NOTA: los sinodales suplentes están obligados a presentarse el día y hora del Examen Profesional.

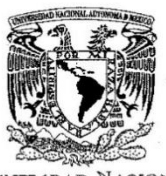

VNIVER4DAD NACIONAL **AVPNOMA DE** MEXICO

U.N.A.M. **ACULTAD DE ESTUDIOS** ASUNTO: VOTO NOROBATORIO

M. en C. JORGE ALFREDO CUÉLLAR ORDAZ **DIRECTOR DE LA FES CUAUTITLAN PRESENTE** 

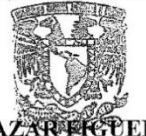

ATN: I.A. LAURA MARGARITA CORTAZAR FETEROA Jefa del Departament Me Tundación dé Mi WHSO Chaulthin.

Con base en el Reglamento General de Exámenes, y la Dirección de la Facultad, nos permitimos comunicar a usted que revisamos el trabajo de: Tesis

Resolución de problemas de la mecánica de sólidos elemental mediante el método de elemento finito utilizando el programa AutoFEM

Que presenta el pasante: Rodolfo Alejandro García Pérez. Con número de cuenta: 416075948 para obtener el Título de: Ingeniero Mecánico Electricista.

Considerando que dicho trabajo reúne los requisitos necesarios para ser discutido en el EXAMEN PROFESIONAL correspondiente, otorgamos nuestro VOTO APROBATORIO.

#### **ATENTAMENTE**

"POR MI RAZA HABLARÁ EL ESPÍRITU"

Cuautitlán Izcalli, Méx. a 01 de septiembre de 2021.

#### PROFESORES OUE INTEGRAN EL JURADO

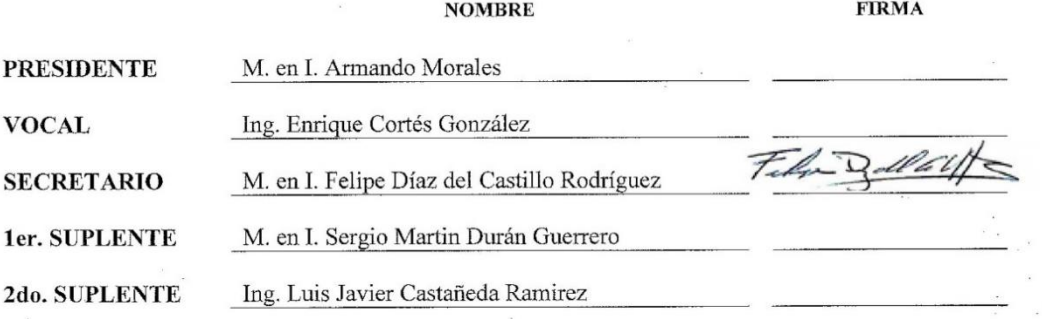

NOTA: los sinodales suplentes están obligados a presentarse el día y hora del Examen Profesional.

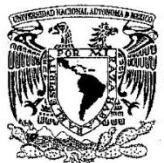

VNIVER4DAD NACIONAL **AVPNOMA DE** MEXICO

U.N.A.M. **ACULTAD DE ESTUDIOS** ASUNTO: VOTO ASUNTORIO

M. en C. JORGE ALFREDO CUÉLLAR ORDAZ **DIRECTOR DE LA FES CUAUTITLAN PRESENTE** 

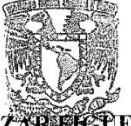

ATN: I.A. LAURA MARGARITA CORTAZAR AG PEROA Jefa del Departamento Me Tundación dé MFFESCHORHHEM.

Con base en el Reglamento General de Exámenes, y la Dirección de la Facultad, nos permitimos comunicar a usted que revisamos el trabajo de: Tesis

Resolución de problemas de la mecánica de sólidos elemental mediante el método de elemento finito utilizando el programa AutoFEM

Que presenta el pasante: Rodolfo Alejandro García Pérez. Con número de cuenta: 416075948 para obtener el Título de: Ingeniero Mecánico Electricista.

Considerando que dicho trabajo reúne los requisitos necesarios para ser discutido en el EXAMEN PROFESIONAL correspondiente, otorgamos nuestro VOTO APROBATORIO.

#### **ATENTAMENTE**

"POR MI RAZA HABLARÁ EL ESPÍRITU" Cuautitlán Izcalli, Méx. a 01 de septiembre de 2021.

#### PROFESORES QUE INTEGRAN EL JURADO

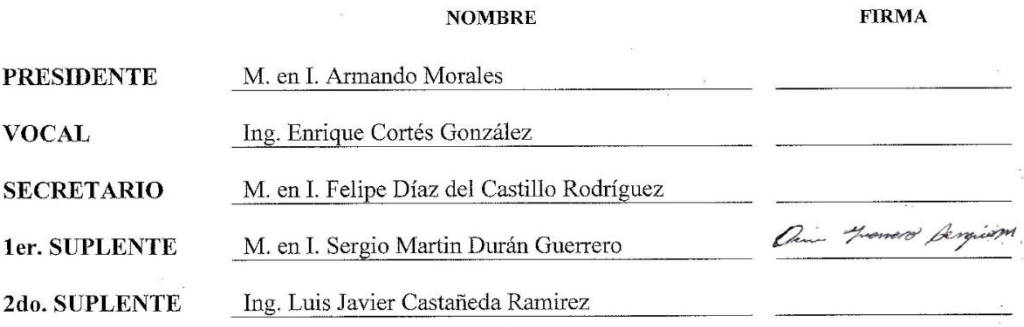

NOTA: los sinodales suplentes están obligados a presentarse el día y hora del Examen Profesional.

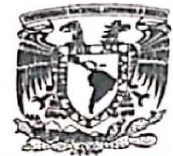

VNIVERSDAD NACIONAL **AVPRIMA DE** MEXICO

**U.N.A.In. ACULTAD DE ESTUDIOS** ASUNTO: VOTO ATTESTATURIO

M. en C. JORGE ALFREDO CUÉLLAR ORDAZ DIRECTOR DE LA FES CUAUTITLAN **PRESENTE** 

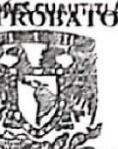

ATN: I.A. LAURA MARGARITA CORTAZAR REPEROA Jefa del Departamenende Tendación de MPPEBOCHRHHHan.

Con base en el Reglamento General de Exámenes, y la Dirección de la Facultad, nos permitimos comunicar a usted que revisamos el trabajo de: Tesis

Resolución de problemas de la mecánica de sólidos elemental mediante el método de elemento finito utilizando el programa AutoFEM

Que presenta el pasante: Rodolfo Alejandro García Pérez. Con número de cuenta: 416075948 para obtener el Título de: Ingeniero Mecánico Electricista.

Considerando que dicho trabajo reúne los requisitos necesarios para ser discutido en el EXAMEN PROFESIONAL correspondiente, otorgamos nuestro VOTO APROBATORIO.

#### **ATENTAMENTE**

"POR MI RAZA HABLARÁ EL ESPÍRITU" Cuautitlán Izcalli, Méx. a 01 de septiembre de 2021.

## PROFESORES QUE INTEGRAN EL JURADO

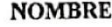

**FIRMA** 

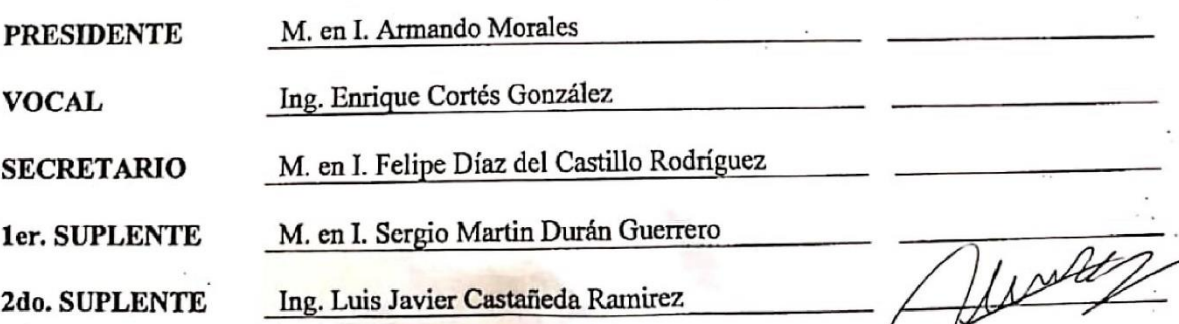

NOTA: los sinodales suplentes están obligados a presentarse el día y hora del Examen Profesional.

## **DEDICATORIAS**

Principalmente a mi madre Margarita Vera, quien me brindó paciencia, apoyo, refugio y ánimos en esta etapa, en especial al final, cuando más se complicó debido a la situación global.

A mi hermana Karen García que, sin ella, esto tampoco hubiese sido posible. Como un ejemplo de fuerza y perseverancia.

A mis padrinos por creer siempre en mí desde temprana edad, por su atención y confianza.

A mis amigos, a todas aquellas personas con las que pasé momentos inolvidables, grandes charlas, palabras de aliento.

Hago mención especial a Aldo Vidales y Alejandra Jiménez por todas las memorias compartidas, por todas las noches heladas, donde su amistad me dio calor.

Finalmente, al Ing. José Armando González Urbina y al Ing. Rogelio Xelhuantzi Parada, en memoria de ellos, por todas sus enseñanzas, cátedras para la vida.

## **AGRADECIMIENTOS**

En primer lugar, agradezco a Dios por la oportunidad de haber estudiado en esta prestigiosa universidad, por darme la fortaleza, guía y permitirme la vida para este momento que tanto he esperado.

A la Universidad Nacional Autónoma de México, por concederme una educación de calidad, herramientas, así como recursos necesarios para la adquisición de mis conocimientos. Eternamente agradecido por ser mi alma máter.

Agradezco al M.I. Felipe Díaz del Castillo Rodríguez por acompañarme en mi desarrollo académico, proporcionándome grandes enseñanzas de distintas asignaturas, que fueron base de mi experiencia laboral. Del mismo modo por estar al pendiente en todo el proceso de redacción, aclaraciones y sugerencias. Es un privilegio para mí haber contado con un ingeniero tan apasionado en la materia.

A mis profesores que, con su vida, forman futuros profesionistas.

# ÍNDICE

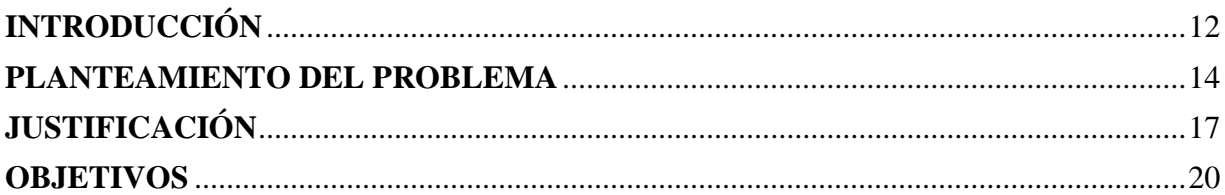

# **CAPÍTULO 1**

# LA MECÁNICA DE SÓLIDOS ELEMENTAL

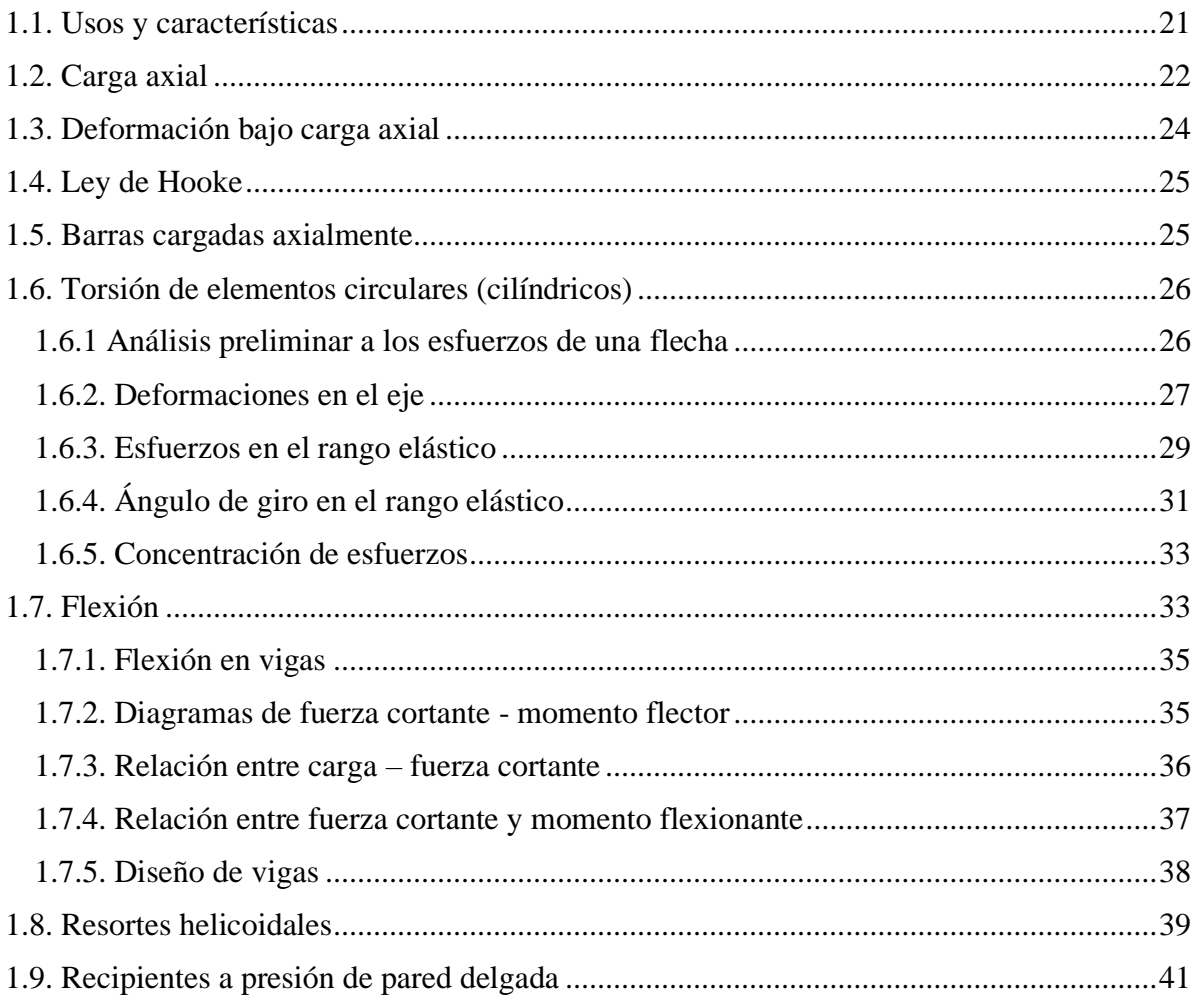

# **CAPÍTULO 2**

## APLICACIÓN DEL MÉTODO DEL ELEMENTO FINITO A LA MECÁNICA DE SÓLIDOS

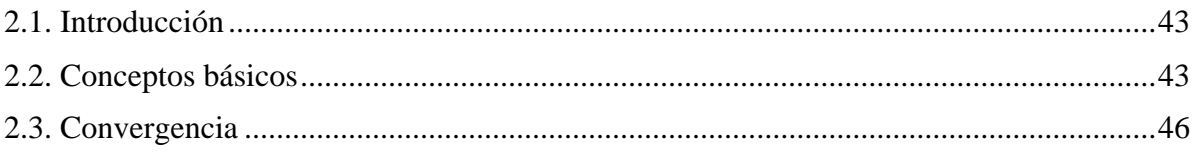

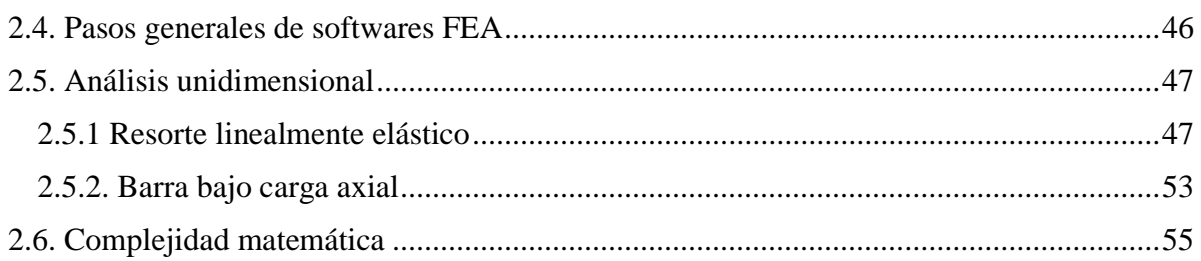

## **CAPÍTULO 3**

## **AMBIENTE Y USO DE AUTOFEM**

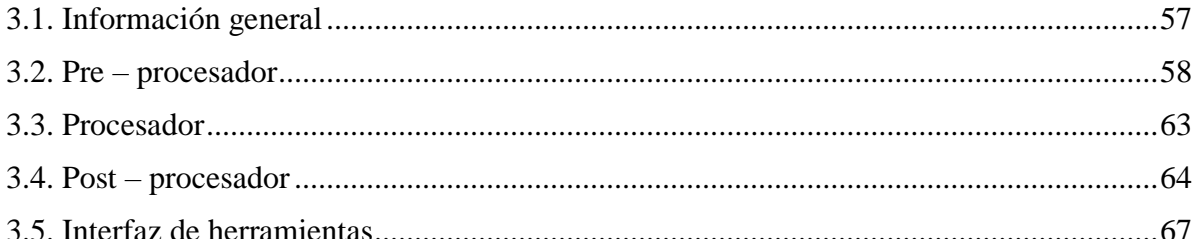

## **CAPÍTULO 4**

## **CARGA AXIAL**

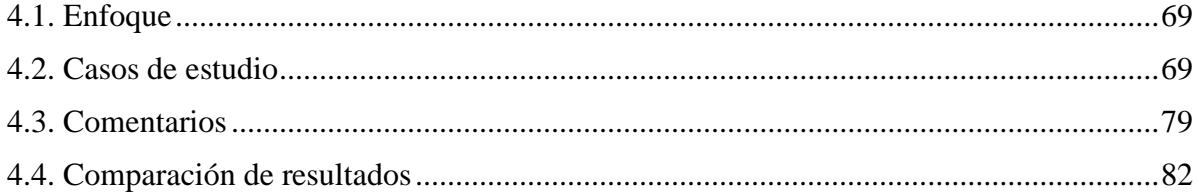

# **CAPÍTULO 5**

## **TORSIÓN**

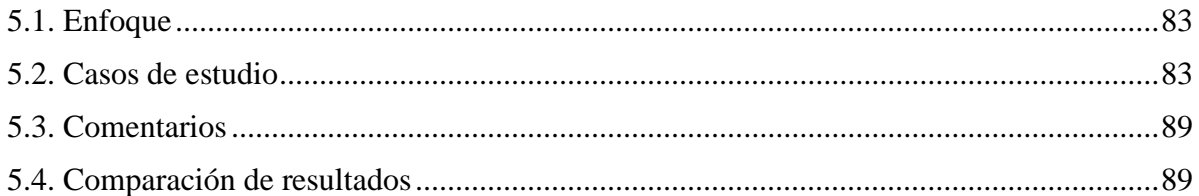

## **CAPÍTULO 6**

## **FLEXIÓN**

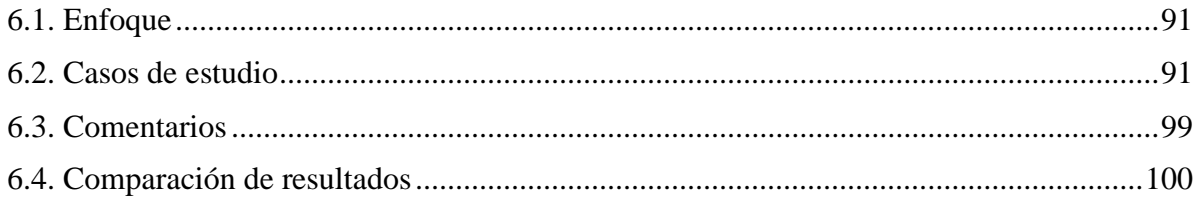

## **CAPÍTULO 7**

## RECIPIENTES A PRESIÓN DE PARED DELGADA Y RESORTES

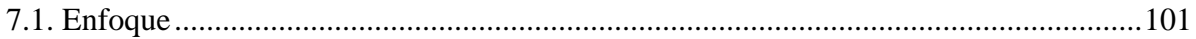

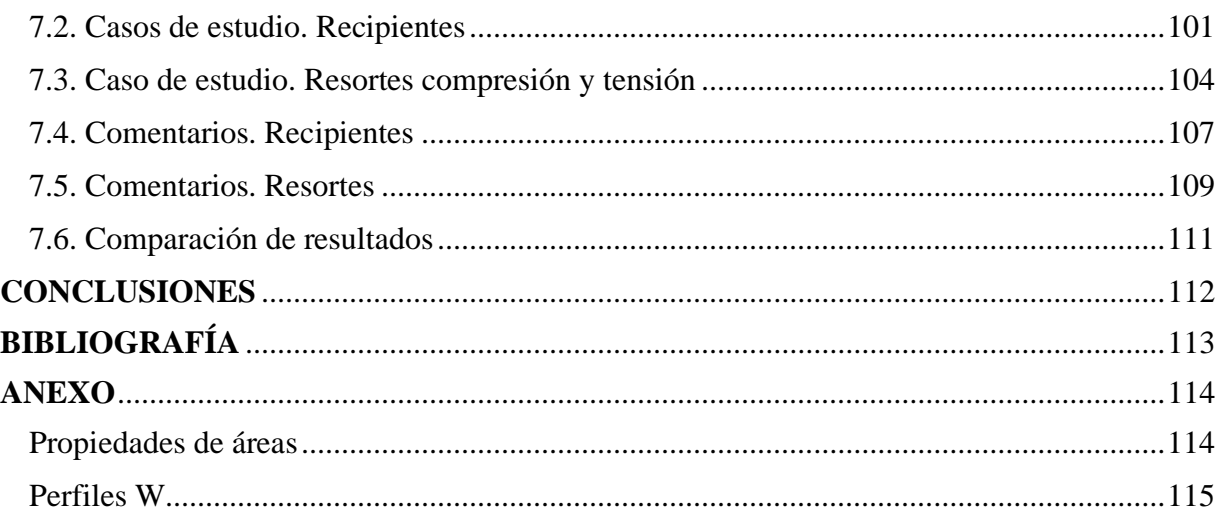

## **INTRODUCCIÓN**

<span id="page-12-0"></span>El presente trabajo se enfoca a la resolución de problemas de la mecánica de sólidos elemental utilizando el Método de Elemento Finito, auxiliándose con el software AutoFEM, el cual es, un complemento de AutoCAD, siento este uno de los softwares de Diseño Asistido por Computadora más utilizados en la industria.

Los problemas presentes están dirigidos a predecir los efectos que un sólido pueda presentar bajo cargas externas. Explícitamente se estudia la carga axial, torsión, flexión, recipientes a presión de pared delgadas y resortes helicoidales de paso constante.

Se exponen los fundamentos teóricos de esta rama de la mecánica, así como el uso de sus conceptos básicos para la introducción al Método de Elemento Finito con el fin de conocer su naturaleza.

La importancia en el proceso de diseño también es mostrada en las primeras páginas, apoyándose en la premisa actual de la competitividad y el constante sentido de urgencia (falta de tiempo) que habitualmente se tiene al terminar un proyecto de ingeniería.

Los ingenieros deben estar preparados para un mundo con cada vez mayores retos que se traducen en problemas cada vez más complejos; la ingeniería moderna es prácticamente incapaz de concebirse sin la utilización de tecnologías y ordenadores. El Método de Elemento Finito permite averiguar el comportamiento en el campo que acontece en toda la estructura; es de especial interés para proceder a la selección de materiales en función del conocimiento de los esfuerzos involucrados, factores de seguridad, disponibilidad de presupuesto, eficiencia, etc.

Esta tesis apunta al interés académico y profesional; predisponiendo del primero, una mejor preparación para alumnado inclinado hacia área mecánica, aprovechando los cursos de Diseño Asistido por Computadora (*Computer-Aided Design* [CAD]) en conjunto a la Ingeniería Asistida por Computadora (*Computer Aided Engineering* [CAE]), y del segundo, un desarrollo en las habilidades necesarias para las etapas de diseño, en especial, referente al análisis del problema, siendo el preludio a la búsqueda de soluciones de alternativas.

El carecer de estás habilidades de cómputo se advierten al contrastarlas con las destrezas loables de un *ingeniero competente*.

La metodología empleada consiste en una serie de diez casos de estudio, donde, su solución se expone paso a paso para posteriormente cotejar los resultados obtenidos a través de AutoFEM.

Los temas que se abordan en los capítulos son los siguientes

- El capítulo 1 cubre los aspectos fundamentales de la mecánica de sólidos elemental, así como la importancia de una correcta educación enfocada a ella debido a las múltiples aplicaciones en la modernidad.
- El capítulo 2 da una breve descripción sobre lo qué es el Método del Elemento Finito, tal como el procedimiento de aplicación en la resolución de problemas orientado a la mecánica de sólidos,
- El capítulo 3 explica cómo se relaciona AutoFEM con el software AutoCAD, el procesamiento de datos y las herramientas disponibles para la Ingeniería Asistida por Computadora.
- El capítulo 4 aborda dos problemas: una barra con cambio de sección sometida a carga axial, al igual que un ensamble.
- El capítulo 5 trata de tres casos: transmisión de torque en diferentes secciones, contraste de par admisible en flecha sólida – flecha hueca y concentración de esfuerzos en filetes debido a cambios de sección.
- El capítulo 6 analiza la localización del esfuerzo normal máximo en dos vigas con distintos perfiles.
- El capítulo 7 estudia tres situaciones: dos recipientes a presión de pared delgada aunando la comparación de un resorte a compresión junto a otro de tensión, ambos sometidos a la misma carga.

Finalmente, se incluyen las conclusiones, las referencias bibliográficas y el anexo con las propiedades de las áreas requeridas.

## **PLANTEAMIENTO DEL PROBLEMA**

<span id="page-14-0"></span>En el proceso tradicional de adquisición de conocimientos, así como en la resolución de problemas de ingeniería en diferentes ramas, como la mecánica de fluidos, termodinámica, mecánica de sólidos, etc., usualmente se abordan los problemas sobre condiciones fijas inherentes al sistema, esto es, que no varían con la posición o el tiempo.

La mecánica de fluidos y la termodinámica tratan de problema de *flujo uniforme* o *flujo estacionario* simplificándose bajo condiciones ideales; en la mecánica se sólidos se tratan cargas estáticas (no varían con el tiempo) distribuidas en ciertos puntos de aplicación (uniformes). Es posible efectuar los cálculos correspondientes respetando las leyes físicas que obedecen y obtener un resultado. Con lo anterior existe un inconveniente.

¿Qué sucede cuando se desea saber la variación (gradiente) de un propiedad o fenómeno físico en un campo determinado? Las soluciones analíticas nos arrojan datos en puntos discretos*,* pero no en la continuidad de la estructura, lo cual, puede resultar una desventaja al querer visualizar los efectos globales sobre el sistema.

Muchos de los análisis de esfuerzos o deformaciones que generalmente se elaboran analíticamente con la teoría de la mecánica de sólidos elemental, suelen considerarse *uniformes*, es decir, un valor general a través de todo el elemento y no sobre algún punto *P* de interés. Para conocerlo, es menester establecer el comportamiento del dominio sometido a condiciones específicas por medio de ecuaciones diferenciales.

Las soluciones analíticas son aquellas dadas por una expresión matemática que produce los valores de cantidades desconocidas deseadas en cualquier ubicación de un cuerpo y, por lo tanto, son válidas para un número infinito de ubicaciones. Éstas generalmente requieren la solución de ecuaciones diferenciales ordinarias o parciales. No obstante, debido a las complicadas geometrías, cargas y propiedades del material, estas mismas, generalmente no se pueden obtener. Por lo tanto, se debe confiar en métodos numéricos como el Método de Elementos Finitos, que puede aproximar las soluciones a estas ecuaciones.

La formulación del problema por elementos finitos da como resultado un sistema de ecuaciones algebraicas simultaneas para aproximar soluciones de ecuaciones diferenciales parciales complejas, que describen un comportamiento.

Analizar estructuras bajo condiciones una por una, en puntos *P* uno por uno, desconociendo qué sucede entre éstos, además de ser en ocasiones impráctico técnicamente, lo es en el proceso de diseño de ingeniería. En los proyectos desarrollados en la vida profesional, los costos constituyen un factor sumamente importante (si no es que el principal) a considerar; estar sujetos a procedimientos largos como tediosos, además de una incertidumbre sobre toda la estructura, y no poder visualizar los resultados en imágenes que muestren la función del valor vectorial en varias direcciones, alarga los tiempos de entrega, esto, suponiendo que se pueda encontrar una solución tradicionalmente.

Sencillamente esto se puede ejemplificar en una barra redonda de acero con una sección transversal sujeta en su extremo superior sometida a la acción de tres cargas axiales (figura I). Si se desea determinar el esfuerzo máximo producido en la barra y su deformación total, se debe dividir la barra en componentes sobre los puntos específicos de aplicación de la carga, emplear un diagrama de cuerpo libre para posteriormente evaluar el total de alargamiento del componente. Es factible resolverlo utilizando las fórmulas de la mecánica de sólidos elemental, a pesar de ello, lo que sucede fuera de *A, B, C*, es desconocido, por el contrario, las *funciones de interpolación*, exhiben dichos valores.

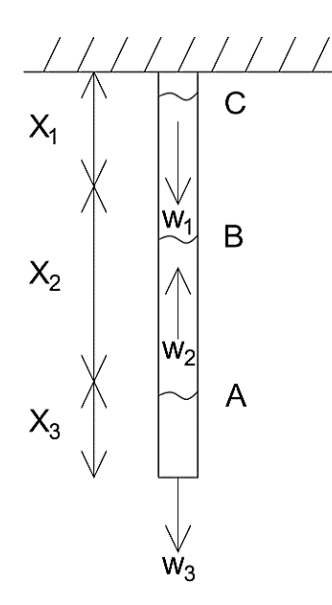

*Figura I. Barra sometida a tres cargas axiales diferentes.*

Si se tratase de espacios más complejos como la flecha de transmisión en un cigüeñal, pistones, una caja de cambios, los esfuerzos presentes en barrenas de perforación tricónicas, el uso de un software enfocado a la Ingeniería Asistida por Computadora se convierte en una necesidad.

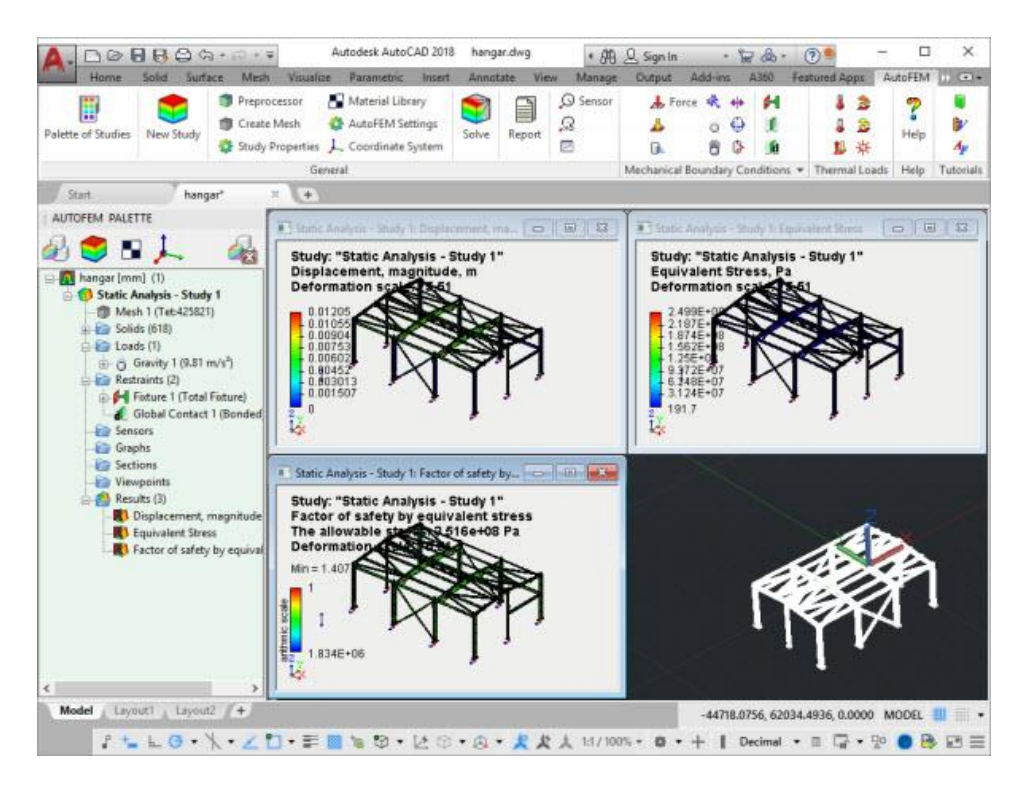

*Figura II. FEA (Finite Element Analysis) para análisis estático empleando AutoFEM.* 

## **JUSTIFICACIÓN**

<span id="page-17-0"></span>Entre las necesidades críticas para que las industrias sigan siendo competitivas en el área de diseño de dispositivos, se encuentran el uso de modelado y simulación de elementos mecánicos, especialmente, para la selección de los materiales; la presión creciente de mejorar la calidad en los productos a menores costos de producción, conduce a optimizar los procesos de ingeniería.

## **Proceso de diseño**

Existen diversos modelos básicos y dependen de la experiencia que se tenga en las empresas, sin embargo, todos contienen rasgos en común resumidos en:

- 1. Formulación del problema.
- 2. Análisis del problema.
- 3. La búsqueda de soluciones alternativas.
- 4. La fase de decisión.
- 5. Especificación de una solución; el ciclo de diseño.

## *Formulación del problema*

Los objetivos principales de la formulación de un problema consisten en definir en términos generales sobre qué trata, determinar si vale la pena solucionarlo tanto obtener una buena perspectiva del mismo. Se identifican los estados A (entrada) y B (salida) del problema.

## *Análisis del problema*

Se determinan las características cualitativas - cuantitativas de las variables en A y B. También en esta etapa se definen las restricciones; deben aceptarte o eliminarse dependiendo del alcance que puedan tener cómo sus posibles conflictos.

## *Búsqueda de soluciones alternativas*

Maximización de la variedad de las soluciones entre la que se escogerá la más óptima. Lluvia de ideas, investigación sobre las propuestas de las diferentes variables del problema.

## *Fase de decisión*

- Seleccionar criterios y su importancia relativa.
- Predecir el funcionamiento de las diversas soluciones a esos criterios.
- Comparar alternativas sobre los funcionamientos predichos.
- Hacer la elección.

## *Especificación de una solución*

Desde el momento que se comienza un diseño se pone a prueba la hipótesis de que se espera producirá una solución ventajosa.

Cuando se especifica una solución se entra en labor de detallar las propuestas. Éstas tienen que ser expresadas correctamente para ser aceptadas. Se emplean planos, en ocasiones modelos físicos.

La ingeniería moderna es cada vez más dependiente de los procedimientos de diseño avanzado, generalmente comprende el modelado y simulación por computadora; el objetivo es poder tomar decisiones basadas en simulaciones numéricas como una alternativa al costoso desarrollo de procesos experimentales, ya sea en laboratorio o producción. Su manejo entra en las *capacidades necesarias del ingeniero competente* (figura III).

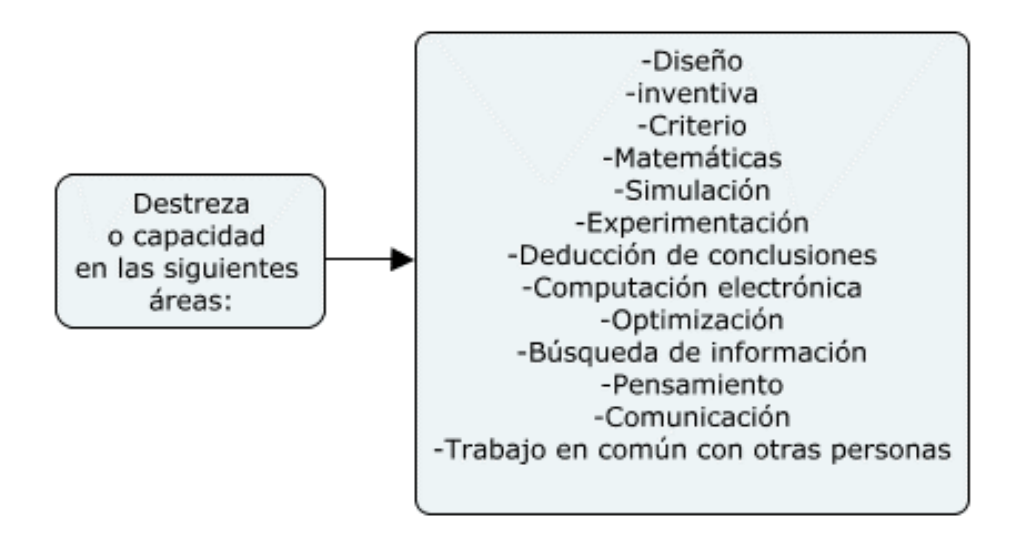

*Figura III. Cualidades de un ingeniero competente.*

## **Computación en la ingeniería**

El aprovechamiento de las computadoras por parte del ingeniero constituye dos ramas: como herramientas para resolver problemas y en las soluciones que produce.

## *Como herramientas para resolver problemas*

- Búsqueda de información.
- Reducción de datos.
- Archivo.
- Optimización iterativa.
- Dibujo.
- Simulación.

## *En las soluciones que produce*

- Almacenamiento y recuperación de información.
- Donde el trabajo humano es demasiado lento.
- Procesamiento de información.

Un proyecto de ingeniería en el que se tenga que manifestarse las dimensiones de un dispositivo, funcionamiento y manufactura requiere el usó de CAD, CAE y CAM.

- CAD (Computer-Aided Design): Diseño asistido por computadora.
- CAM (Computer-Aided Manufacturing): Fabricación asistida por computadora.
- CAE (Computer Aided Engineering): Ingeniería asistida por computadora.

El CAD realiza el diseño estructural de los modelos, el CAE lleva a cabo los cálculos de las condiciones involucradas y el CAE diseña las trayectorias de manufactura mediante CNC (Computer Numeric Control).

El presente texto está centrado en el CAE aplicado a la resolución de problemas de la mecánica de sólidos elemental,

## **OBJETIVOS**

## <span id="page-20-0"></span>**General**:

• Resolver de manera confiable problemas que involucren la mecánica de sólidos elemental con ayuda de AutoFEM, el cual es un software especializado en el Método de Elemento Finito.

## **Específicos**

- Describir problemas que involucren la mecánica de sólidos elemental.
- Proponer y detallar la importancia del software de Elemento Finito, AutoFEM, para la resolución de problemas.
- Comparar los resultados analíticos de los obtenidos computacionalmente.

# **CAPÍTULO 1 LA MECÁNICA DE SÓLIDOS ELEMENTAL**

## <span id="page-21-0"></span>**1.1. Usos y características**

¿Por qué? ¿Cuánto? ¿Cómo? Son las preguntas que el ingeniero debe realizarse al momento de estar desarrollando un proyecto.

Esta rama de la ingeniería posee una gran variedad de aplicaciones. En sus comienzos, estaba enfocada principalmente a estructuras y construcciones con conocimientos que fueron adquiridos a través de la experiencia, incluyendo sus éxitos y sus fallos. Su entendimiento tiene su auge en la ingeniería mecánica, aeroespacial y civil. Además, junto con el progreso de las nuevas tecnologías de materiales, se ha logrado una mayor eficiencia en edificaciones y dispositivos.

Estudiar el área de la mecánica de sólidos tiene como objetivo, la determinación de la deformación y de las fuerzas internas existentes en un cuerpo cuando se somete a cargas externas. Se encuentra basado en:

- Leyes físicas que describen el comportamiento de los sólidos con datos experimentales en laboratorios.
- Expresiones matemáticas para expresar estas leyes basadas en suposiciones simplificadas.

Supóngase una viga AB de longitud L situada en apoyos simples sobre la cual se sitúa una persona a una distancia *a* ejerciendo una fuerza *F = Mg* (figura 1.1). Las reacciones de los apoyos A y B dependen de la fuerza F.

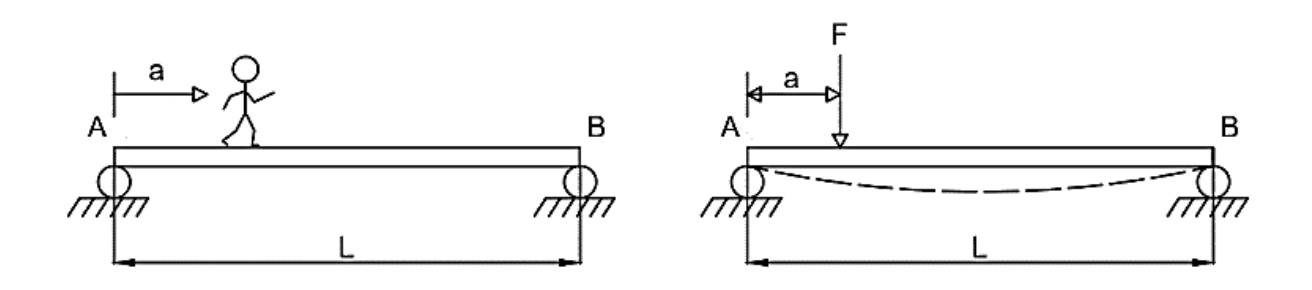

*Figura 1.1. Flexión sobre una viga.* 

La viga, no es rígida, se deformará formando una curvatura. Se busca determinar, la carga máxima que puede soportar, la deformación, así como las fuerzas internas. Lo anterior depende del material de la viga, geometría, longitud, la posición *a* y de la fuerza *F*.

Para conocer la fuerza máxima que puede soportar la viga no basta con sólo obtener las fuerzas internas que existen, sino también la intensidad (esfuerzo).

El análisis de este problema debe expresarse en términos de ecuaciones matemáticas; los tres tipos de ecuaciones a saber son:

- 1. Ecuaciones de equilibrio descritas en términos de fuerzas y/o esfuerzos.
- 2. Ecuaciones de cinemática, describen la geometría y deformación de un cuerpo en términos del desplazamiento de sus puntos.
- 3. Ecuaciones que describen el comportamiento general del material y que son características propias de éste.

Los temas de análisis y de estudio son: carga axial, torsión, flexión, y, algunas aplicaciones como resortes y recipientes a presión. Se da una breve explicación de cada uno; en caso de ser necesario, durante la resolución de problemas, se extienda la exposición para una mayor claridad.

## <span id="page-22-0"></span>**1.2. Carga axial**

Es la fuerza que actúa a lo largo del eje longitudinal de una pieza. La intensidad promedio de las fuerzas distribuidas es igual a la fuerza sobre unidad de área (figura 1.2).

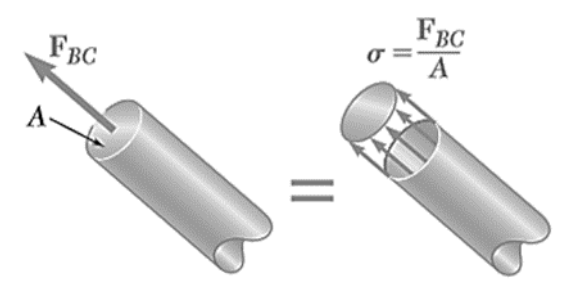

*Figura 1.2. Fuerza y esfuerzo axial (Beer, Johnston Jr, DeWolf, & Mazurek, 2015)***. Recuperado de Mechanics of Materials.**

La fuerza por unidad de área de llama esfuerzo y se representa con la letra  $\sigma$  (sigma), se determina por

$$
\sigma = \frac{F}{A} \left[ \frac{N}{m^2}, \frac{lb}{in^2} \right] \tag{1-1}
$$

Un signo positivo indica tensión y un signo negativo indica compresión. El esfuerzo correspondiente a una carga axial se llama *Esfuerzo Normal*.

La ecuación (1-1) indica valor promedio del esfuerzo a través de la sección transversal. Se utiliza la fuerza resultante *F*.

Para definir el esfuerzo en un punto dado de una sección transversal, debe considerarse un área ΔA infinitesimalmente pequeña y dividirse la magnitud ΔF en dicha área (figura 1.3). Así, se obtiene un valor promedio del esfuerzo, a través de ΔA sobre un punto Q.

$$
\sigma = \lim_{\Delta A \to 0} = \frac{\Delta F}{\Delta A} \tag{1-2}
$$

El valor obtenido para el esfuerzo  $\sigma$ , en un punto dado Q, es diferente al valor del esfuerzo promedio y  $\sigma$  varía a través de la sección. La ecuación (1-2) se reescribe como

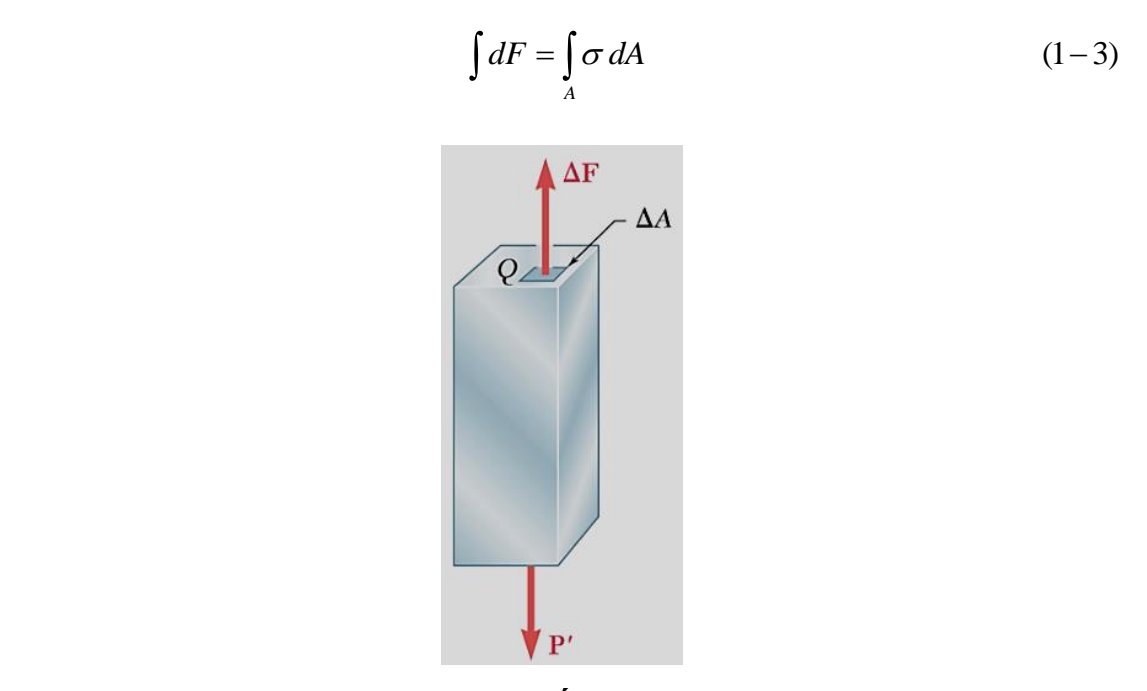

*Figura 1.3. Fuerza con magnitud ΔF en un Área pequeña ΔA (Beer, Johnston Jr, DeWolf, & Mazurek, 2015)***.** 

En la práctica se supone que la distribución de esfuerzos normales en el elemento cargado axialmente es uniforme, exceptuando los puntos cercanos a la aplicación de las cargas. la distribución uniforme es posible si la línea de acción de las cargas concentradas y pasa a través del centroide de la sección de estudio y se conoce como *carga céntrica*.

## <span id="page-24-0"></span>**1.3. Deformación bajo carga axial**

Considérese el alargamiento de una barra con una longitud *L* debido a una carga axial (figura 1.4). La deformación axial está definida por estiramiento por unidad de longitud.

$$
\varepsilon = \frac{\delta}{L} \qquad [adimensional] \tag{1-4}
$$

 $\varepsilon$  = deformación normal  $\delta$  = alargamiento debido a la carga axial  $L$  = Longitud de la barra

Esta expresión debe verse como *la deformación axial promedio* y supone que la barra se deforma uniformemente. Es una expresión adimensional, no obstante, se representa usualmente en mm/mm o in/in.

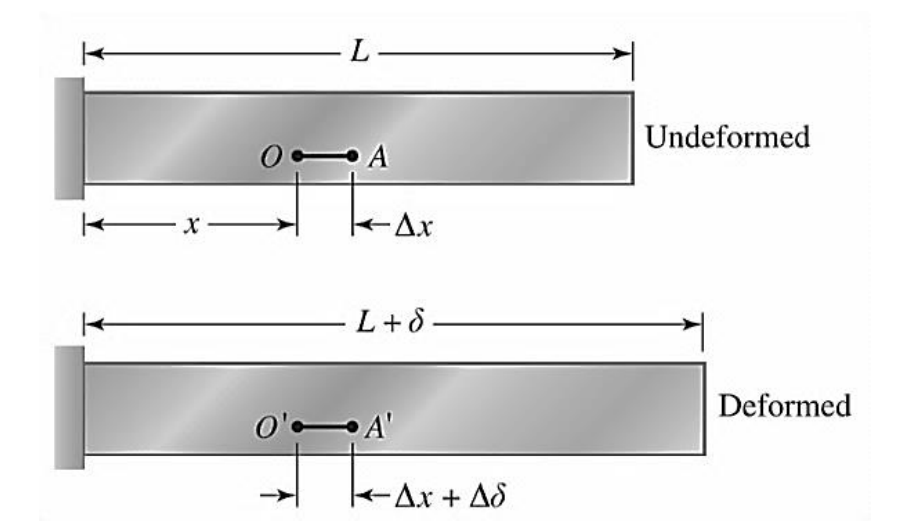

*Figura 1.4. Deformación de un barra (Pytel & Kiusalaas, 2012).* 

Cuando la deformación no es uniforme, se expresa sobre un punto con la fórmula

$$
\varepsilon = \lim_{\Delta x \to 0} \frac{\Delta \delta}{\Delta x} = \frac{d\delta}{dx} \tag{1-5}
$$

Entonces

$$
\delta = \int_{0}^{L} d\delta = \int_{0}^{L} \varepsilon \, dx \tag{1-6}
$$

## <span id="page-25-0"></span>**1.4. Ley de Hooke**

Bajo una conducta elástica, exhibe que la deformación es proporcional al esfuerzo.

$$
\sigma = E\varepsilon \tag{1-7}
$$

 $\sigma = E$ sfuerzo  $[lb / in^2]$   $[N / m^2]$  $E = M$ ódulo de elasticidad o Módulo de Young  $[lb / in^2] [N / m^2]$  $\varepsilon$  = Deformación unitaria

## <span id="page-25-1"></span>**1.5. Barras cargadas axialmente**

Préstese atención a la figura 1.5. Muestra una barra de longitud *L* y de sección trasversal constante sometida a una carga axial *P*.

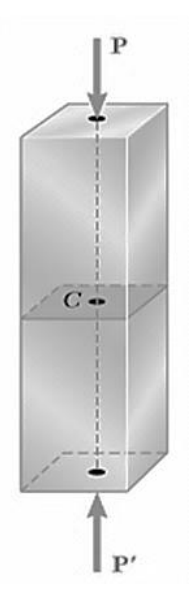

*Figura 1.5. Barra cargada axialmente (Pytel & Kiusalaas, 2012).* 

Supóngase que el esfuerzo causado por *P* está debajo del límite proporcional (debajo del esfuerzo necesario para generar una deformación plástica) y por lo tanto la ley de Hooke es válida. Sustituyendo la ecuación (1-7) en la (1-4)

$$
\sigma = E\varepsilon; \ \varepsilon = \frac{\delta}{L}
$$

$$
\sigma = E \frac{\delta}{L} \therefore
$$

$$
\delta = \frac{\sigma L}{E} \ y \ da \ do \ que \ \sigma = \frac{F}{A}
$$
Resultando
$$
\delta = \frac{PL}{EA} \tag{1-8}
$$

En caso de que el esfuerzo o deformación no sea uniforme, la ecuación (1-8) no es válida. Tomando en cuenta que  $\delta = \int_0^L e$  $\int_0^L e \, dx$  se consigue la expresión

$$
\delta = \int_{0}^{L} \frac{\sigma}{E} dx = \int_{0}^{L} \frac{P}{EA} dx
$$
 (1-9)

## <span id="page-26-0"></span>**1.6. Torsión de elementos circulares (cilíndricos)**

A la sección transversal circular se le aplica una fuerza. Debido a ésta, la barra se torcerá (figura 1.6); se dice que está en torsión y el momento aplicado se denomina torque *o par*.

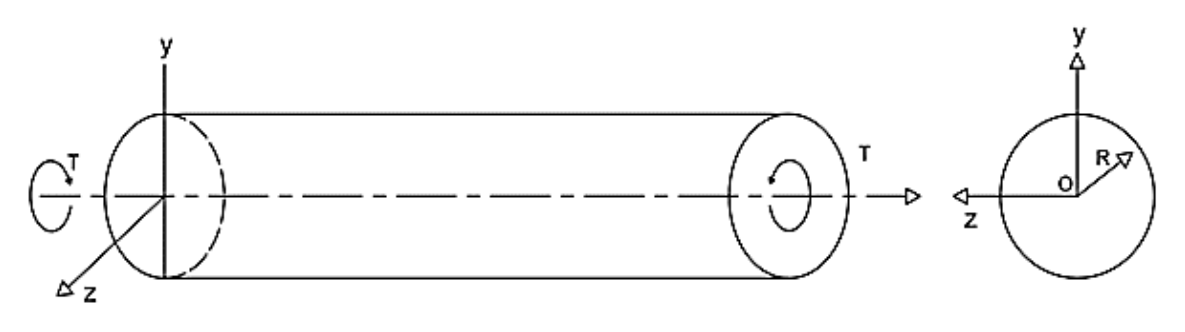

*Figura 1.6. Barra sometida a torsión.*

#### <span id="page-26-1"></span>**1.6.1 Análisis preliminar a los esfuerzos de una flecha**

Se ejercer un torque *T´* y se muestran las fuerzas de corte dF (figura 1.7). En condiciones de equilibrio para BC, se considera que la suma de momentos debido a las fuerzas individuales dF es igual en magnitud al torque T´. Tomando ρ como la distancia perpendicular desde la fuerza dF al eje de la flecha

$$
\int \rho dF = T \tag{1-10}
$$

Ya que dF=τdA donde τ es el esfuerzo cortante y en un área dA, se dice que

$$
\int \rho(\tau dA) = T \tag{1-11}
$$

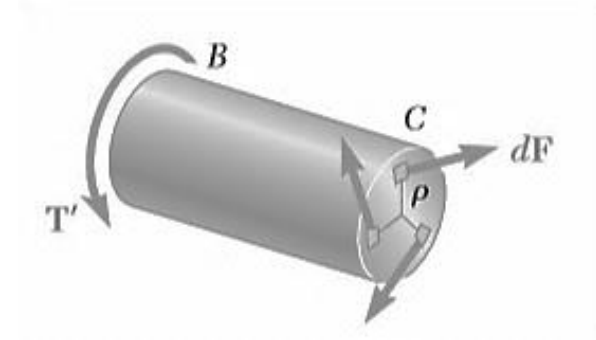

*Figura 1.7. Diagrama de cuerpo libre que representa a las pequeñas contribuciones de fuerzas dF a un radio ρ desde el centro de la sección en el punto C debido a la reacción al torque T´ (Beer, Johnston Jr, DeWolf, & Mazurek, 2015).* 

## <span id="page-27-0"></span>**1.6.2. Deformaciones en el eje**

Para entender las deformaciones en el eje, primero se introduce el concepto de *deformación unitaria cortante γ,* que es el cambio de los ángulos formados por los lados de un elemento que originalmente eran perpendiculares entre sí.

En la figura 1.8 se observa como el esfuerzo cortante  $\tau_{xy}$  produce una deformación equivalente a  $\pm \gamma_{xy}$  generando un ángulo  $\frac{\pi}{2} \pm \gamma_{xy}$  (se expresa en radianes).

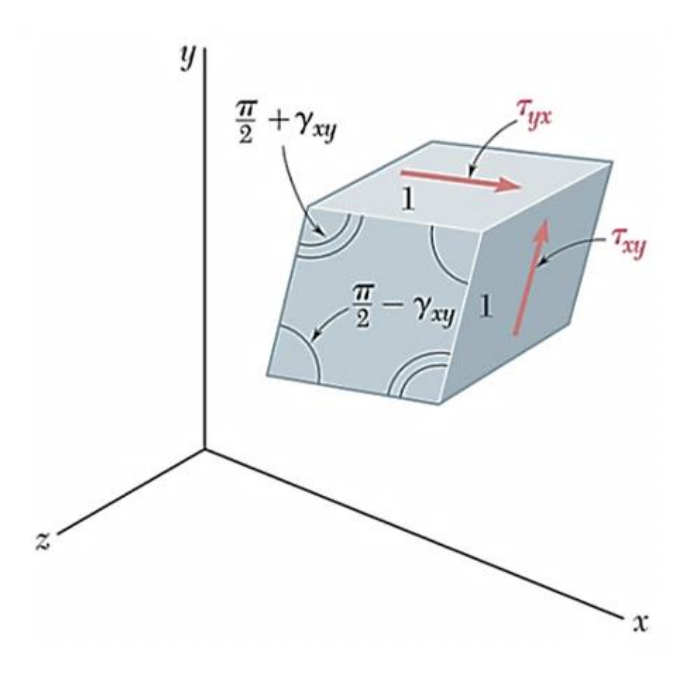

*Figura 1.8. Deformación del elemento cúbico unitario debido al esfuerzo cortante (Beer, Johnston Jr, DeWolf, & Mazurek, 2015).* 

Para valores del esfuerzo cortante que no sobrepasen el límite de proporcionalidad al corte, para cualquier material isotrópico homogéneo

$$
\tau_{xy} = G\gamma_{xy} \tag{1-12}
$$

Y se conoce como *Ley de Hooke para esfuerzo y deformación cortante*, donde *G* es el *módulo de rigidez* y tiene las mismas dimensiones que τ (lb/in<sup>2</sup> o N/m<sup>2</sup>) ya que γ es adimensional.

En el análisis de distribución de las deformaciones a esfuerzo cortante en una flecha circular mostrada en la figura 1.9 de longitud L y de radio *c* con un giro de ángulo equivalente a *ϕ*, para valores pequeños de γ puede decirse que a longitud de arco *AA´* es *AA´*= *Lγ*. Sabiendo que *AA´* = *ρϕ*. Se deduce *Lγ* = *ρϕ*. Siendo así

$$
\gamma = \frac{\rho \phi}{L} \tag{1-13}
$$

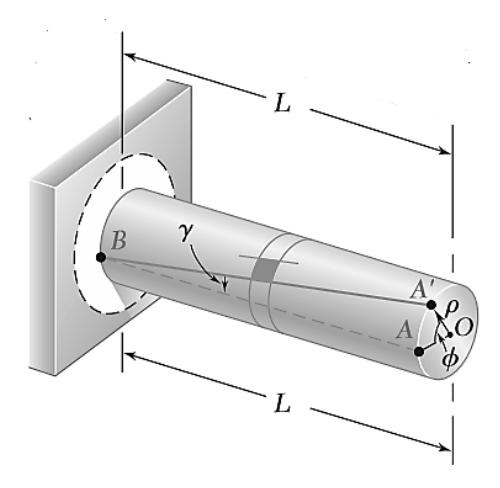

*Figura 1.9. Eje con soporte fijo que expone la formación al par, ϕ y γ tienen la misma longitud de arco AA´. (Beer, Johnston Jr, DeWolf, & Mazurek, 2015). Recuperado de Mechanics of Materials.*

Quiere decir que la deformación cortante γ en un punto del eje sometido en torsión es proporcional al ángulo de giro *ϕ* y a la distancia ρ desde el eje de la flecha hasta el punto en consideración. Se resumen en que "la deformación unitaria al corte en una flecha circular varía linealmente con la distancia desde el eje de la flecha" (Beer, Johnston Jr, DeWolf, & Mazurek, 2015).

deformación cortante es máxima en la superficie del eje cuando  $\rho = c$  donde *c* es el valor del radio de la flecha. De este modo

$$
\gamma = \frac{\rho}{c} \gamma_{\text{max}} \tag{1-14}
$$

#### <span id="page-29-0"></span>**1.6.3. Esfuerzos en el rango elástico**

Generalizando la ec. 1-12  $\tau = G\gamma$  y multiplicando toda la ecuación (1-14) por G se encuentra

$$
\tau = \frac{\rho}{c} \tau_{\text{max}} \tag{1-15}
$$

Mientras el límite de proporcionalidad no sea sobrepasado en ninguna sección, el esfuerzo cortante de la varía linealmente con la distancia *ρ* desde el eje de la flecha.

La figura 1.10 representa una flecha hueca con radio interno *c<sup>1</sup>* y radio externo *c2*. Con la expresión anterior se transforma en

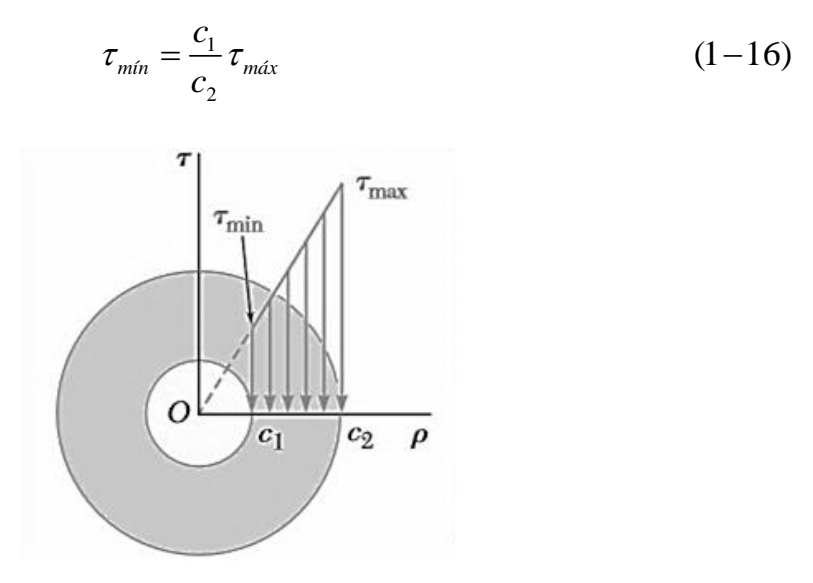

*Figura 1.10. Distribución de esfuerzo cortantes en una flecha hueca sometido a torsión. Sólida y hueca (Beer, Johnston Jr, DeWolf, & Mazurek, 2015).* 

Sustituyendo τ de (1-15) en (1-11)

$$
T = \int \rho \tau \, dA = \frac{\tau_{\text{max}}}{c} \int \rho^2 \, dA \tag{1-17}
$$

La integral del miembro derecho la ecuación representa el momento polar de inercia *J* que la sección transversal con respecto a *O*. Entonces despejando *c* de (1-17) sustituyendo a *J*, se reescribe expresándose

$$
\tau_{\text{max}} = \frac{Tc}{J} \tag{1-18}
$$

Y el momento cortante a cualquier distancia *ρ* queda determinado por

$$
\tau_{\text{max}} = \frac{T\rho}{J}
$$
\n
$$
J = \frac{1}{2}\pi c^4
$$
\nflecha sólida\n
$$
\tau_{\text{max}} = \frac{1}{2}\pi c^4
$$
\n
$$
\tau_{\text{max}} = \frac{1}{2}\pi c^4
$$

$$
J = \frac{1}{2}\pi(c_2^4 - c_1^4)
$$
 *flexible checha hueca*

Las fórmulas (1-18) y (1-19) pueden aplicarse para un eje de sección transversal variable o sujetos a pares de torsión en lugares distintos de los extremos.

## <span id="page-31-0"></span>**1.6.4. Ángulo de giro en el rango elástico**

De las deducciones previas y la ecuación (1-13) se dice que

$$
\gamma_{\text{max}} = \frac{c\phi}{L} \tag{1-20}
$$

Aplicando la Ley de Hook y  $\gamma_{\text{max}} = \tau_{\text{max}}/G$ , a partir de (1-18)

$$
\gamma_{\text{max}} = \frac{\tau_{\text{max}}}{G} = \frac{Tc}{JG} \tag{1-21}
$$

Igualando (1-20) y (1-21), despejando  $\phi$ , se concluye

$$
\phi = \frac{T}{JG} \tag{1-22}
$$

Permitida si el valor de *G,* la sección transversal es constantes y si está cargado sólo en sus extremos. De lo contrario el eje debe dividirse en secciones, que, individualmente satisfagan las condiciones para la aplicación de (1-22).

Examinándose una flecha de no uniforme (figura 1.11) para conocer el ángulo de giro entre *A* y *B,* se suma algebraicamente los ángulos de giro de cada componente.

$$
\phi = \sum_{i} \frac{T_i L_i}{J_i G_i} \tag{1-23}
$$

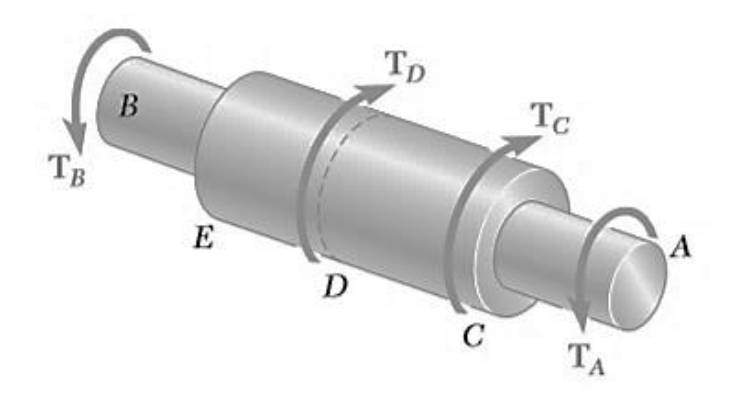

*Figura 1.11. Eje con diferentes secciones transversales y diversas cargas (Beer, Johnston Jr, DeWolf, & Mazurek, 2015).* 

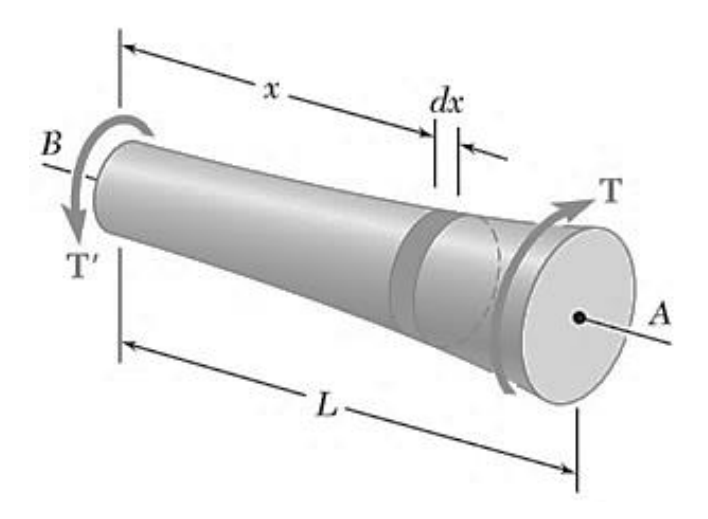

*Figura 1.12. Flecha sometida a torsión con sección transversal variable. (Beer, Johnston Jr, DeWolf, & Mazurek, 2015).* 

*Ti*se calcula con un diagrama de cuerpo libre aplicado a la sección de interés.

Para una sección circular variable (figura 1.12) el ángulo total del giro es

$$
d\phi = \frac{T dx}{JG} \rightarrow \phi = \int_{0}^{L} \frac{T dx}{JG}
$$
 (1-22)

Si ambos extremos se giran, el ángulo de giro del eje corresponde al ángulo desde un extremo de giro con respecto al otro (figura 1.13).

$$
\phi_{E/B} = \phi_E - \phi_b = \frac{TL}{JG} \tag{1-23}
$$

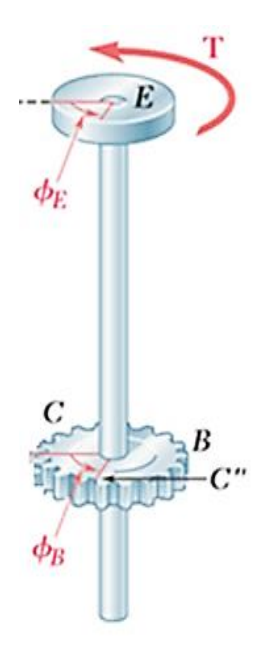

*Figura 1.13. Flecha con ambos extremos girando (Beer, Johnston Jr, DeWolf, & Mazurek, 2015).* 

## <span id="page-33-0"></span>**1.6.5. Concentración de esfuerzos**

En un cambio abrupto en el diámetro de la sección transversal, las concentraciones de esfuerzos ocurrirán próximos a la discontinuidad y los más altos se presentarán en el cambio de sección. Pueden reducirse aplicando un filete; el esfuerzo cortante máximo queda representado con

$$
\tau_{\text{max}} = K \frac{Tc}{J} \tag{1-24}
$$

*Tc/J* es calculado para el eje de menor diámetro y *K* es el factor de concentración de esfuerzos y éste depende de la razón de los dos diámetros y de la razón del radio del filete al diámetro del eje de menor tamaño (figura 1.14).

Si ocurren deformaciones plásticas el valor de  $\tau_{\text{max}}$  será más bajo que el calculado por (1-24).

#### <span id="page-33-1"></span>**1.7. Flexión**

Un elemento está sometido a flexión cuando presenta una deformación en una dirección perpendicular a su eje longitudinal. Un elemento se flexionará bajo la acción de los pares (figura 1.15) permaneciendo simétrico, respecto al plano de simetría.

la flexión puede ser asimétrica, se da cuando los momentos flexionantes no actúan en el plano de simetría. Este caso no queda fuera de las consideraciones.

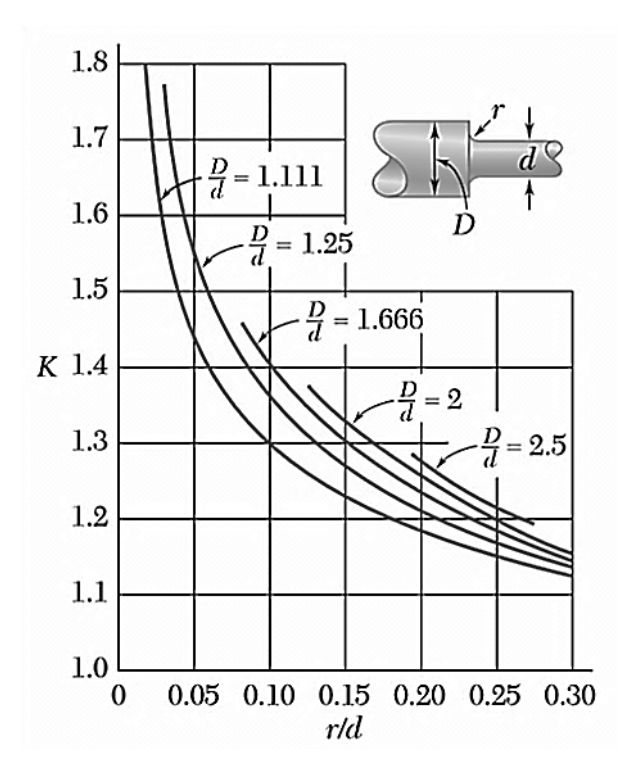

*Figura 1.14. Gráfica de concentraciones de esfuerzos para filetes en ejes circulares (Beer, Johnston Jr, DeWolf, & Mazurek, 2015).* 

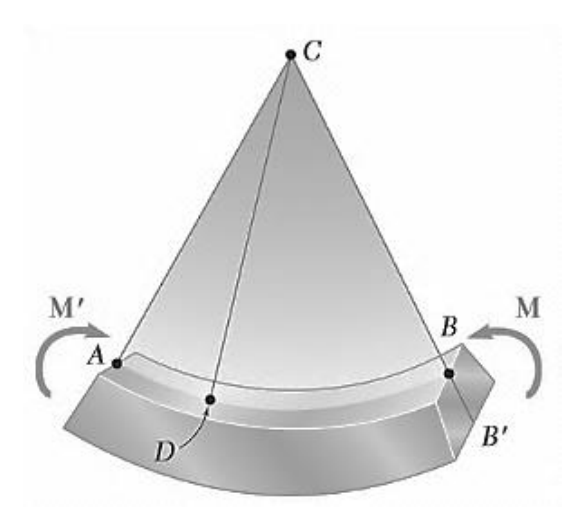

*Figura 1.15. Elemento sometido a flexión (Beer, Johnston Jr, DeWolf, & Mazurek, 2015).*

#### <span id="page-35-0"></span>**1.7.1. Flexión en vigas**

Dentro de una viga las fuerzas internas la constituyen un esfuerzo cortante y un momento flexionante que varía a lo largo de la barra, actuando en la sección transversal.

Las cargas transversales están constituidas por *cargas concentradas* o *cargas distribuidas*, expresadas en N, lb o N/m y lb/ft respectivamente.

Se clasifican por ser estáticamente determinadas o estáticamente indeterminadas. Las segundas no pueden resolverse mediante métodos estáticos.

Para hallar las fuerzas internas en viga expuesta a una carga concentrada P<sub>1</sub> y una carga distribuida ωa (figura 1.16) hay que calcularse las reacciones en los apoyos.

Averiguar el valor del momento flector máximo se logra auxiliándose en el *diagrama de momento flector*. Lo mismo para la fuerza cortante.

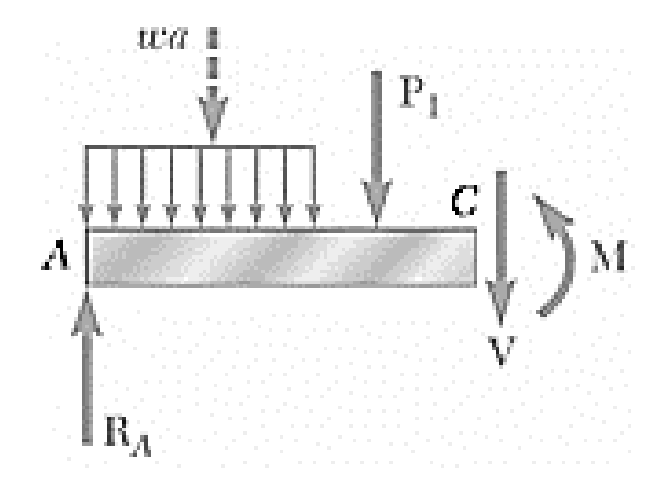

*Figura 1.16. Diagrama de cuerpo libre aplica a viga cargada (Beer, Johnston Jr, DeWolf, & Mazurek, 2015).*

#### <span id="page-35-1"></span>**1.7.2. Diagramas de fuerza cortante - momento flector**

Implementando un diagrama de cuerpo libre, es posible obtener la fuerza cortante *V*, así como el par flector *M*.

Consiste en encontrar el valor de *M* seccionando la viga en diferentes puntos situados, consecuentemente graficarlos contra la distancia de la misma respecto a un extremo. El proceso
para el diagrama de *V* es semejante. De hecho, es más sencillo elaborar primero el diagrama *V* y después el *M*.

Las convenciones (figura 1.17) corresponden a

- 1. El cortante en cualquier punto dado de una viga es positivo cuando las fuerzas externas (cargas y reacciones) que actúan sobre la viga tienden a cortar la viga sobre esa sección.
- 2. El momento flector en cualquier posición arbitraria es positivo cuando las fuerzas externas que actúan tienden a flexionar la viga

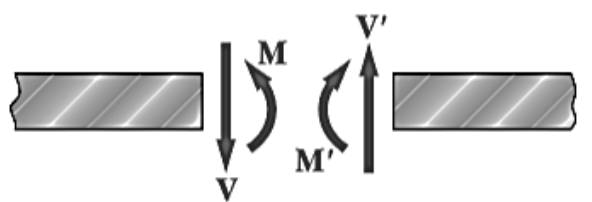

Fuerzas internas (corte positivo y momento flector positivo)

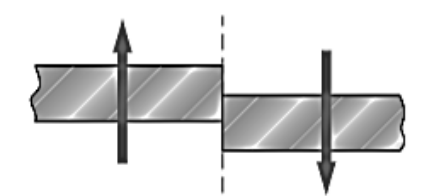

Efecto de las fuerzas externas (corte positivo)

*Figura 1.17. Convención de signos de V y M (Beer, Johnston, Jr., DeWolf, & Mazurek , 2010).*

**1.7.3. Relación entre carga – fuerza cortante**

$$
\frac{dV}{dx} = -w\tag{1-25}
$$

Donde *w* es la carga distribuida.

La pendiente  $dV/dx$  de la curva cortante es negativa, la magnitud de la pendiente en cualquier punto arbitrario equivale a la carga por unidad de longitud. (figura 1.18). Examinando un tramo de *w*.

$$
V_D - V_C = -\int_{x_C}^{x_D} w \, dx
$$
  

$$
V_D - V_C = -\hat{a} \text{rea bajo la curva de carga entre } C \text{ y } D \qquad (1-26)
$$

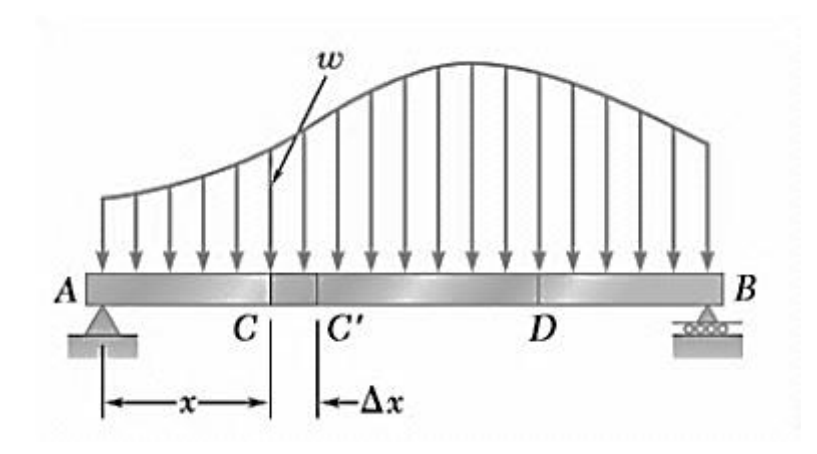

*Figura 1.18. Viga con apoyos simples y carga distribuida (Beer, Johnston Jr, DeWolf, & Mazurek, 2015).*

# **1.7.4. Relación entre fuerza cortante y momento flexionante**

$$
\frac{dM}{dx} = V\tag{1-27}
$$

Lo que significa que la pendiente de la curva *dM/dx* corresponde al valor de la cortante, así como, cuando *M* es máximo *V =* 0.

máximo 
$$
V = 0
$$
.  
\n
$$
M_D - M_C = \int_{x_c}^{x_D} V dx
$$
\n
$$
M_D - M_C = \text{área bajo la curva de cortante entre C y D}
$$
\n(1-28)

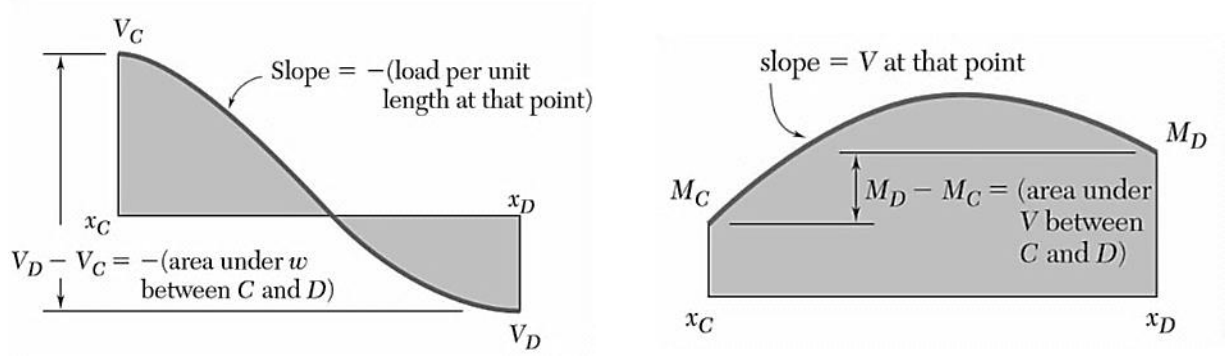

*Figura 1.19. Relación entre cortante y momento flector (Beer, Johnston Jr, DeWolf, & Mazurek, 2015).*

## **1.7.5. Diseño de vigas**

Generalmente a la hora diseñar una viga, el criterio dominante por resistencia a considerar es el máximo *esfuerzo normal*, que depende del momento flector y la geometría de la sección.

La fórmula de flexión está dada por

$$
\sigma = \frac{M \cdot y}{I} \tag{1-29}
$$

y = distancia que existe entre el centroide y la fibra de intéres (punto de intéres)  $\sigma$  = esfuerzo normal *I* = Momento de inercia del área

Entonces 
$$
\sigma_m = \frac{|M|c}{I}
$$
 (1-30)

Siendo c el valor de la distancia a la fibra más alejada. Expresándose también

$$
\sigma_m = \frac{|M|}{S} \tag{1-31}
$$

Donde *S* = *I / c* se conoce como *módulo de sección elástico*.

Cabe mencionar, en la parte superior de los planos se acercan generando una fuerza de compresión. Abajo se alejan dando fuerzas de tensión (figura 1.20).

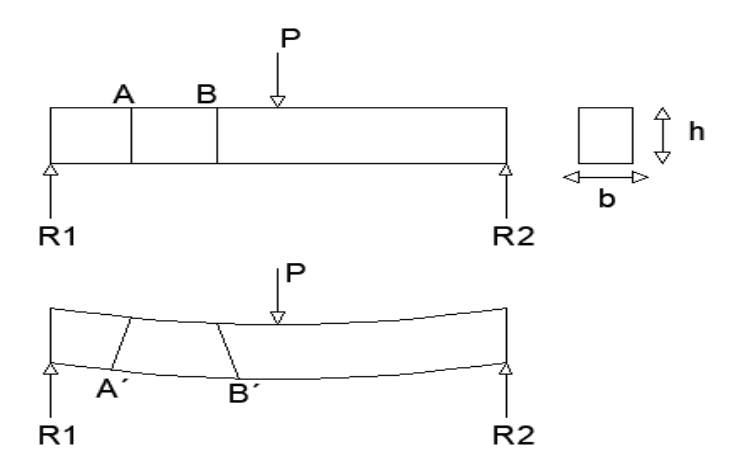

*Figura 1.20. Viga sometida a flexión con una carga puntual P.*

En el caso de secciones geométricas no simples, el momento de inercia se calcula dividiendo el perfil (la forma de la sección transversal) en figuras geométricas simples. La ecuación (1-29), se modifica como sigue:

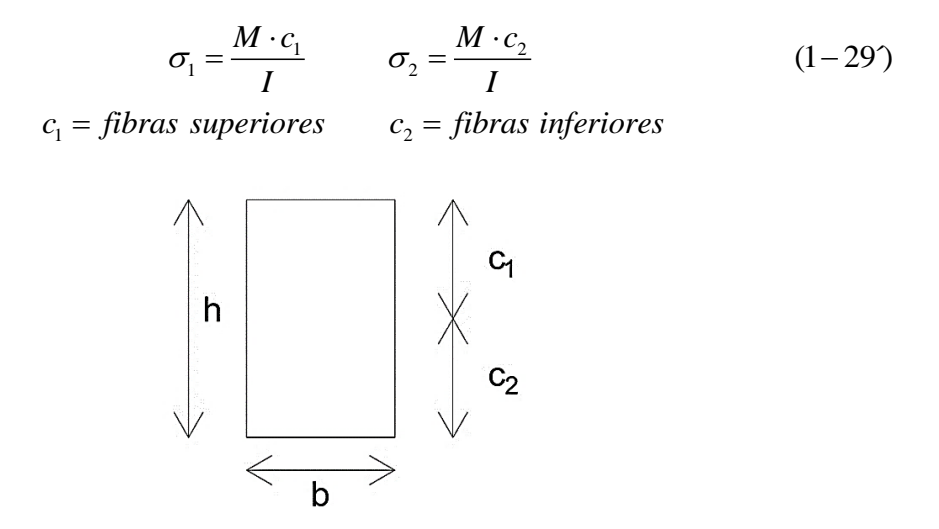

*Figura 1.21. c<sup>1</sup> y c<sup>2</sup> para la ecuación (1-29').*

## **1.8. Resortes helicoidales**

Descripción aceptable para cargas estáticas en resortes helicoidales de espiras cerradas con sección circular (figura 1.22).

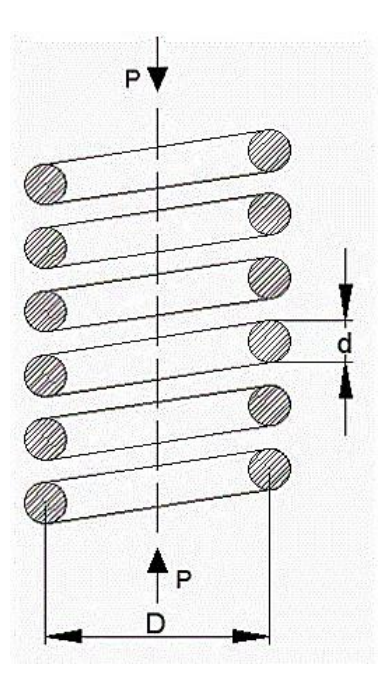

*Figura 1.22. Resorte helicoidal de espiras cerradas, vista se sección.*

$$
C = \frac{D}{d} \qquad \text{Se recomienda } 6 \le C \le 12 \qquad (1-32)
$$

$$
\theta = \frac{16PD^2n_c}{Gd^4} \tag{1-33}
$$

$$
\Delta = \theta \left( \frac{P}{2} \right) = \frac{8PD^3 n_c}{Gd^4} = \frac{8PC^3 n_c}{Gd} \tag{1-34}
$$

$$
q = \frac{P}{\Delta} \left[ \frac{Kg}{cm}, \frac{N}{m}, \frac{lb}{in} \right]
$$
 (1-35)

$$
U_s = \frac{\Delta \cdot P}{2} = \frac{q \cdot \Delta^2}{2} \tag{1-36}
$$

$$
\tau = K_s \cdot \frac{8PD}{\pi d^3} \tag{1-37}
$$

$$
D = D_I + 2\left(\frac{d}{2}\right) \Rightarrow D = D_I + d \tag{1-38}
$$

$$
D = D_E - 2\left(\frac{d}{2}\right) \Rightarrow D = D_E - d \tag{1-39}
$$

$$
K_s = 1 + \frac{0.5}{C} \tag{1-40}
$$

| $d = diámetro del alambre$     |                                                  |
|--------------------------------|--------------------------------------------------|
| $1-34$                         | $D = diámetro medio entre centros$               |
| $C = indicate del resorte$     |                                                  |
| $(1-35)$                       | $P = carga$                                      |
| $G = módulo de cizalla$        |                                                  |
| $t = esfuerzo$                 |                                                  |
| $\theta = deformación angular$ |                                                  |
| $(1-37)$                       | $\Delta = deformación axial$                     |
| $q = constante del resorte$    |                                                  |
| $1-38$                         | $U_s = energia absorbida$                        |
| $n_c = número de espiras$      |                                                  |
| $1-39$                         | $K_s = factor de correctión para carga estática$ |

Cuando dos resortes están en serie la deformación axial es lineal:

$$
\Delta_1 + \Delta_2 = \Delta_T \tag{1-41}
$$
\n
$$
q = \frac{P}{\Delta} = \frac{P}{\Delta_1 + \Delta_2} \tag{1-42}
$$

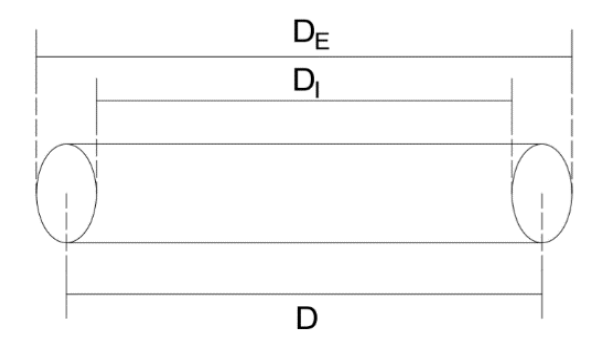

*Figura 1.23. Diámetro externo, diámetro interno y diámetro medio o entre centros.* 

## **1.9. Recipientes a presión de pared delgada**

## *Recipientes cilíndricos*

Todo cuerpo cilíndrico está sometido a un esfuerzo radial o circunferencial  $\sigma_1$  y a un esfuerzo longitudinal  $\sigma_2$ , el primero de estos es el mayor.

$$
\sigma_1 = \frac{Pe \cdot d}{2t} = \frac{Pe \cdot r}{t} \tag{1-43}
$$

$$
\sigma_2 = \frac{Pe \cdot r}{2t} = \frac{Pe \cdot d}{4t} \tag{1-44}
$$

 $2 - 2$ 1 Se concluye que  $\sigma_2 = \frac{1}{2}\sigma$ 

*Pe Presión* =

Aplica para  $\frac{r}{t} > 10$  (Pared delgada) >

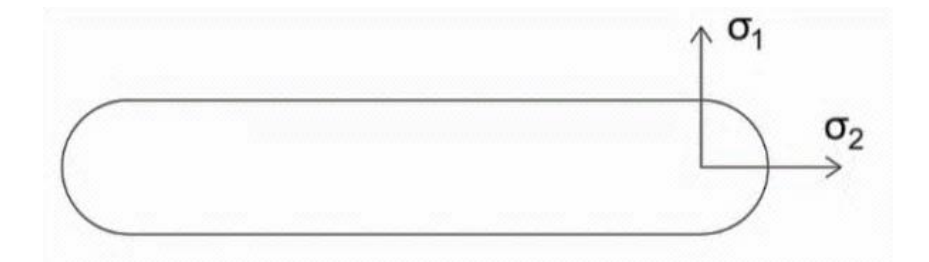

*Figura 1.24. Esfuerzos en un recipiente cilíndrico.*

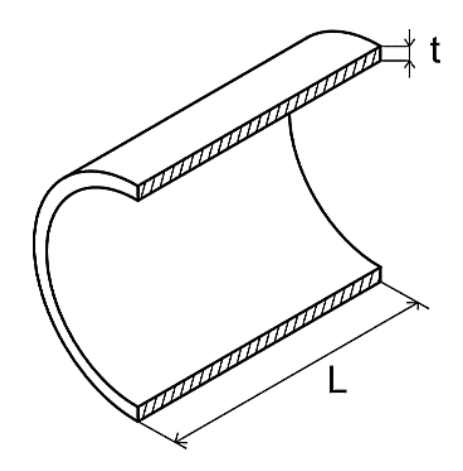

**Figura 1.25. Vista de sección. Recipiente cilíndrico.**

# *Recipientes esféricos*

$$
\sigma_1 = \sigma_2 = \frac{Pe \cdot r}{2t} = \frac{Pe \cdot d}{4t} \tag{1-45}
$$

El esfuerzo en cualquier dirección es el mismo, además, el esfuerzo mayor, es la mitad del esfuerzo más grande en un recipiente cilíndrico.

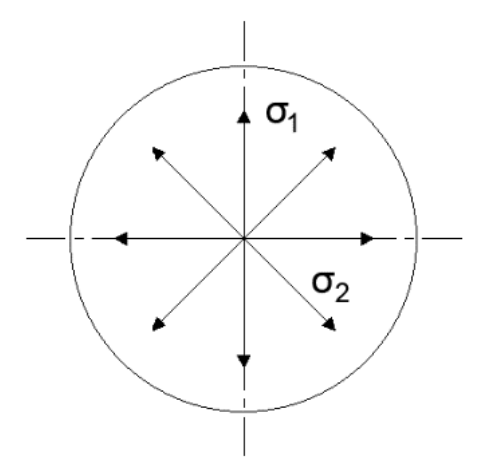

*Figura 1.26. Esfuerzos en un recipiente esférico.*

# **CAPÍTULO 2 APLICACIÓN DEL MÉTODO DE ELEMENTO FINITO A LA MECÁNICA DE SÓLIDOS**

## **2.1. Introducción**

Los problemas enfocados en la mecánica clásica están formulados sobre el *método de suma de fuerzas* o el *método variacional*. El equilibrio de los sistemas mecánicos se satisface cuando se cumplen las leyes de Newton para sistemas estáticos y dinámicos. Las aplicaciones de las leyes de Newton proveen un conjunto de ecuaciones diferenciales, ordinarias o parciales, que describen el estado de equilibrio. Al resolver estas ecuaciones obtenemos las respuestas del sistema debido a las cargas aplicadas.

Una solución más exacta, precisa y con mejores datos puede lograrse mediante el *método variacional*, basado en la naturaleza del sistema y en los conceptos de energía, sin embargo, la mayoría de los textos disponibles acerca del método de elemento finito son escritos para niveles de especialización, como lo es un doctorado y utilizan esta técnica muy elaborada con matemáticas avanzadas, que, usualmente no suelen tratarse en temas de licenciatura; exponerlas y aplicarlas sería consideración de un trabajo completamente enfocado a ello con una gran extensión, por lo tanto, no aludiremos a tales técnicas y el estudio referirá a temas más comunes presentados en cualquier plan de estudios de ingeniería como el álgebra lineal, ecuaciones diferenciales, estática y mecánica de materiales.

### **2.2. Conceptos básicos**

Consiste en un método numérico general que aproxima las soluciones de ecuaciones diferenciales, ya sean ordinarias o parciales. Se programa computacionalmente para obtener soluciones aproximadas en diversos campos de la ingeniería de problemas con *valores límite*.

Se dice que un problema es de valor límite cuando las variables dependientes satisfacen una ecuación diferencial dentro de la región de estudio denominada *dominio* conteniendo variables independientes y al mismo tiempo satisfacer en el límite del dominio condiciones específicas. También suelen conocerse como *problemas de campo.* 

El dominio de interés es conocido como *campo*, las variables de interés dependientes de la ecuación diferencial son las *variables de campo* y los valores especificados de las variables de campo sobre en límites de campo son las *condiciones límites*.

Para ilustrar este método véase la figura 2.1, donde asumimos una región bidimensional por simplicidad. Considérese que posee sólo una variable de campo  $\varphi(x,y)$ , se busca que sea satisfecha en cada punto P por medio de una ecuación o ecuaciones que dicten el comportamiento dentro del dominio espacial. Esto requiere una solución matemática exacta y frecuentemente la geometría del domino puede ser compleja.

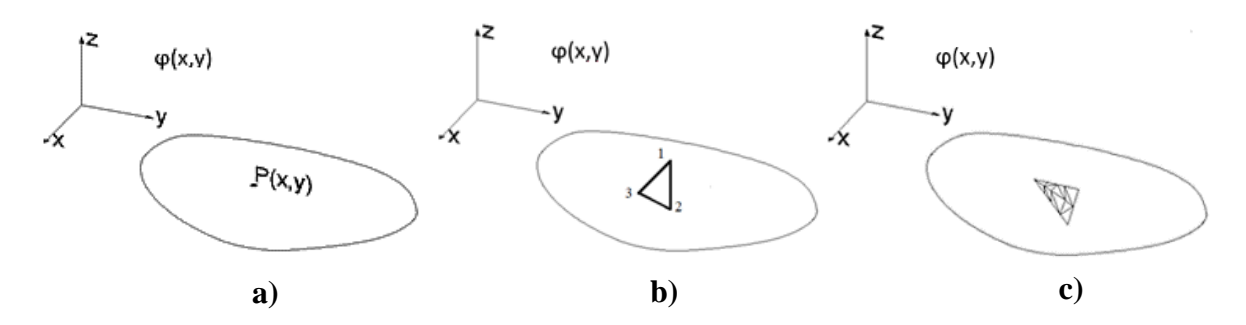

*Figura 2.1. Región bidimensional con una variable de campo φ(x,y).*

Para hallar la solución aproximada de un problema se utiliza un proceso llamado *discretización*, permitiendo transformar ecuaciones o medios continuos en sistema discreto o numerable. Cuando se efectúa una discretización más refinada se obtiene resultados más exactos.

Obsérvese la figura 2.1 (b) en donde se encierra un subdominio, el cual no es posee un tamaño diferencial (infinitesimalmente pequeño) sino que tiene una *dimensión finita*. Los vértices del subdominio triangular son los *nodos*.

En los nodos se calcula el valor de la variable de campo. En los límites del elemento finito se encuentran los *nodos exteriores*; pueden conectarse a elementos finitos adyacentes. En el interior del elemento se encuentras los *nodos interiores*, éstos no pueden conectarse entre elementos.

Una vez obtenidos los valores de la variable de campo en los nodos exteriores, calcular los valores dentro del subdominio (elemento finito). Para aproximar los *valores no nodales* se utilizan los valores de las variables de campo calculados. Los valores en cualquier punto dentro del elemento y en sus aristas limitantes se encuentran gracias a la ecuación:

$$
\phi(x, y) = N_1(x, y)\phi_1 + N_2(x, y)\phi_2 + N_3(x, y)\phi_3
$$
\n(2-1)

 $\phi_1, \phi_2, \phi_3 \rightarrow$  valores de la variable de campo en los puntos nodales.  $N_1, N_2, N_3 \rightarrow$  funciones de interpolación o de mezcla.

Los valores en los nodos se toman como constantes a ser determinadas. Las funciones de interpolación son deducidas para satisfacer condiciones en los nodos y usualmente son expresiones polinómicas de las variables independientes; las funciones de interpolación describen la variación de las variables de campo dentro del elemento finito.

Los *grados de libertad en un elemento finito* se especifican por los valores nodales de la variable de campo que se requieren para describir la variable dependiente dentro de la sección que corresponde al elemento. La figura 2.1 (b) tiene tres grados de libertad en virtud de que tiene tres nodos. Si su dominio estuviese sometido a tensión, la variable pasaría a ser un vector que describe el desplazamiento y deben tomarse en cuenta los valores de las dos componentes en cada nodo, por ende, el subdominio posee 6 grados de libertad. Esto es:

## *G L Número de nodos Número de valores de campo var* . . <sup>=</sup> *iable*

Para abarcar todo el dominio, los elementos se conectan entre sí por medio de los nodos exteriores.

Cabe resaltar, debido a que los elementos aledaños comparten un límite, se asegura la continuidad del campo variable adyacente pero la continuidad de las gradientes normalmente no existe. Un ejemplo de ello se puede citar refiriéndonos a una estructura; la variable dependiente es el desplazamiento, sin embargo, lo que usualmente se busca es saber el efecto esfuerzo – deformación producido por las cargas aplicadas, que son calculadas mediando la Ley de Hooke y las componentes de la deformación unitaria respectivamente. La deformación unitaria está definida en términos de derivadas del desplazamiento y, por lo tanto, no tiene continuidad en las fronteras de cada elemento, con excepción de los nodos.

#### **2.3. Convergencia**

La discretización produce una malla de lados rectos conocida como la *malla del elemento finito*. Cuando el dominio presenta limites curvos, tiende a ser imposible cubrirlo. Una solución dada por el MEF (Método de Elemento Finito) converge hacia una solución cada vez más exacta mientras la malla sea más fina; los saltos de discontinuidad de las variables derivadas son cada vez más cercanas al estado de continuidad, aumentando el número de elementos. La solución exacta es hallada por la teoría de mecánica de sólidos.

Hay que tomar en cuenta que la convergencia no dicta que rigurosamente converge hacía la solución correcta, ésta a su vez, debe analizarse verificando la convergencia misma, si el resultado tiene sentido físico, verificar si las leyes físicas se han cumplido y si los valores discontinuos de las variables derivadas en los límites de cada subdominio son coherentes.

## **2.4. Pasos generales de softwares FEA**

Los programas disponibles para resolver problemas mediante el MEF siguen una serie de pasos para llegar a la solución.

## *Pre - procesamiento*

Para un correcto procesamiento es crítico definir el modelo correctamente. Se define el dominio, sus propiedades geométricas tanto del material, el tipo de elemento que se utilizará, la discretización (mallado), la excitación externar y las restricciones físicas.

## *Procesamiento*

Las ecuaciones algebraicas gobernantes son ensambladas en forma matricial y los valores de las variables primarias de campo son calculadas. Las variables adicionales, derivadas, son evaluadas por *substitución progresiva* con los valores obtenidos.

## *Post – procesamiento*

Corresponde al análisis - evaluación de resultados. Es presente la verificación del equilibrio estático en la estructura, producción de gráficas de color, esquemas dinámicos de respuestas,

cálculo de factor de seguridad, clasificación en orden de magnitud de las tensiones internas, por mencionar algunas operaciones.

#### **2.5. Análisis unidimensional**

El análisis de elementos unidimensional es el más simple, a consecuencia de que la descripción de su comportamiento requiere sólo una dirección espacial.

La *Matriz de rigidez*, contiene las características primarias del elemento finito como la geometría

La esencia del método involucra encontrar cómo varía continuamente la variable de campo respecto a valores discretos en los puntos nodales. En el interior del elemento y en sus límites, las funciones de interpolación dictan el proceder de la variable de campo.

Se utilizan dos marcos referenciales de coordenadas. El primero se considera definido con origen en algún punto del elemento finito. El segundo, respecto a un punto arbitrario en el espacio, con ejes coincidentes al que posee el sistema.

#### **2.5.1 Resorte linealmente elástico**

Para un resorte elástico la fuerza que se necesita para producir una deformación es *f* = *kδ*, siendo *f* la fuerza, *k* la constante elástica, y δ la deformación.

Tómese la figura 2.2 para representar una serie de resorte como un sistema*. El sistema coordenado local* es del elemento, el *sistema coordenado global* describe la conducta de la estructura completa. *U* son los desplazamientos nodales globales y *u* son los desplazamientos nodales locales. En base a las ecuaciones que dan la descripción de las propiedades de rigidez de un elemento, respecto a su propio sistema coordenado, se lleva a cabo un proceso de transformación hacía el marco global único.

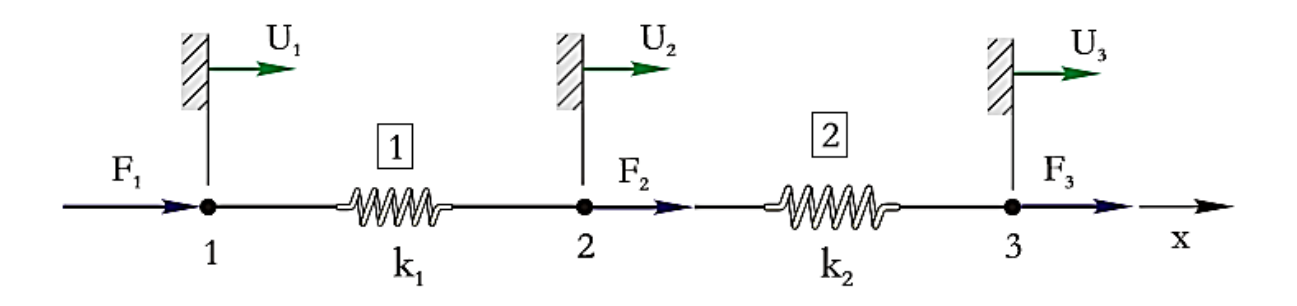

*Figura 2.2. Sistema de dos resortes (Molina P. , 2010).*

Aíslese al resorte 1 para estudio (figura 2.3).

La deformación constituye el cambio

$$
\delta = u_2 - u_1
$$

La fuerza que actúa se relaciona a

$$
f = k\delta = k(u_2 - u_1)
$$

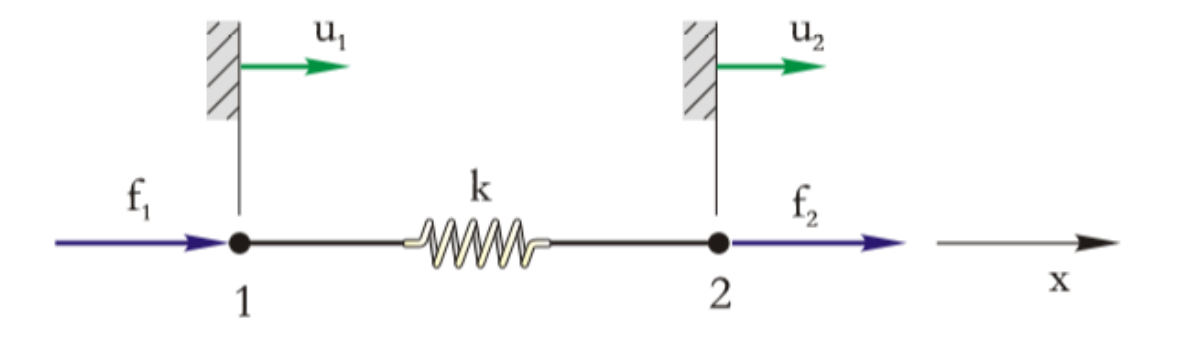

*Figura 2.3. Resorte linealmente elástico (Molina P. , 2010).* 

La condición de equilibrio estático lleva a que  $f_1 + f_2 = 0 \rightarrow f_1 = -f_2$ . Permitiendo reescribir lo anterior como:

$$
f_1 = -k(u_2 - u_1)
$$
  

$$
f_2 = k(u_2 - u_1)
$$

En términos matriciales se convierte en

$$
\begin{bmatrix} k & -k \ -k & k \end{bmatrix} \begin{Bmatrix} u_1 \\ u_2 \end{Bmatrix} = \begin{Bmatrix} f_1 \\ f_2 \end{Bmatrix}
$$
 (2-1)

De forma compacta siendo

$$
\begin{bmatrix} k_e \end{bmatrix} \{u\} = \{f\} \tag{2-2}
$$

ke representando

$$
\begin{bmatrix} k_e \end{bmatrix} = \begin{bmatrix} k & -k \\ -k & k \end{bmatrix} = k \begin{bmatrix} 1 & -1 \\ -1 & 1 \end{bmatrix}
$$
 (2-3)

Que define la *matriz de rigidez del elemento resorte* en el sistema local de coordenadas, *u* es la matriz columna de los desplazamientos locales,

Se observa que la matriz  $(2 - 3)$  es de 2x2, indicio de dos desplazamientos nodales, con naturaleza simétrica, quiere decir, el cuerpo es linealmente elástico y los desplazamientos están relacionados por el mismo fenómeno físico.

Las fuerzas nodales son datos, se buscas los desplazamientos nodales. La solución del sistema se expresa matemáticamente tal que:

Express a mathematical sentence for the following matrices:

\n
$$
\{u\} = \left[k_e\right]^{-1} \{f\}
$$
\n(2-4)

La matriz inversa  $[k_e]$ <sup>-1</sup> no existe, porque el determinante de la matriz de rigidez es cero, haciendo que la matriz de rigidez del elemento sea *singular*. Esto se debe a que ninguna restricción de desplazamiento se ha impuesto en el movimiento (figura 2.3). Sin restricciones de movimiento conocer los desplazamientos nodales. Un planteamiento apropiado exige un valor constante en la variable de campo. Se explica en que, para este caso, el resorte sufre junto a una deformación axial, una aceleración. En los resortes conectados a otros elementos (figura 2.2) sería que los nodos 1 y 2 se desplazan la misma cantidad no produciendo alguna deformación, en consecuencia, ninguna fuerza elástica. "La capacidad de movimiento de cuerpo rígido se indica matemáticamente por la singularidad de la matriz de rigidez de elemento" (Molina P. , 2010, pág. 21).

Seccionando el sistema

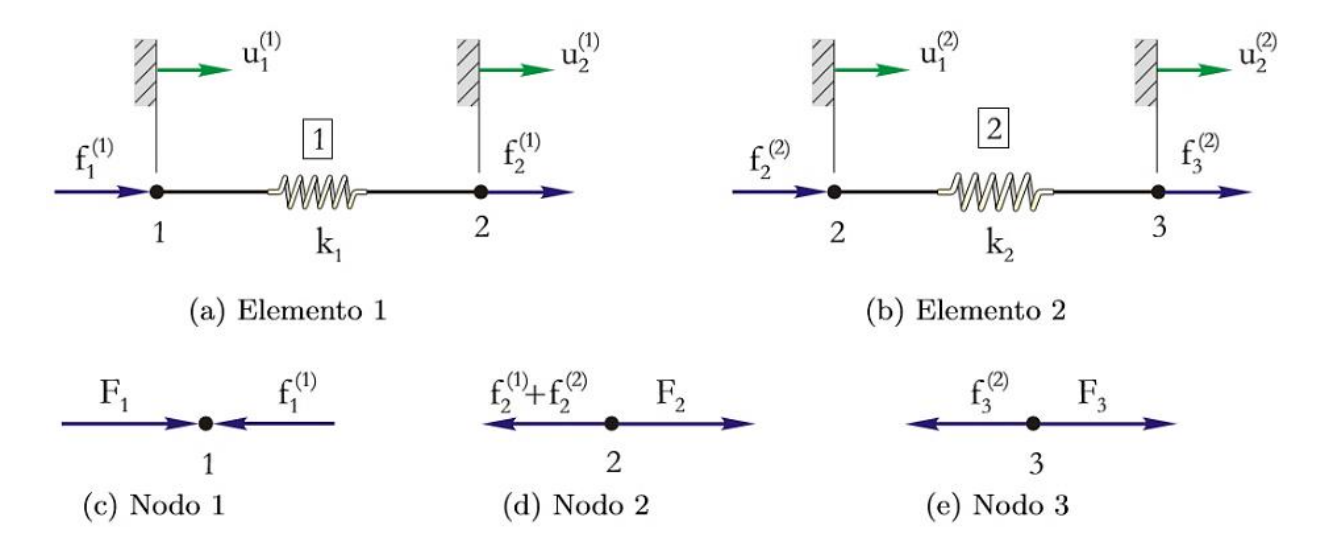

*Figura 2.4. Análisis del Sistema de dos resortes (Molina P. , 2010).* 

Apoyado con las formulaciones previas, utilizando los sistemas de coordenadas locales, se exhibe el arreglo matricial siguiente

$$
\begin{bmatrix} k_1 & -k_1 \ -k_1 & k_1 \end{bmatrix} \begin{bmatrix} u_1^{(1)} \ u_2^{(1)} \end{bmatrix} = \begin{Bmatrix} f_1^{(1)} \ f_2^{(1)} \end{Bmatrix}
$$
(2-5a)  

$$
\begin{bmatrix} k_2 & -k_2 \ -k_2 & k_2 \end{bmatrix} \begin{bmatrix} u_1^{(2)} \ u_2^{(2)} \end{bmatrix} = \begin{Bmatrix} f_2^{(2)} \ f_3^{(2)} \end{Bmatrix}
$$
(2-5b)

El súper índice señala el elemento a considerar.

Las *condiciones de compatibilidad* de los elementos relacionan el desplazamiento de cada elemento con el desplazamiento del sistema, los interconectan dentro del marco global, estableciendo que su unión se da en el nodo 2 y permanecen unidos después de la deformación.<br>  $u_1^{(1)} = U_1$   $u_2^{(1)} = U_2$   $u_1^{(2)} = U_2$   $u_2^{(2)} = U_3$   $(2-6)$ que su unión se da en el nodo 2 y permanecen unidos después de la deformación.<br>  $u_1^{(1)} = U_1$   $u_2^{(1)} = U_2$   $u_1^{(2)} = U_2$   $u_2^{(2)} = U_3$   $(2-6)$ 

$$
u_1^{(1)} = U_1 \qquad \qquad u_2^{(1)} = U_2 \qquad \qquad u_1^{(2)} = U_2 \qquad \qquad u_2^{(2)} = U_3 \qquad \qquad (2-6)
$$

Sustituyendo  $(2 - 6)$  en  $(2 - 5)$ :

$$
\begin{bmatrix} k_1 & -k_1 \ -k_1 & k_1 \end{bmatrix} \begin{Bmatrix} U_1 \ U_2 \end{Bmatrix} = \begin{Bmatrix} f_1^{(1)} \ f_2^{(1)} \end{Bmatrix}
$$
 (2-7*a*)

$$
\begin{bmatrix} k_2 & -k_2 \ -k_2 & k_2 \end{bmatrix} \begin{bmatrix} U_2 \ U_3 \end{bmatrix} = \begin{Bmatrix} f_2^{(2)} \ f_3^{(2)} \end{Bmatrix}
$$
 (2-7b)

Expandiendo a una ecuación 3x3

chiral function is given by:

\n
$$
\begin{bmatrix}\nk_1 & -k_1 & 0 \\
-k_1 & k_1 & 0 \\
0 & 0 & 0\n\end{bmatrix} =\n\begin{cases}\nU_1 \\
U_2 \\
0\n\end{cases}\n=\n\begin{cases}\nf_1^{(1)} \\
f_2^{(1)} \\
0\n\end{cases}
$$
\n
$$
(2-8a)
$$

$$
\begin{bmatrix} 0 & 0 & 0 \ 0 & k_2 & -k_2 \ 0 & -k_2 & k_2 \end{bmatrix} = \begin{Bmatrix} 0 \\ U_2 \\ U_3 \end{Bmatrix} = \begin{Bmatrix} 0 \\ f_2^{(2)} \\ f_2^{(2)} \end{Bmatrix}
$$
 (2-8b)

para aplicar por el principio de superposición

$$
\begin{bmatrix} k_1 & -k_1 & 0 \ -k_1 & k_1 + k_2 & -k_2 \ 0 & -k_2 & k_2 \ \end{bmatrix} \begin{bmatrix} U_1 \ U_2 \ U_3 \end{bmatrix} = \begin{Bmatrix} f_1^{(1)} \ f_2^{(1)} + f_2^{(2)} \ f_3^{(2)} \end{Bmatrix}
$$
 (2-9)

Se cumplen las relaciones

ciones  
\n
$$
f_1^{(1)} = F_1 \qquad f_2^{(1)} + f_2^{(2)} = F_2 \qquad f_3^{(2)} = F_3 \qquad (2-10)
$$

Obteniendo:

$$
\begin{bmatrix} k_1 & -k_1 & 0 \ -k_1 & k_1 + k_2 & -k_2 \ 0 & -k_2 & k_2 \ \end{bmatrix} \begin{bmatrix} U_1 \ U_2 \ U_3 \end{bmatrix} = \begin{Bmatrix} F_1 \ F_2 \ F_3 \end{Bmatrix}
$$
 (2-11)

Siendo:

$$
\begin{bmatrix} K \end{bmatrix} = \begin{bmatrix} k_1 & -k_1 & 0 \\ -k_1 & k_1 + k_2 & -k_2 \\ 0 & -k_2 & k_2 \end{bmatrix}
$$

La *matriz de rigidez global* mostrándose simétrica, singular y consecuencia de superposición de la matriz de rigidez de los elementos individuales.

## *Ejemplo de aplicación*

En un sistema de dos elementos – resorte (figura 2.2), el nodo 1 es apoyado en un apoyo fijo,  $U_1 = 0$ . Si los valores de *k* son  $k_1 = 35$  lb/in,  $k_2 = 45$  lb/in,  $F_1 = F_2 = 60$  lb; calcular los desplazamientos *U<sup>2</sup>* y U3.

Utilizando la ecuación  $(2 - 11)$ 

$$
\begin{bmatrix} 35 & -35 & 0 \ -35 & 80 & -45 \ 0 & -45 & 45 \end{bmatrix} \begin{Bmatrix} 0 \ U_2 \ U_3 \end{Bmatrix} = \begin{Bmatrix} F_1 \ 60 \ 60 \end{Bmatrix}
$$

De la primera fila, la *ecuación de restricción es*

 $-35U_{2} = F_{1}$ 

Como el desplazamiento está restringido

$$
\begin{bmatrix} 80 & -45 \ -45 & 45 \end{bmatrix} \begin{bmatrix} U_2 \ U_3 \end{bmatrix} = \begin{bmatrix} 60 \ 60 \end{bmatrix}
$$

Calculando los valores de  $U$  con la ecuación  $(2 – 4)$ , utilizando MATLAB

$$
\left\{ U \right\} = \left[ k \right]^{-1} \left\{ F \right\}
$$

 $U_2 = 3.4286$  in,  $U_3 = 4.7619$  in, por lo tanto,  $F_1 = -35(3.4286) \rightarrow F_1 = -120.00$  lb. Se puede corroborar sustituyendo los valores en la matriz global o las matrices individuales de cada elemento.

#### **2.5.2. Barra bajo carga axial**

Una barra geométrica recta cargada axialmente, dentro del rango elástico con fuerzas aplicadas sólo en los extremos, se representa en la figura 2.5.

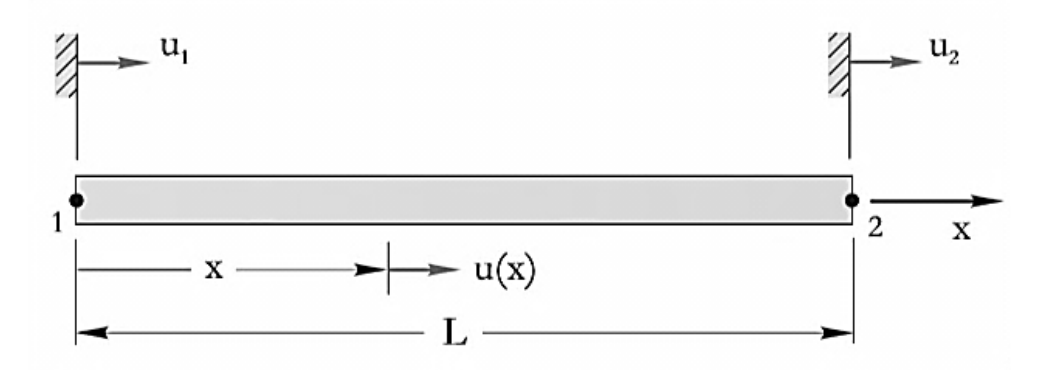

*Figura 2.5. Elemento barra (Molina P. , 2010).* 

Considérese el extremo izquierdo como el sistema coordenado de referencia local del elemento. El desplazamiento axial se describe en la posición  $u(x)$ ,  $u_1 = u(0)$ ,  $u_2 = u(L)$  son los efectos nodales 1 y 2; la variable continua de campo *u(x)* es aproximada en términos de *u<sup>1</sup>* y *u<sup>2</sup>* auxiliándose de las funciones de interpolación *N1(x)*, *N2(x)* como sigue

$$
u(x) = N_1(x)u_1 + N_2(x)u_2
$$
 (2-12)

Lo que quiere decir que, con los valores de los extremos, se desea saber el valor que tomaría la variable en cada punto entre ellos. El signo de igualdad, en realidad es una aproximación.

Con la ecuación (2 – 12) y tomando en cuenta  $u_1 = u(x = 0)$ ,  $u_2 = u(x = L)$  se deduce

$$
N_1(0) = 1 \qquad N_2(0) = 0 \tag{2-13}
$$

$$
N_1(L) = 0 \qquad N_2(L) = 1 \tag{2-14}
$$

Son las condiciones que debe satisfacer las funciones de interpolación. Lo que establece, dos condiciones para cada función; la representación polinómica más simple expone

$$
N_1(x) = a_0 + a_1 x \qquad N_2(x) = b_0 + b_1 x
$$

Empleando (2 – 13) da  $a_0 = 1$ ,  $b_0 = 0$  y (2 – 14) resulta  $a_1 = -(1/L)$ ,  $b_1 = 1/L$ . Por tal razón

$$
N_1(x) = 1 - x/L \tag{2-15}
$$

$$
N_2(x) = x/L
$$
 (2-16)

La ecuación que describe el comportamiento de la variable continua de campo, se suple discretamente mediante

$$
u(x) = (1 - x/L)u_1 + (x/L)u_2
$$
 (2-17)

siendo su forma matricial

do su forma matricial
$$
u(x) = [N_1(x) \quad N_2(x)] \begin{cases} u_1 \\ u_2 \end{cases} = [N] \begin{cases} u_1 \\ u_2 \end{cases}
$$
 (2-18)

Retomando la teoría del capítulo 1, ecuación (1 – 8), así como la Ley de Hooke, *P = kδ.*  Despejando  $k = P / \delta = (EA) / L$ , puede escribirse la matriz de rigidez análogamente a  $(2 – 3)$ .

Para calcular los desplazamientos nodales sometidos a una carga dada, la deformación unitaria expresada en  $(1 – 4)$  conduce a

$$
\varepsilon_{x} = \frac{du}{dx} = \frac{u_{2} - u_{1}}{L} = \frac{\delta}{L}
$$
 (2-19)

El esfuerzo de tensión axial es

$$
\sigma_x = E\varepsilon_x = E\frac{u_2 - u_1}{L} \tag{2-20}
$$

finalmente, la carga axial

$$
P = \sigma_x A = \frac{EA}{L}(u_2 - u_1)
$$
 (2-21)

Las fuerzas que actúan en los nodos están en equilibro, por lo tanto, son iguales y opuestas

$$
f_1 = -\frac{EA}{L}(u_2 - u_1) \tag{2-22}
$$

$$
f_2 = \frac{EA}{L}(u_2 - u_1) \tag{2-23}
$$

Matricialmente

$$
\frac{EA}{L} \begin{bmatrix} 1 & -1 \\ -1 & 1 \end{bmatrix} \begin{Bmatrix} u_1 \\ u_2 \end{Bmatrix} = \begin{Bmatrix} f_1 \\ f_2 \end{Bmatrix}
$$
 (2-24)

encontrándose la matriz de rigidez

$$
\left[k_e\right] = \frac{EA}{L} \begin{bmatrix} 1 & -1 \\ -1 & 1 \end{bmatrix} \tag{2-25}
$$

Entonces, se deduce que es simétrica, singular y tiene dos desplazamientos nodales.

En términos generales, los pasos para aproximar una solución por medio del MEF son

- 1. Determinar la matriz de rigidez para cada elemento, así como las correspondientes cargas nodales.
- 2. Ensamblar las ecuaciones por el principio de superposición en la matriz global.
- 3. Reducir la matriz global considerando las restricciones prescritas.
- 4. Resolver para los grados de libertad desconocidos (o desplazamientos generalizados).
- 5. Sustitución regresiva para obtener cantidades de salidas que se desean conocer. Deformaciones, esfuerzos.

#### **2.6. Complejidad matemática**

Los ejemplos recientes presentan análisis unidimensional, sistema de coordenadas global coincidente con el sistema de coordenadas local, además de poseer pocos grados de libertad.

En la práctica, los sistemas de análisis suelen componerse de varios elementos en representaciones bi – tridimensionales. Esto se ilustra en la figura 2.6 y 2.7

La figura 2.6, por motivos de simetría, ilustra la mitad de un eje cilíndrico hidráulico por, contiene 120 nodos con 297 elementos planos triangulares deformables. La figura 2.7. requiere elementos hexaédricos tridimensionales para modelar su forma irregular, los modelos bidimensionales no pueden proporcionar una solución. Ambos producen sistemas de ecuaciones complejos de resolver sin ayuda de un ordenador, remarcando la importancia del empleo de softwares especializados en FEA tal y como lo es AutoFEM.

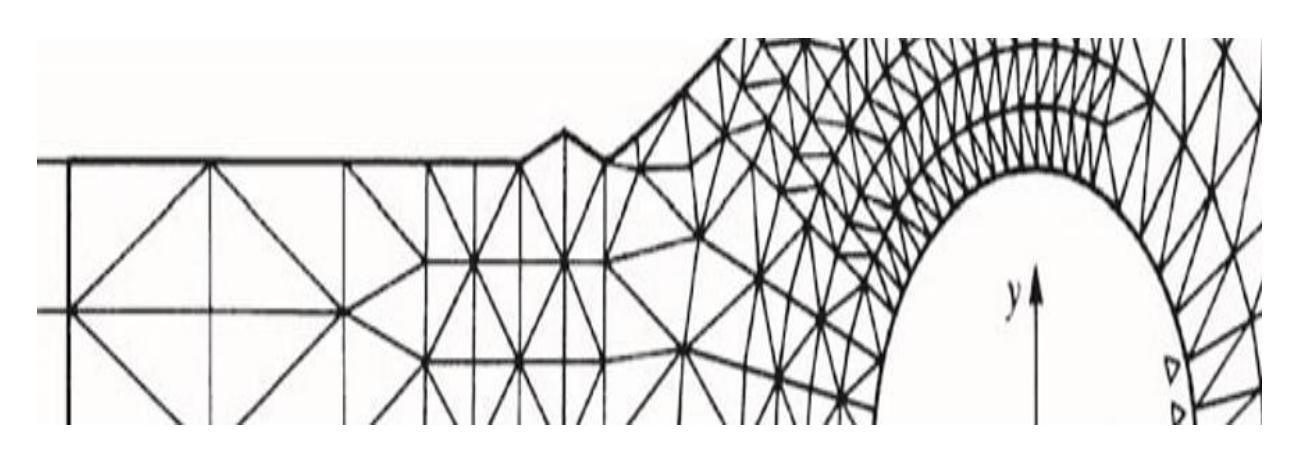

*Figura 2.5. Análisis en dos dimensiones de un eje cilíndrico hidráulico (Logan, 2016)*

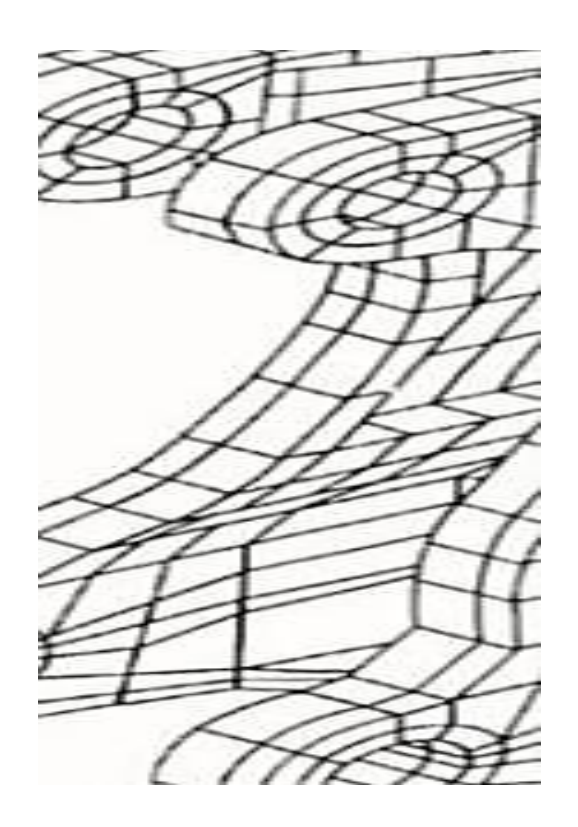

*Figura 2.6. Modelo tridimensional de elemento sólido (Logan, 2016).* 

# **CAPÍTULO 3 AMBIENTE Y USO DE AUTOFEM**

## **3.1. Información general**

AutoFEM es un solucionador de elementos finitos que funciona como complemento de uno de los softwares de Diseño Asistido por Computadora (CAD) más famosos, AutoCAD. Esto resulta claramente ventajoso debido a que, la mayor parte de los ingenieros se encuentran familiarizados con él, por lo tanto, no es necesario aprender a utilizar una nueva interfaz. Tampoco requiere importar/exportar archivos porque utiliza el mismo modelo 3D de AutoCAD.

Cuenta con los siguientes módulos para la resolución de problemas

- Módulo AutoFEM Análisis estático.
- Módulo AutoFEM Análisis de fatiga.
- Módulo de AutoFEM Análisis de frecuencia.
- Módulo de AutoFEM Análisis de pandeo.
- Módulo de AutoFEM Análisis de oscilaciones.
- Módulo de AutoFEM Análisis térmico.
- Módulo de integración de AutoFEM & ShipConstructor. transfiere los datos de la base de datos ShipConstructor sobre modelo de elementos finitos.

El análisis de esfuerzo estático, es comúnmente utilizado en ingeniería. En éste se calculan las tensiones de las estructuras sometidas a cargas constantes, permitiendo la fuerza admisible, encontrar las deficiencias y optimizar el diseño.

Adicionalmente, tiene en cuenta la no linealidad geométrica, el estado de tensión y las deformaciones por efectos de temperatura, así como problemas de contacto (acoplado, independiente, contacto sin penetración, pared rígida).

La fuerza, la presión de un cilindro, el par, la temperatura (efecto termo – elasticidad), pueden ser aplicados como cargas externas. Se puede usar la restricción de movimientos fijándola en el espacio.

De los resultados se obtiene:

- Campo de desplazamientos de la estructura en nodos de malla de elementos finitos.
- Campo de tensión.
- Componentes de la tensión en los campos.
- Energía de deformación.
- Fuerzas nodales.
- Distribución del factor de seguridad en los campos.

# **3.2. Pre – procesador**

Es el que prepara los datos de entrada para la simulación. Contiene las herramientas necesarias para definir el modelo 3d de elementos finitos.

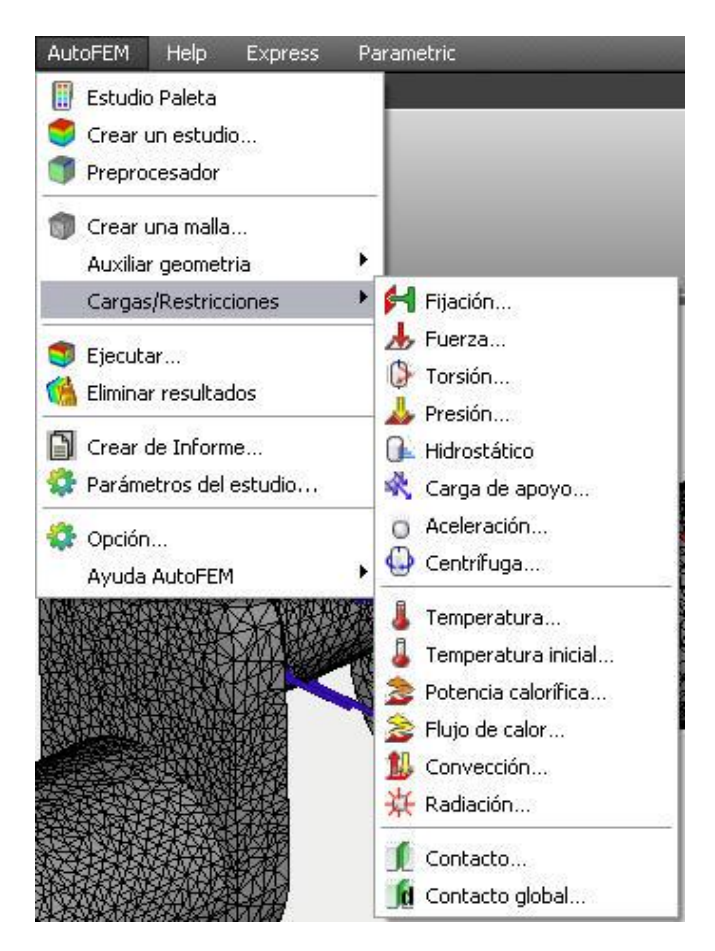

*Figura 3.1. AutoFEM comandos de análisis del menú de la interfaz de AutoCAD.*

Se define primero el estudio en "Crear un estudio". En "Paleta de Estudios" se muestran los estudios creados, así como el estado actual de estudio.

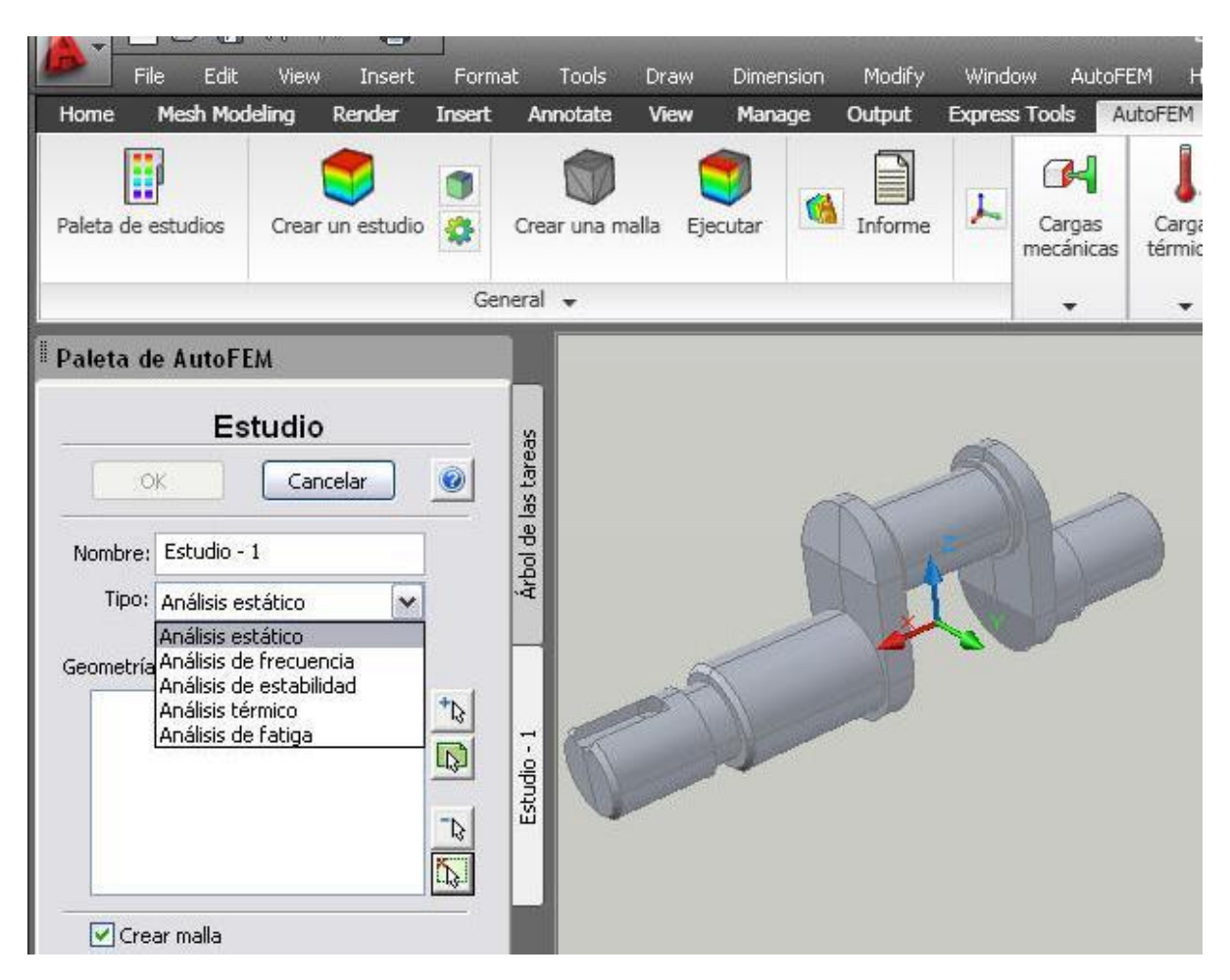

*Figura 3.2. Selección de tipo del estudio.*

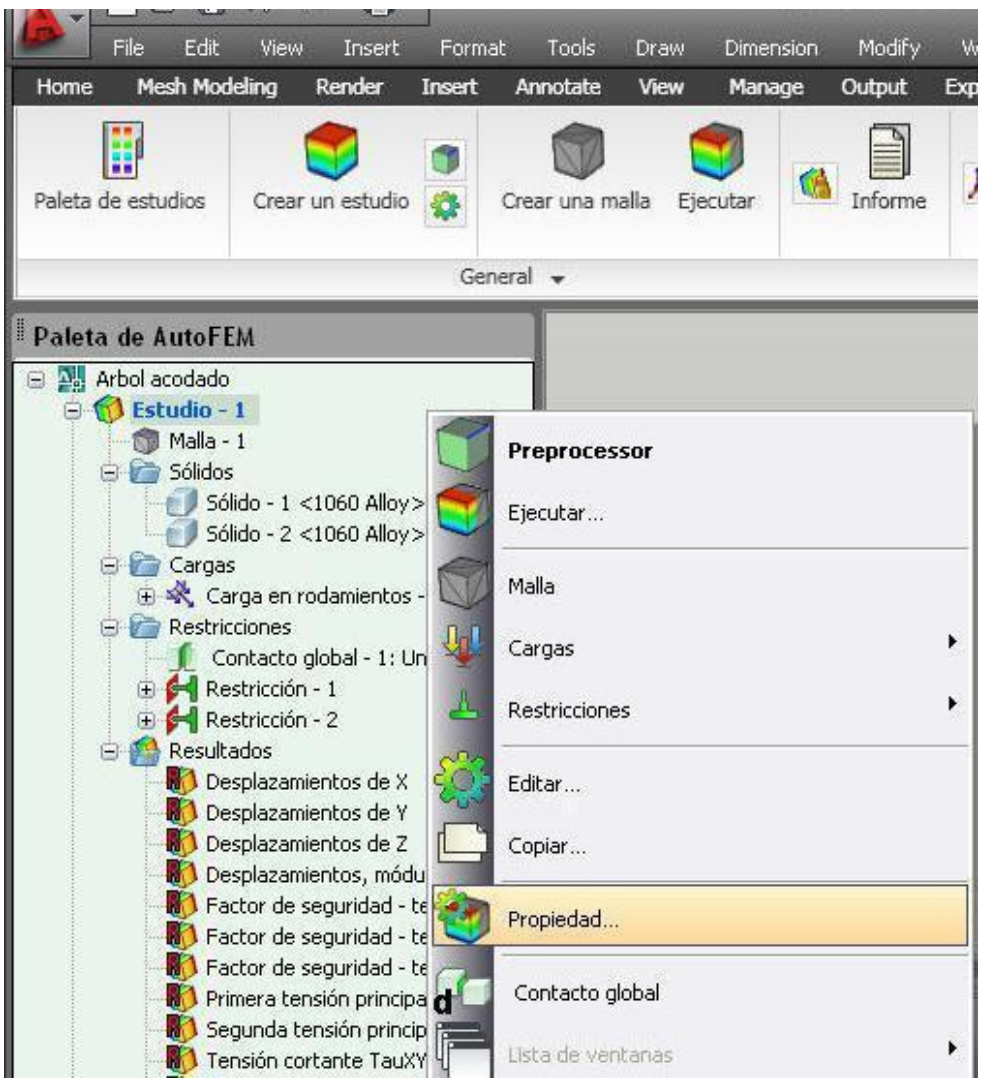

*Figura 3.3. Paleta de estudios y menú contextual.* 

Para la malla de elementos finitos el pre – procesador de AutoFEM permite una rejilla tetraédrica de tetraedros de 4 y tetraedros de 10 nodos. Al crear la red, algunos de los parámetros a controlar son: el tamaño de elementos finitos, el grado de aproximación de los límites de curvas, etc.

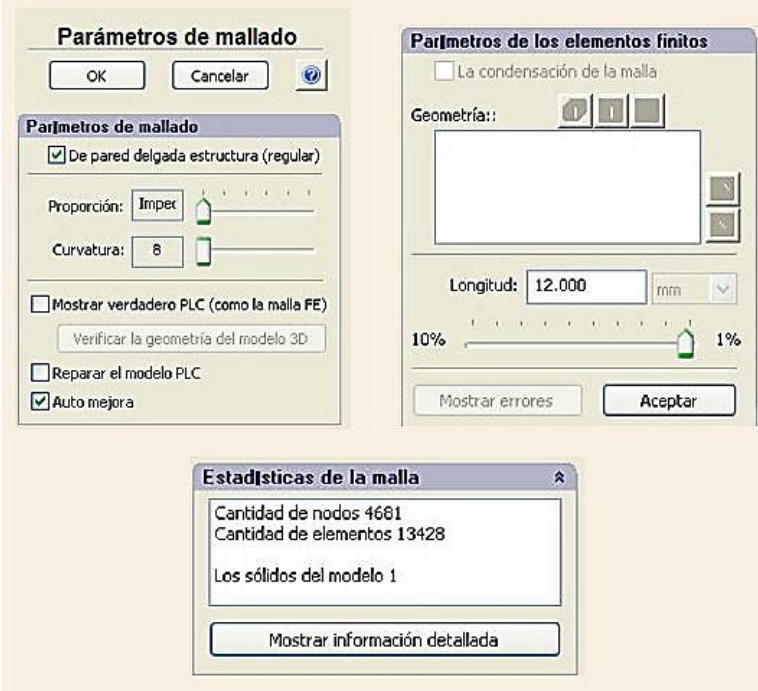

*Figura 3.4. Ventanas de edición de propiedades de los elementos finitos de malla.* 

Igualmente, las características físicas de los materiales deben ser definidas. Están disponibles dos modelos de material: isotrópicos y ortotrópicos; finalmente, se establecen las condiciones de frontera.

El resultado del procesamiento es un modelo de elementos finitos con:

- Malla de elementos finitos
- Detalles de sus materiales.
- Condiciones de frontera para el problema físico a simular.

#### Material Browser:

| <b>Recently Used Materials</b>                                                                                                    | Properties S-N Curve                    |              |                   |       |
|----------------------------------------------------------------------------------------------------|-----------------------------------------|--------------|-------------------|-------|
|                                                                                                    | <b>Material properties</b>              |              |                   |       |
|                                                                                                    | Isotropic - AISI 1045 Steel, cold drawn |              |                   |       |
|                                                                                                    | Value                                   | Property     | <b>Units</b>      | Graph |
|                                                                                                    | Elastic modulus                         | $2.05E + 11$ | Pa                |       |
|                                                                                                    | Poisson's ratio                         | 0.29         |                   |       |
|                                                                                                    | Shear modulus                           | $8E + 10$    | Pa                |       |
| <b>Opened Library</b>                                                                                                    | Mass density                            | 7850         | kq/m <sup>3</sup> |       |
| AutoFEM materials [1157]<br>$\checkmark$<br>                                                                                                    | <b>Yield limit</b>                      | 530000000    | Pa                |       |
| Search                                                                                                    | Tensile strength                        | 625000000    | Pa                |       |
|                                                                                                    | Compressive strength                    | 0            | Pa                |       |
| > Ship Constructor [16]<br>∧                                                                                                    | Thermal expansion coeffici              | 1.15E-05     | 1/K               |       |
| $\vee$ Steel [23]<br>- 1023 Carbon Steel Sheet (SS)                                                                                                    | Thermal conductivity                    | 49.8         | W/(m K)           |       |
| 201 Annealed Stainless Steel (SS)<br>- A286 Iron Base Superalloy<br>- AISI 1010 Steel, hot rolled bar<br>- AISI 1015 Steel, Cold Drawn (SS)<br>-AISI 1020<br>- AISI 1020 Steel, Cold Rolled<br>- AISI 1035 Steel (SS)<br>AISI 1045 Steel, cold drawn<br>- AISI 304<br>- AISI 316 Annealed Stainless Steel Bar (SS<br>- AISI 316 Stainless Steel Sheet (SS)<br>- AISI 321 Annealed Stainless Steel (SS)<br>- AISI 347 Annealed Stainless Steel (SS)<br>- ASTM A36 Steel | Specific heat                           | 486          | J(kgK)            |       |

*Figura 3.5. Biblioteca de materiales.*

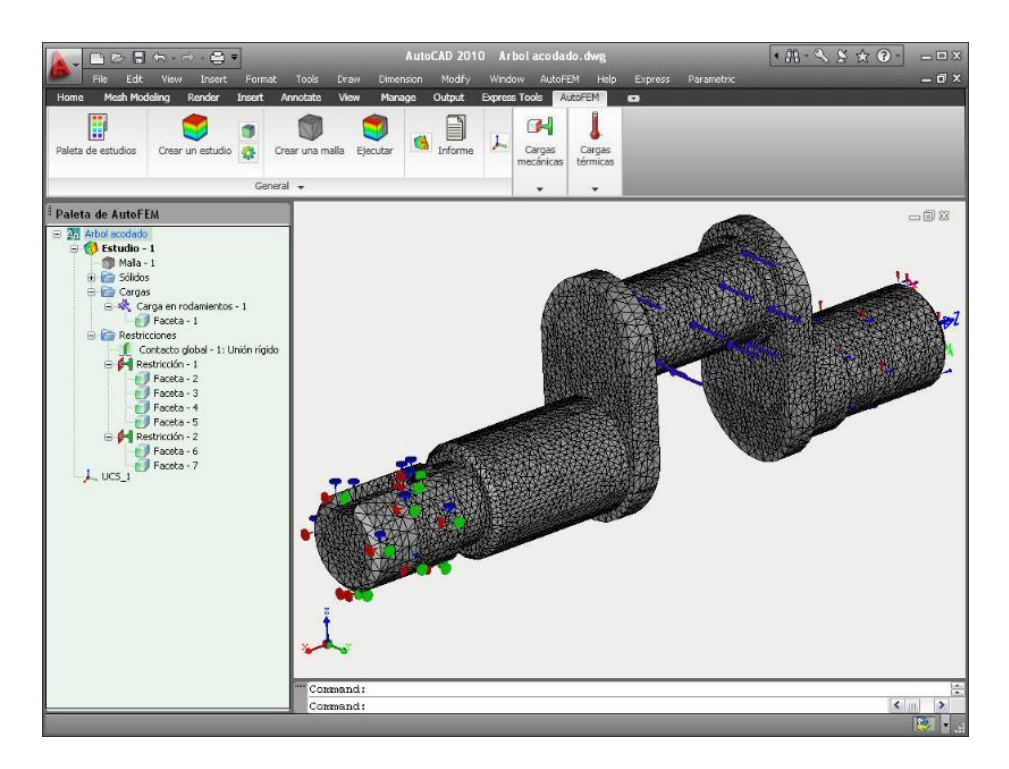

*Figura 3.6. Condiciones de frontera del estudio en ventana del Pre – procesador.* 

## **3.3. Procesador**

Genera y resuelve el sistema de ecuaciones algebraicas procedentes del proceso de discretización; incluye sistemas lineales y no lineales.

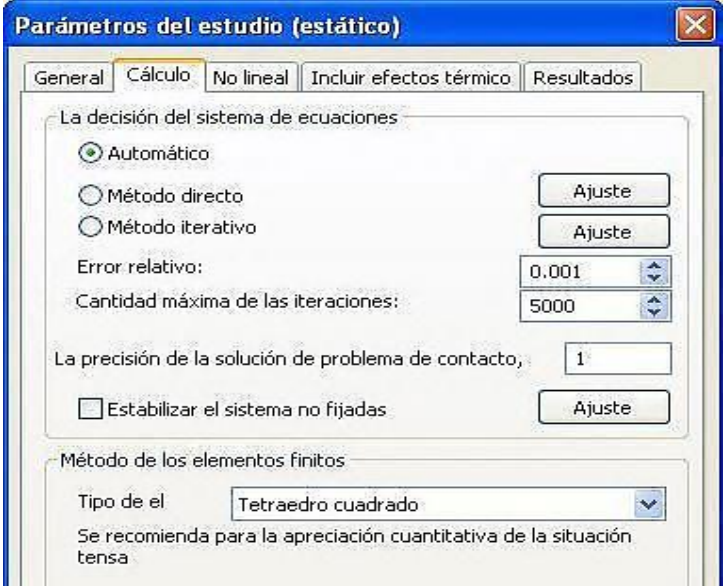

*Figura 3.7. Ventana de configuración del solucionar de análisis estático.*

Las etapas de este proceso se muestran en una ventana de información especial indicando los parámetros de la malla de elementos finitos (nodos – elementos), método de solución del sistema de ecuaciones, mensaje de error, orden de iteración para sistemas no lineales, etc.

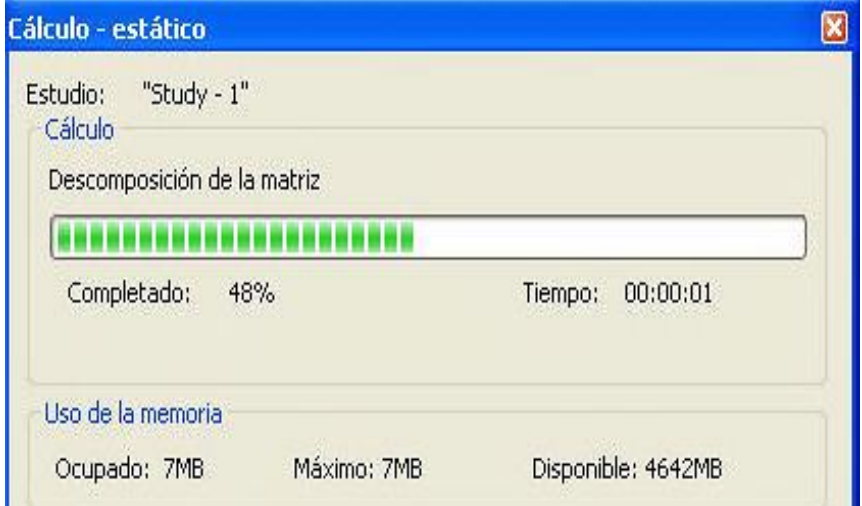

*Figura 3.8. Ventana de mensajes del Procesador de AutoFEM.* 

## **3.4. Post – procesador**

Cuando los cálculos han finalizado, los resultados están disponibles para consulta y el análisis mediante el post – procesador de AutoFEM en la carpeta de "Resultados" que se muestra en la "Paleta de Estudio". Es posible cambiar la lista de resultados para mostrar desde el menú contextual.

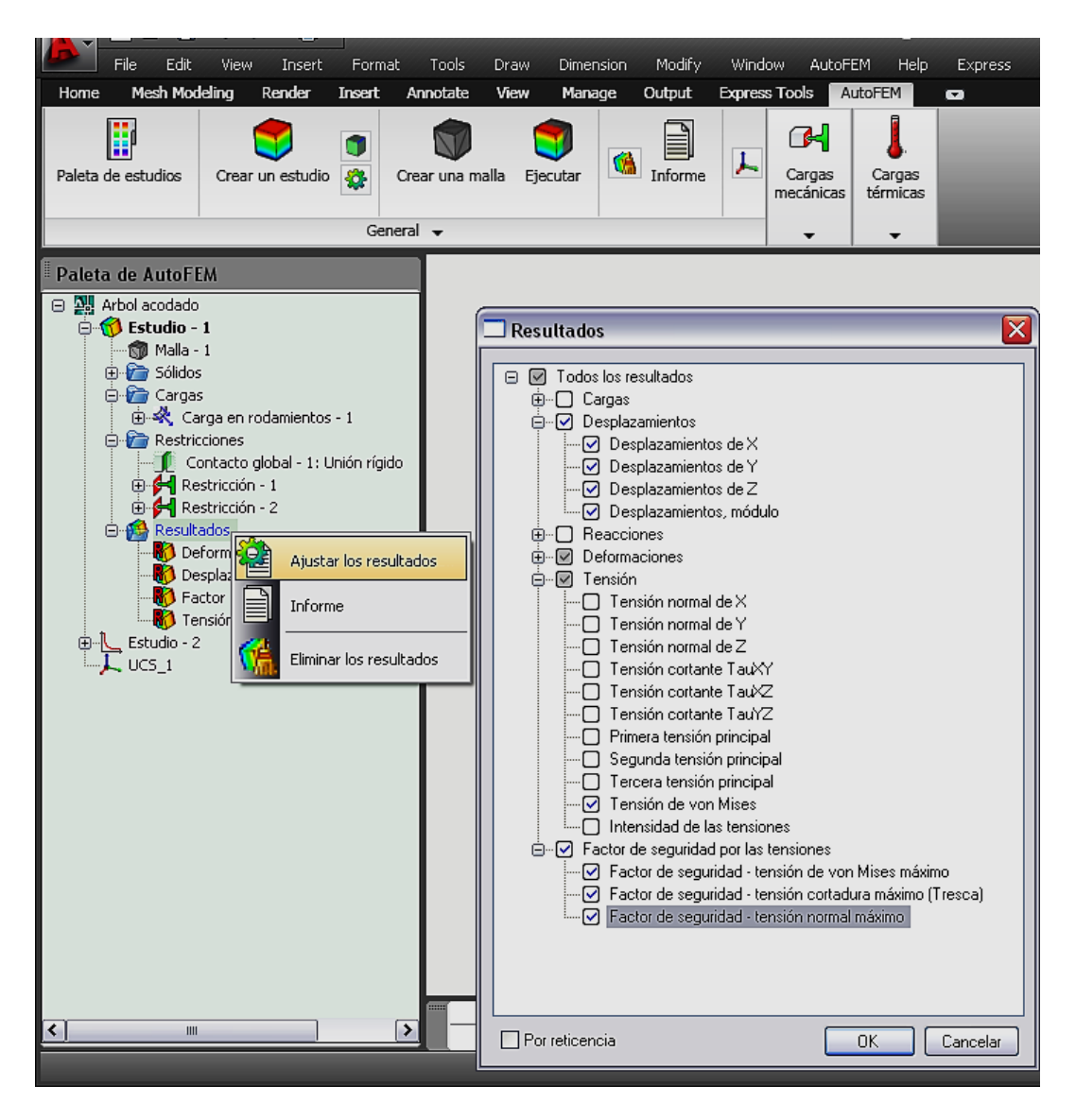

*Figura 3.9. Personalización de los resultados.* 

En la visualización de resultados se puede configurarse el color, modelos de lazo, condiciones de contorno, escala de la malla, etc. con la oportunidad de ajustar la escala de cualquier color de relleno, así como los máximos y el tipo de fuente.

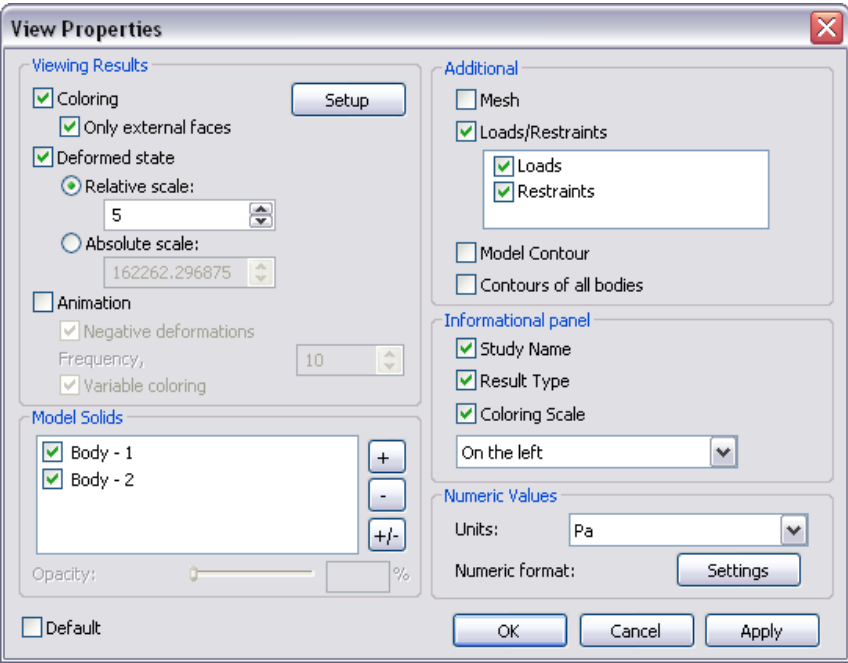

*Figura 3.10. Ventana de opciones del Post – procesador.*

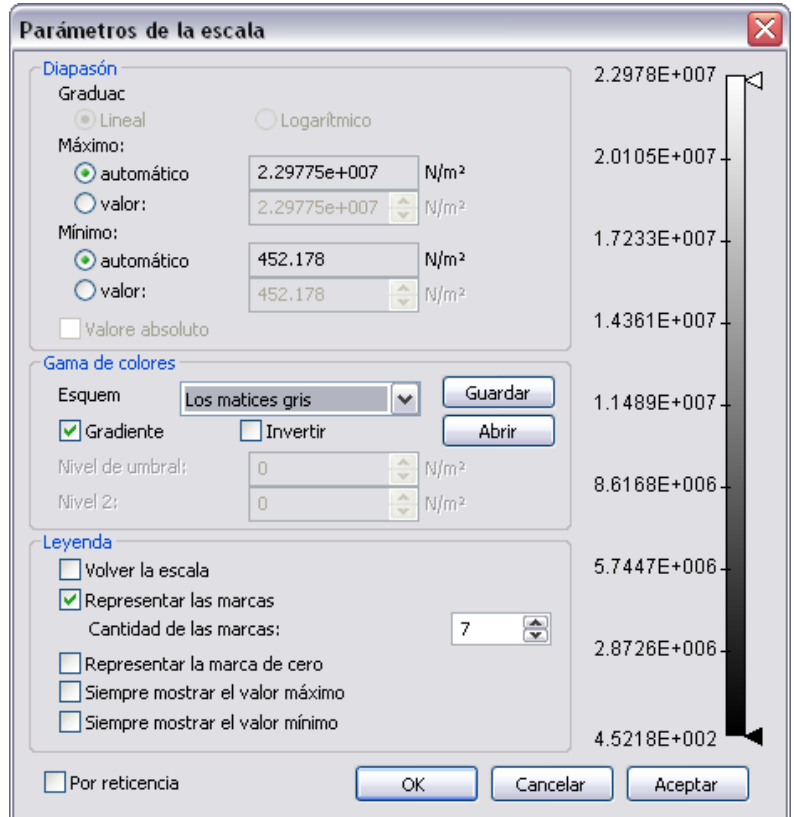

*Figura 3.11. Ventana de configuración de escala de colores.*

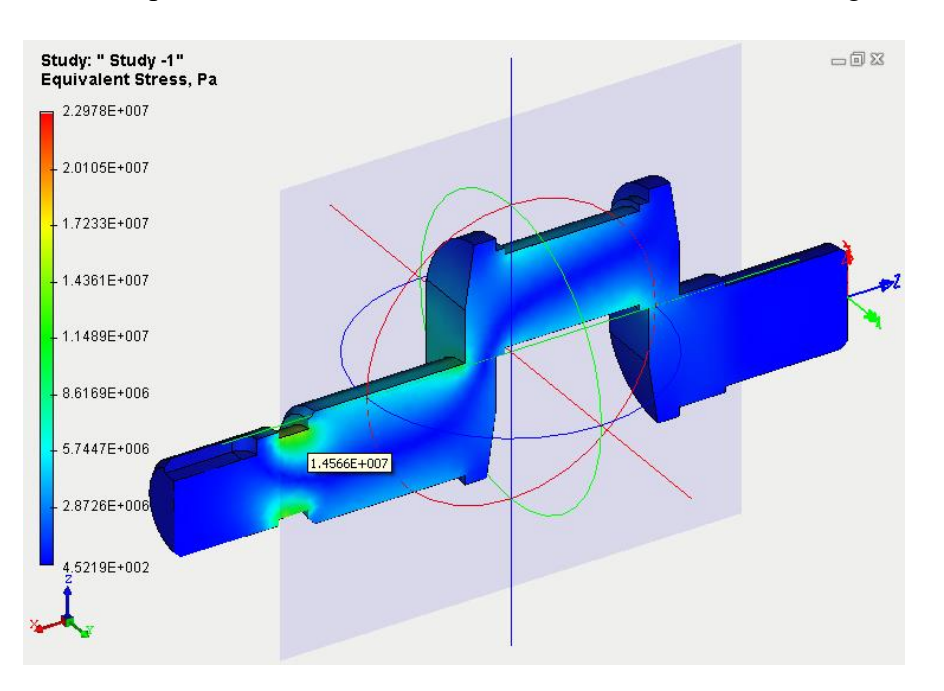

El comando "sección" posee la facultad de seccionar el modelo 3D con un ángulo deseado.

*Figura 3.12. Sección transversal en diagrama de estrés.*

Mover el ratón sobre la superficie analizada exhibe los resultados numéricos. A su vez, es capaz de localizar valores máximos y mínimos con el comando "Extreme Labels".

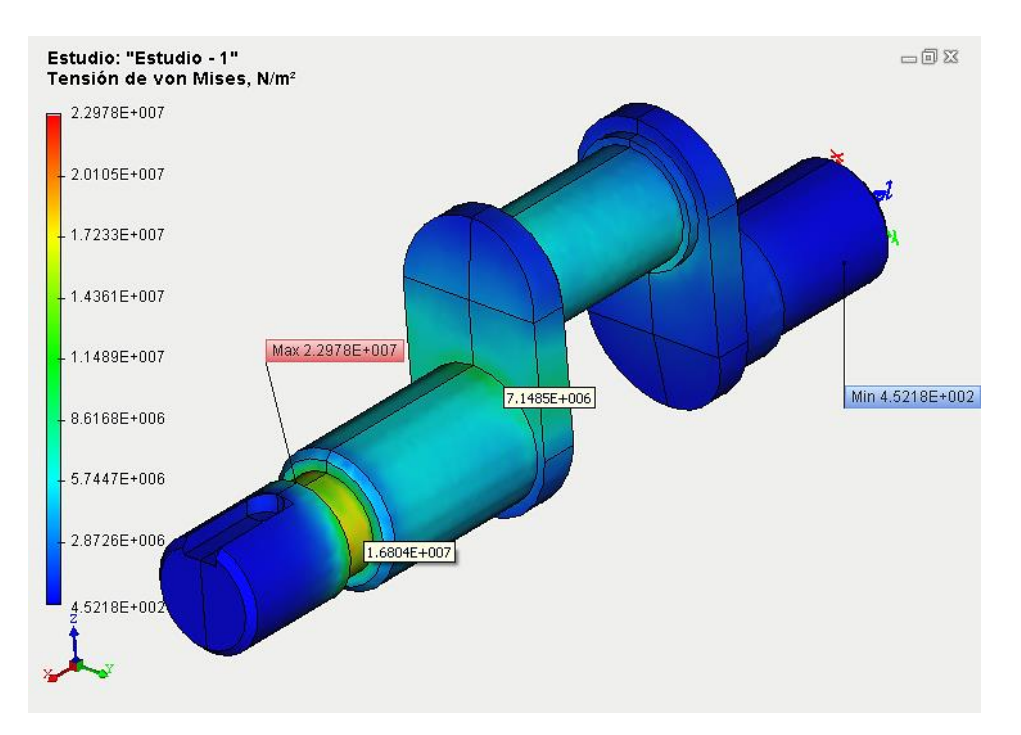

*Figura 3.13. Resultados sobre la superficie.*

Cuenta con la función de crear archivos .avi (animación), facilitando la exposición del FEA. Los informes pueden generarse en formato HTML proporcionando información básica del estudio, resultando bastante ventajoso, ya que permite abrirlos con cualquier navegador.

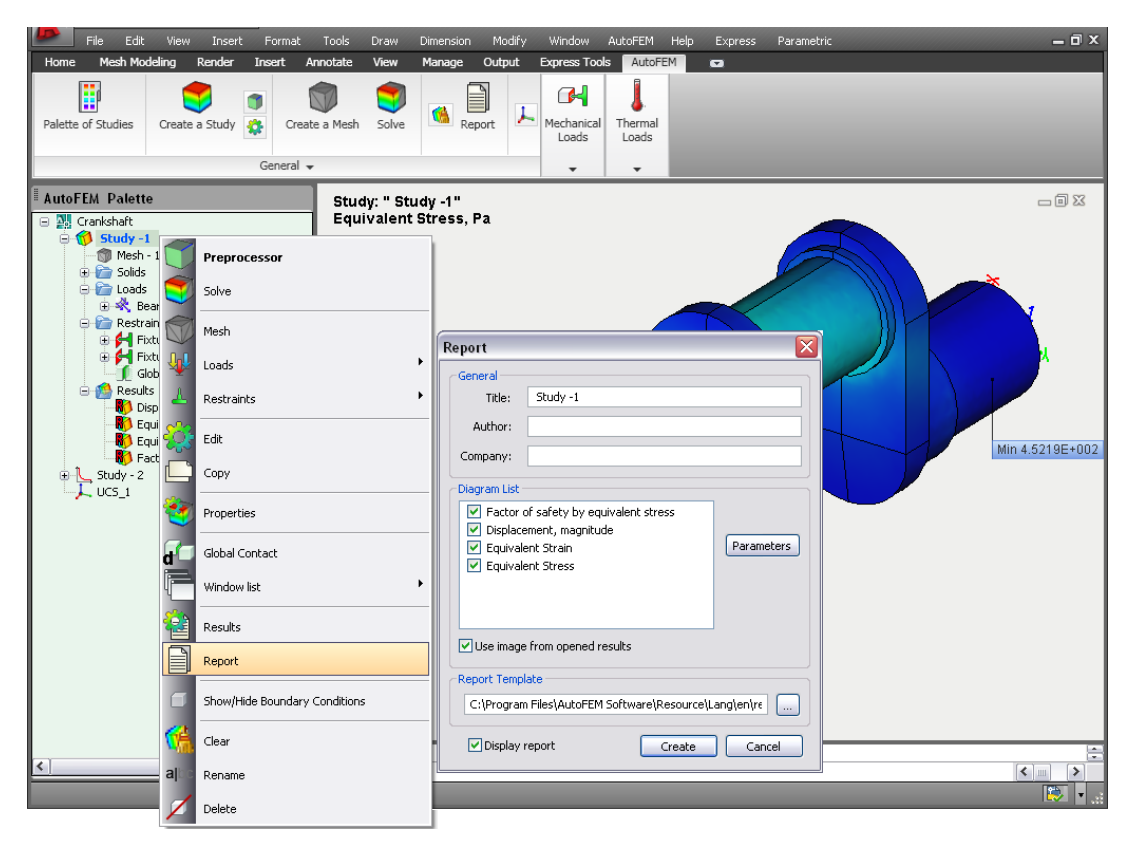

*Figura 3.14. Creación de un informe en formato HTML.*

AutoFEM es una gran herramienta en la resolución y presentación de análisis donde se involucran fenómenos físicos relacionas a la mecánica de sólidos.

# **3.5. Interfaz de herramientas**

La versión comercial de AutoFEM 3.5 junto a AutoCAD 2019 English es la que se emplea para los fines de estudio, contiene herramientas de propósito general, (figura 3.15), de condiciones límites y también permite cargas térmicas (figura 3.16). Aunado a estas funciones se encuentra una pestaña de "ayuda" y otra de "tutoriales", facilitando la comprensión de su manejo, siendo el menú de ayuda el de la figura 3.17.

La descripción del procedimiento de simulación se desarrolla conforme los problemas tratados.

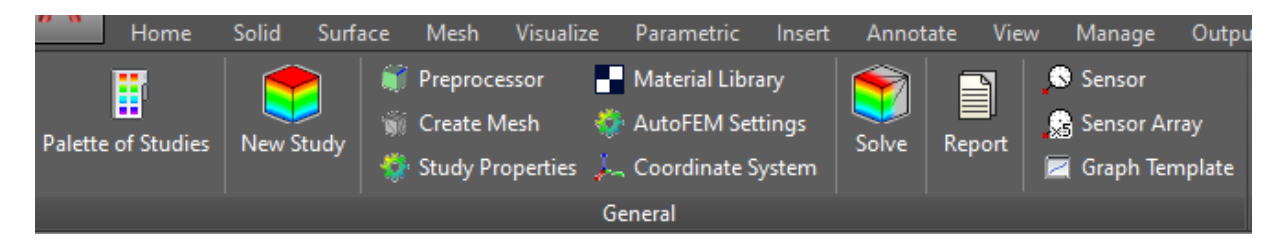

*Figura 3.15. Herramientas generales.*

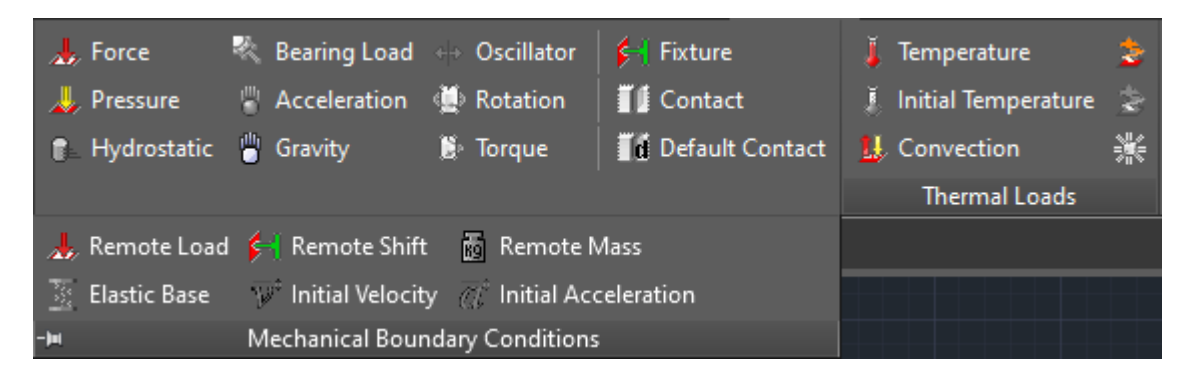

*Figura 3.16. Herramientas de condiciones límite y de cargas térmicas.*

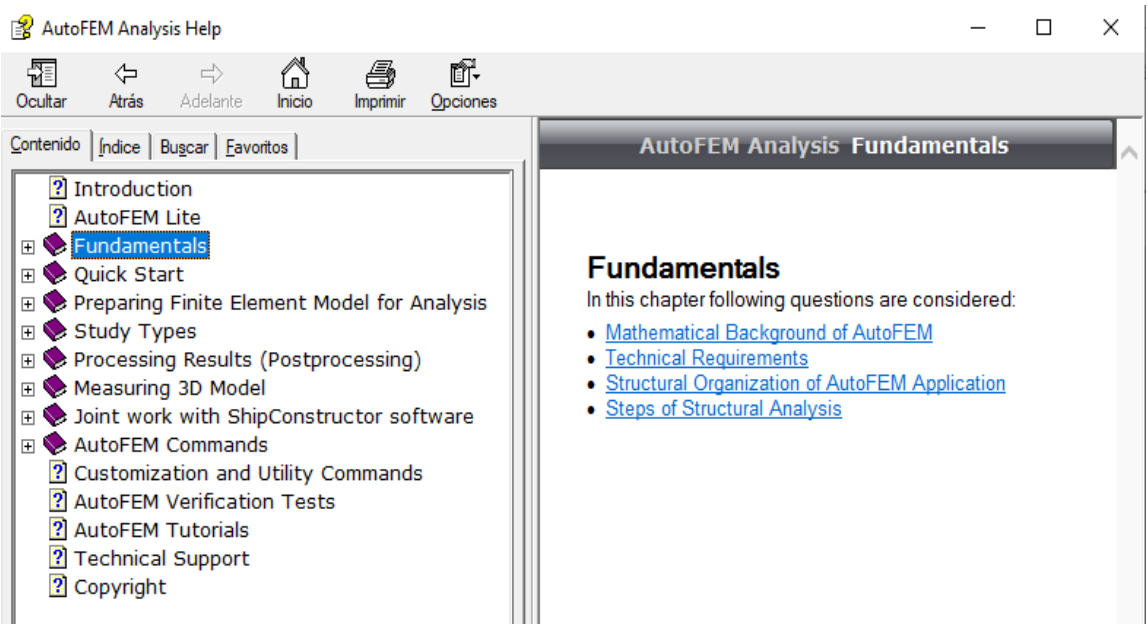

*Figura 3.17. Menú de ayuda.*

# **CAPÍTULO 4 CARGA AXIAL**

## **4.1. Enfoque**

La carga axial es una fuerza que se presenta en casi cualquier estructura o dispositivo de ingeniería tales como puentes, ganchos, soportes y todo aquel material que se someta a tensión o compresión.

Para analizar la resolución por medio del MEF utilizando AutoFEM considérese una barra y un ensamble.

## **4.2. Casos de estudio**

*Problema 4.1*. Dos varillas cilíndricas están unidas en *B* y son sometidas a la carga que se muestra en la figura 4.1. La varilla *AB* está hecha de acero (*E =* 200 GPa) y la varilla BC de latón (*E* = 100 GPa). Determine a) el esfuerzo promedio en la sección de acero y de latón, b) la deformación total de la varilla compuesta *ABC*, c) la deflexión del punto *B*.

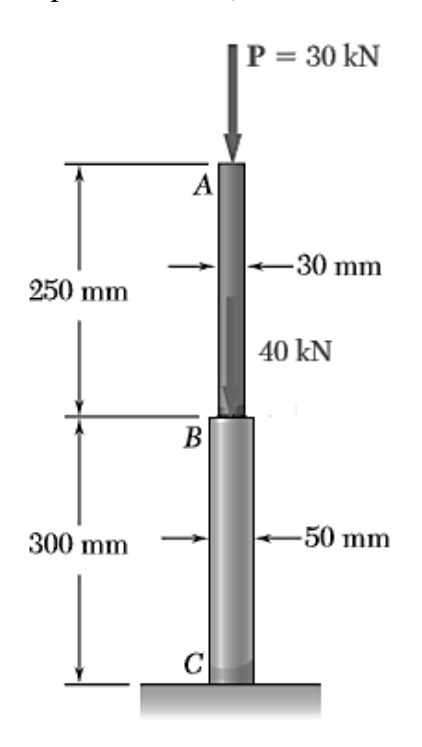

*Figura 4.1. Esquema para el problema 4.1.*

a) Calculando el esfuerzo en cada sección

$$
A_{AB} = \frac{\pi d_{AB}^{2}}{4} = \frac{\pi (0.03m)^{2}}{4} = 7.06858 \times 10^{-4} m^{2}
$$

$$
A_{BC} = \frac{\pi (0.05m)^{2}}{4} = 1.9635 \times 10^{-3} m^{2}
$$

$$
P_{AB} = -30 \times 10^{3} N \qquad P_{BC} = (-30 \times 10^{3}) + (-40 \times 10^{3}) = -70 \times 10^{3} N
$$

Sección acero

$$
\sigma_{AB} = \frac{P_{AB}}{A_{AB}} = \frac{30 \times 10^3 N}{7.06858 \times 10^{-4} m^2} = 42441339 Pa = 4.244134 \times 10^7 Pa
$$

Sección latón

$$
\sigma_{BC} = \frac{P_{BC}}{A_{BC}} = \frac{70 \times 10^3 N}{1.9635 \times 10^{-3} m^2} = 35650623.89 Pa = 3.5650623 \times 10^7 Pa
$$

b) deformation en la varilla compuesta 
$$
\delta_{total} = \delta_{AB} + \delta_{BC}
$$
  
\n
$$
\delta_{AB} = \frac{F_{AB}L_{AB}}{E_{AB}A_{AB}} = -\frac{(30 \times 10^3 N)(0.250m)}{(200 \times 10^9 N/m^2)(7.06858 \times 10^{-4} m^2)} = -5.305167 \times 10^{-5} m
$$
\n
$$
\delta_{BC} = \frac{F_{BC}L_{BC}}{E_{BC}A_{BC}} = -\frac{(70 \times 10^3 N)(0.3m)}{(100 \times 10^9 N/m^2)(1.9635 \times 10^{-3} m^2)} = -1.06951 \times 10^{-4} m
$$
\n
$$
\delta_{total} = (-5.305167 \times 10^{-5} m) + (-1.06951 \times 10^{-4} m) = -1.600026 \times 10^{-4} m
$$
\n
$$
\delta_{total} = -0.1600026 mm
$$

c) 
$$
\delta_B = \delta_{BC} = -0.106951 \, \text{mm}
$$

Para la simulación primero se crea el modelo 3D.

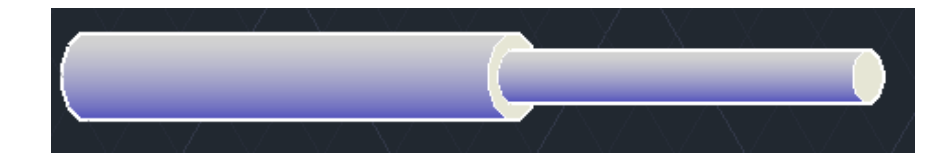

*Figura 4.2. Modelo para el problema 4.1.*

En la pestaña de "AutoFEM" se da clic en "New Study". Aparece la opción de seleccionar los objetos para el FEA de manera individual o todo el conjunto.

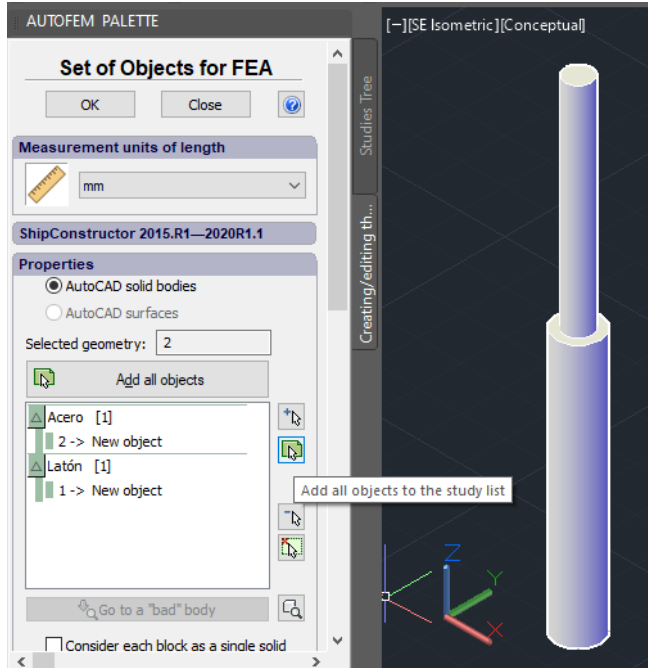

*Figura 4.3. Selección de objetos para el FEA.*

Se escoge el análisis estático:

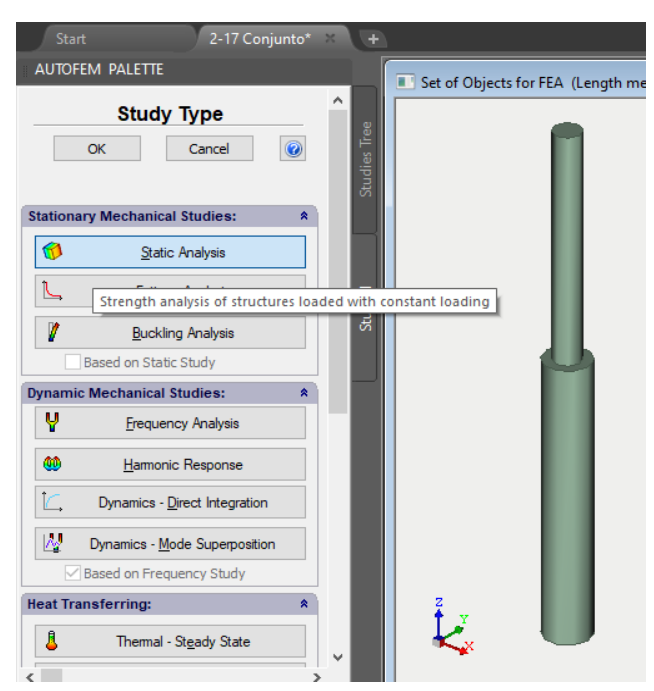

*Figura 4.4. Selección de análisis estático.*
Se seleccionan nuevamente los objetos que entrarán en el análisis señalando que el estudio es de sólidos en 3D (elementos finitos tetraédricos).

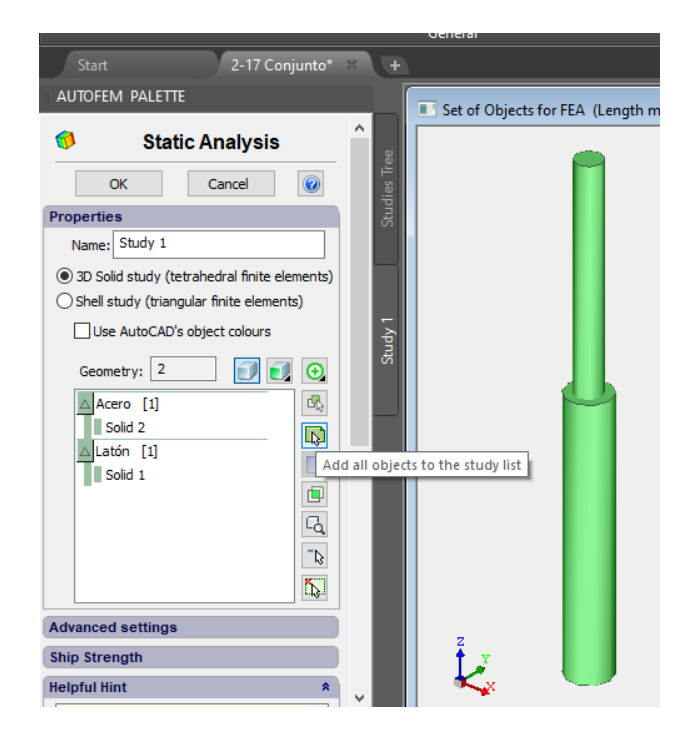

*Figura 4.5. Selección de objetos para análisis estático.*

Al crear la malla el parámetro de "Mesh quality" establece la relación entre la longitud máxima de un lado y la altitud mínima de los tetraedros, para una malla de calidad, este valor debe ser lo más pequeño posible. El valor de "Curvature" es igual al número mínimo de lados de un polígono inscrito en el círculo del cilindro. Un valor mayor corresponde a una representación más suave de la superficie de curvatura. El valor de este parámetro juega un papel importante cuando se construyen mallas para modelos con cilindro y otros modelos no planos. Por esta razón, la configuración se realiza como en la figura 4.6.

En la figura 4.7. se muestra la malla de elementos finitos sobre el medio continuo (el sólido).

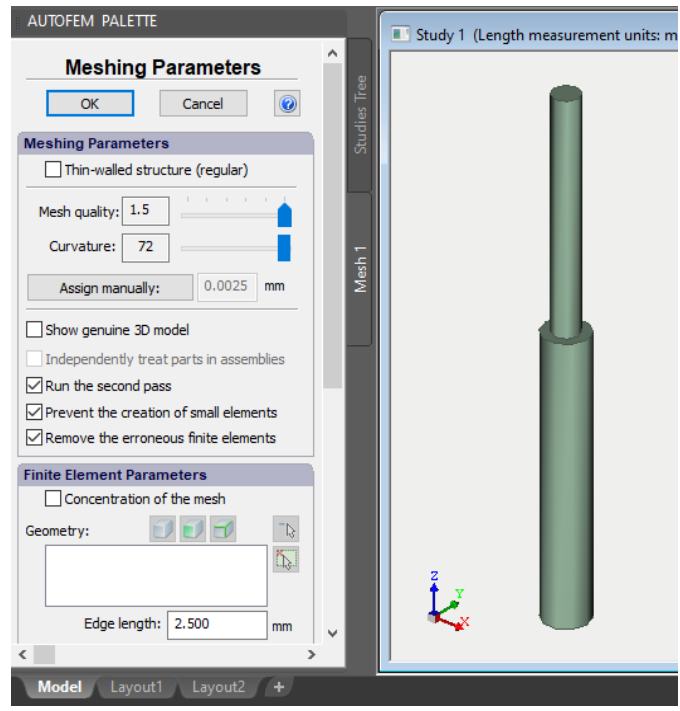

*Figura 4.6. Parámetros de malla.*

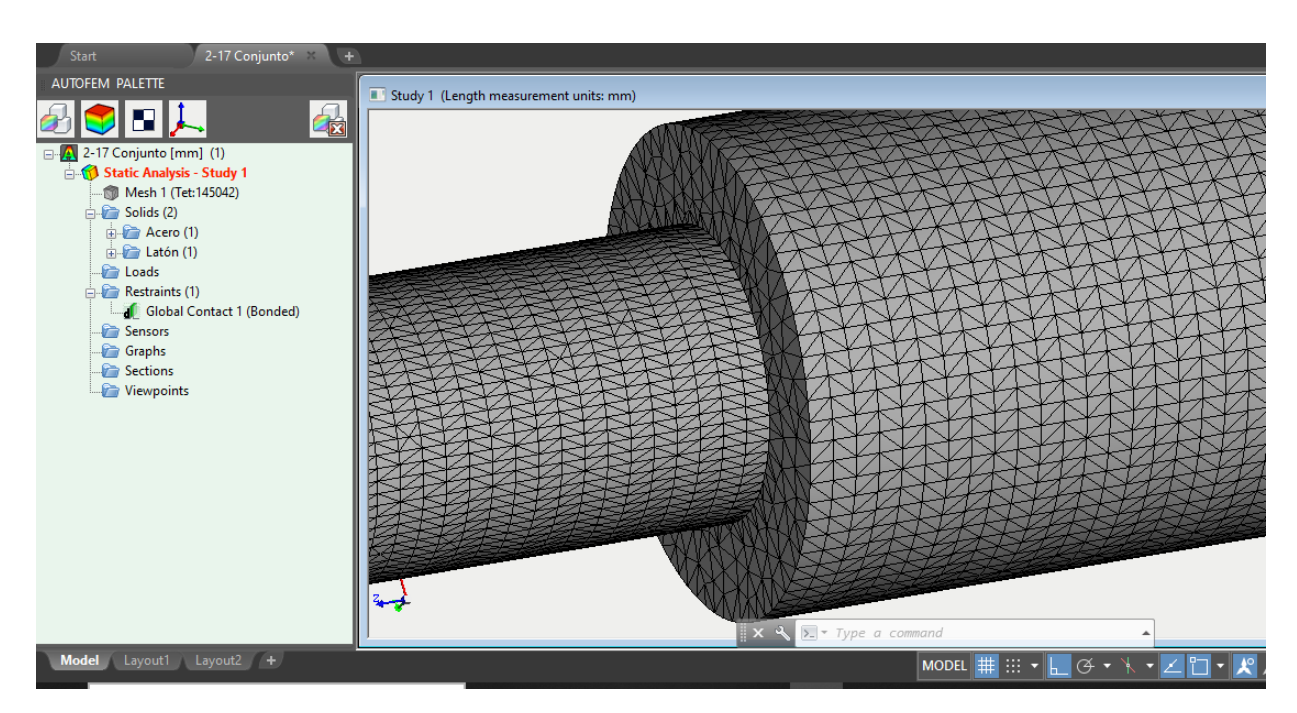

*Figura 4.7. Malla de elementos finitos.*

La definición de las cargas, del sistema coordenado y las restricciones (fijación, contactos) debe acompañarse de la elección de material. De la librería de materiales de AutoFEM, el latón (brass) y el acero 1020 (Steel) son seleccionados en este caso debido a que cumplen con el módulo de elasticidad  $E = 100 \times 10^9$  Pa y  $E = 200 \times 10^9$  Pa respectivamente (figura 4.8 y 4.9).

| Isotropic - Brass - Brass  |             |                   |       |  |  |
|----------------------------|-------------|-------------------|-------|--|--|
| Value                      | Property    | Units             | Graph |  |  |
| Elastic modulus            | $1E + 11$   | Pa                |       |  |  |
| Poisson's ratio            | 0.33        |                   |       |  |  |
| Shear modulus              | $3.7E + 10$ | Pa                |       |  |  |
| Mass density               | 8500        | kg/m <sup>3</sup> |       |  |  |
| <b>Yield limit</b>         | 239689000   | Pa                |       |  |  |
| Tensile strength           | 478413000   | Pa                |       |  |  |
| Compressive strength       | 0           | Pa                |       |  |  |
| Thermal expansion coeffici | 1.8E-05     | 1/K               |       |  |  |
| Thermal conductivity       | 110         | W/(m K)           |       |  |  |
| Specific heat              | 390         | J/(kg·K)          |       |  |  |
|                            |             |                   |       |  |  |

*Figura 4.8. Propiedades del latón tomado de la librería de materiales de AutoFEM.*

| Value                      | Property     | Units             | Graph |
|----------------------------|--------------|-------------------|-------|
| <b>Elastic modulus</b>     | $2E + 11$    | Pa                |       |
| Poisson's ratio            | 0.29         |                   |       |
| Shear modulus              | $7.7E + 10$  | Pa                |       |
| Mass density               | 7900         | kg/m <sup>3</sup> |       |
| Yield limit                | 351571000    | Pa                |       |
| Tensile strength           | 420507000    | Pa                |       |
| Compressive strength       | o            | Pa                |       |
| Thermal expansion coeffici | $1.5E - 0.5$ | 1/K               |       |
| Thermal conductivity       | 47           | $W/(m+K)$         |       |
| Specific heat              | 420          | J/(kg·K)          |       |

*Figura 4.9. Propiedades del acero 1020 tomado de la librería de materiales de AutoFEM.*

De esta manera, el estudio para el esfuerzo y la deformación del elemento en la sección transversal se observa en las siguientes 4.10, 4.11, 4.12 y 4.13, adjuntando un énfasis en los puntos de interés.

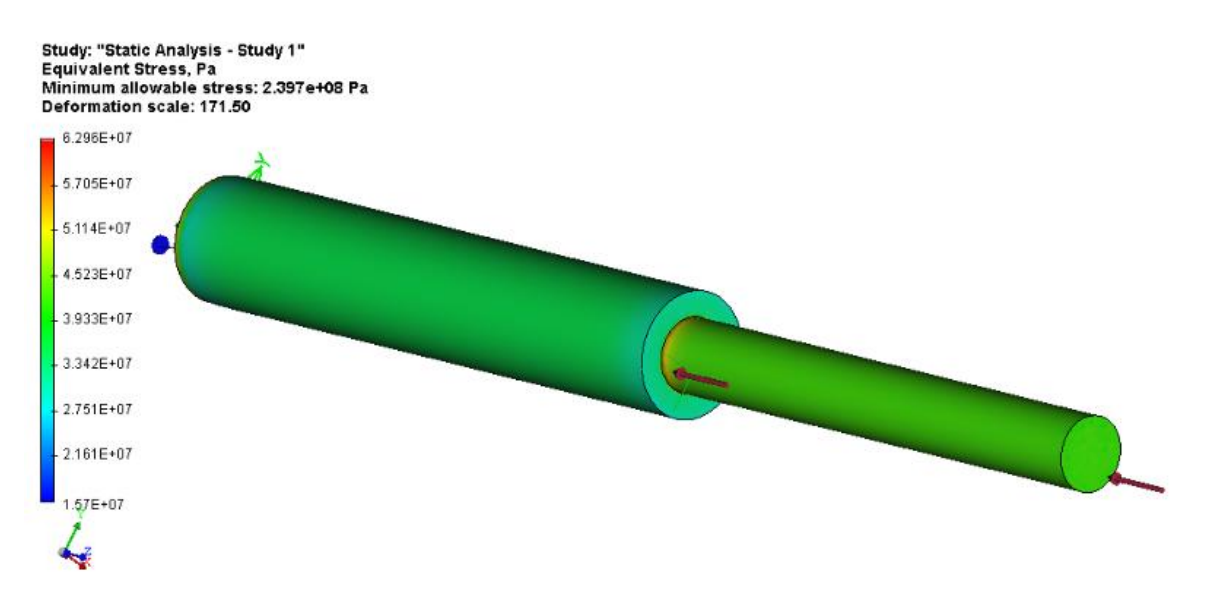

*Figura 4.10. Esfuerzo para la figura del problema 4.1.*

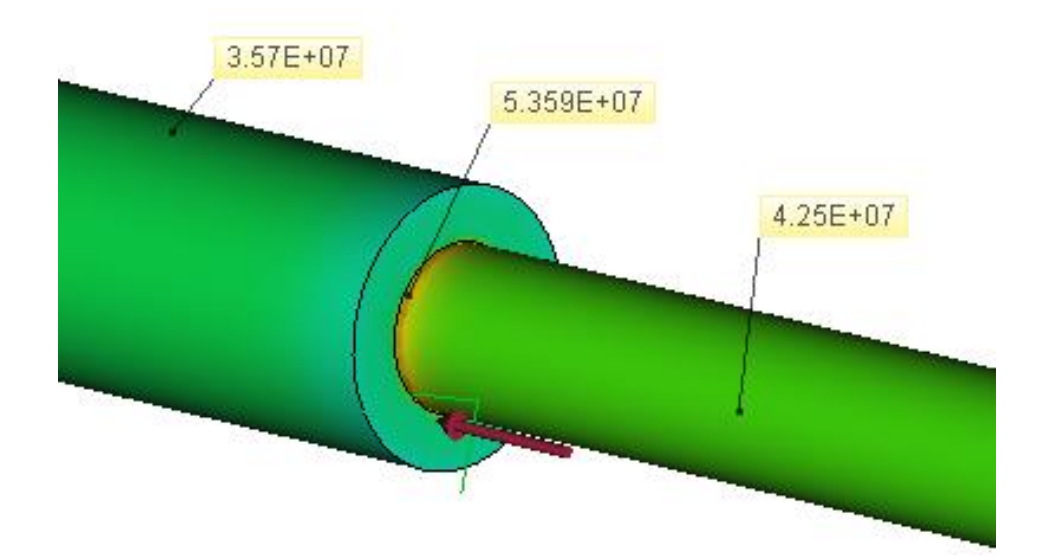

*Figura 4.11. Esfuerzos en la sección AB, BC y zona de empalme (Pa).*

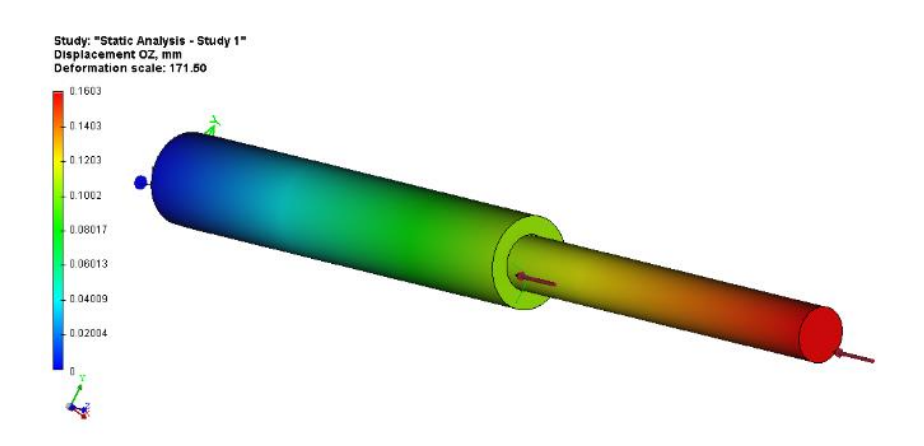

*Figura 4.12. Deformación para la figura del problema 4.1.*

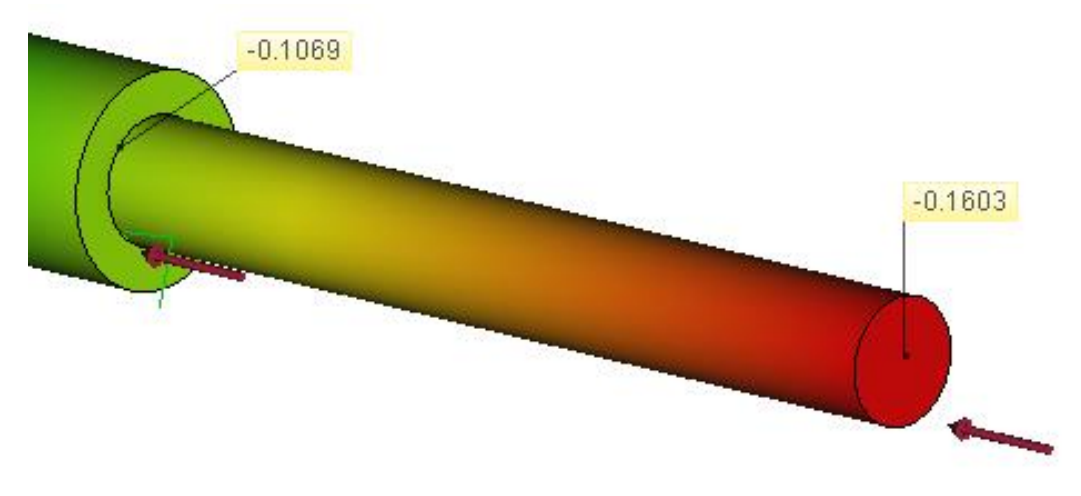

*Figura 4.13. Deformación total y en el punto B (mm).*

Como puede observarse, los resultados arrojados por medio de la aproximación del FEA son lo suficientemente cercanos a los obtenidos en forma exacta utilizando el procedimiento analítico; la comparación está disponible en la tabla 4.1. Ahora, se aborda un caso constituido por un ensamble.

*Problema 4.2***.** Dos fuerzas horizontales de 20kN cada una, se aplican al pasado en B en el ensamble que se muestra en la figura 4.14. Si se sabe que en cada conexión se emplea un pasador de 20mm de diámetro, determine *a)* el valor máximo del esfuerzo promedio en el eslabón *AB*, *b*) el esfuerzo promedio en el eslabón BC.

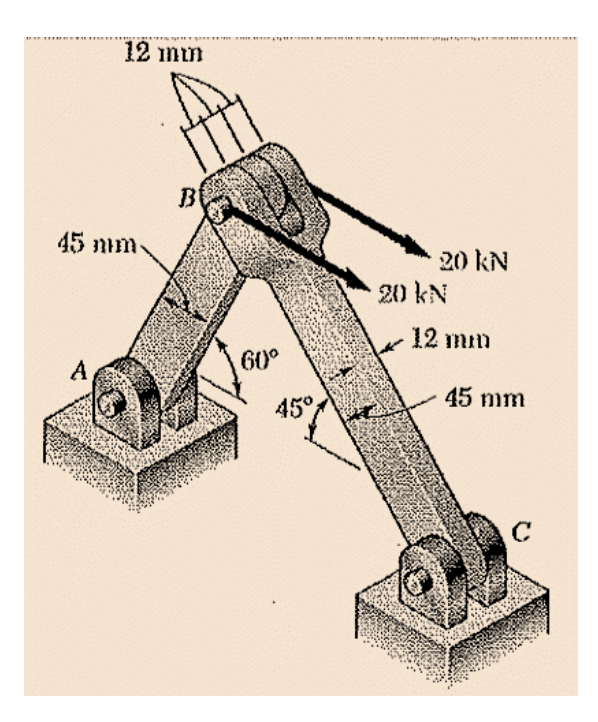

*Figura 4.14. Ensamble del problema 4.2.*

a) El esfuerzo máximo se encuentra en la sección de menor área; en el eslabón *AB* se ubica el pasador B. A su vez, es necesario calcular la fuerza que actúa a lo largo de cada elemento. Existe tensión.

$$
\frac{F_{AB}}{\sin 45^\circ} = \frac{F_{BC}}{\sin 60^\circ} = \frac{40kN}{\sin 95^\circ}
$$

$$
F_{AB} = \frac{(40kN)(\sin 45^\circ)}{\sin 95^\circ} = 28.4kN
$$

$$
F_{BC} = \frac{(40kN)(\sin 60^\circ)}{\sin 95^\circ} = 34.77kN
$$

$$
A_{minAB} = (0.045m - 0.02m)(0.012m) = 3 \times 10^{-4} m^2
$$

$$
\sigma_{ABmax} = \frac{F_{AB}}{A_{net}} = \frac{28.4kN}{3 \times 10^{-4} m^2} = 94666666.7 = 94.7MPa
$$

b) El esfuerzo promedio es considerado en la sección trasversal constante, que tiene forma rectangular. Existe compresión.

$$
A_{BC} = (0.045m)(0.012m) = 5.4 \times 10^4 m^2
$$

$$
\sigma_{BC} = \frac{F_{BC}}{A} = \frac{34.8kN}{5.4 \times 10^{-4} m^2} = 64444444.44 Pa = 64.4 MPa
$$

El modelado 3D para el FEA, figura 4.15

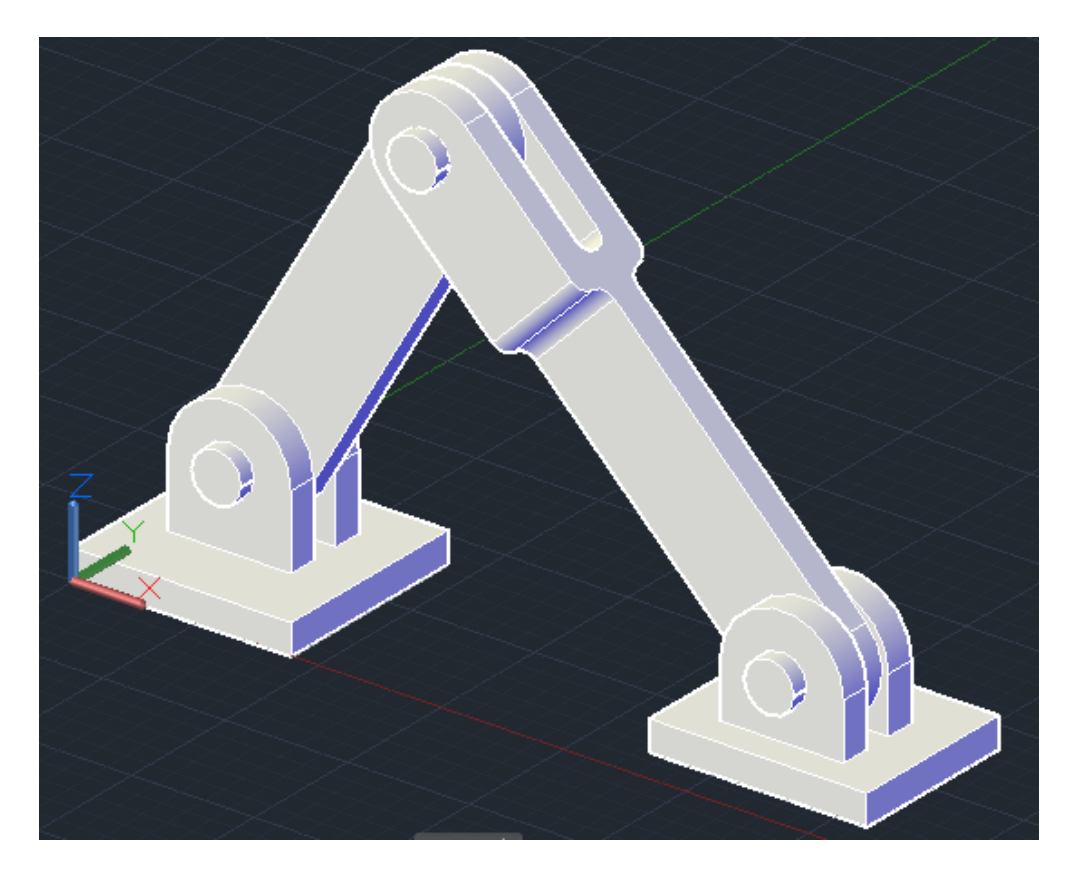

*Figura 4.15. Ensamble 3D para el problema 4.2.*

Mostrando el resultado obtenido en la figura 4.16.

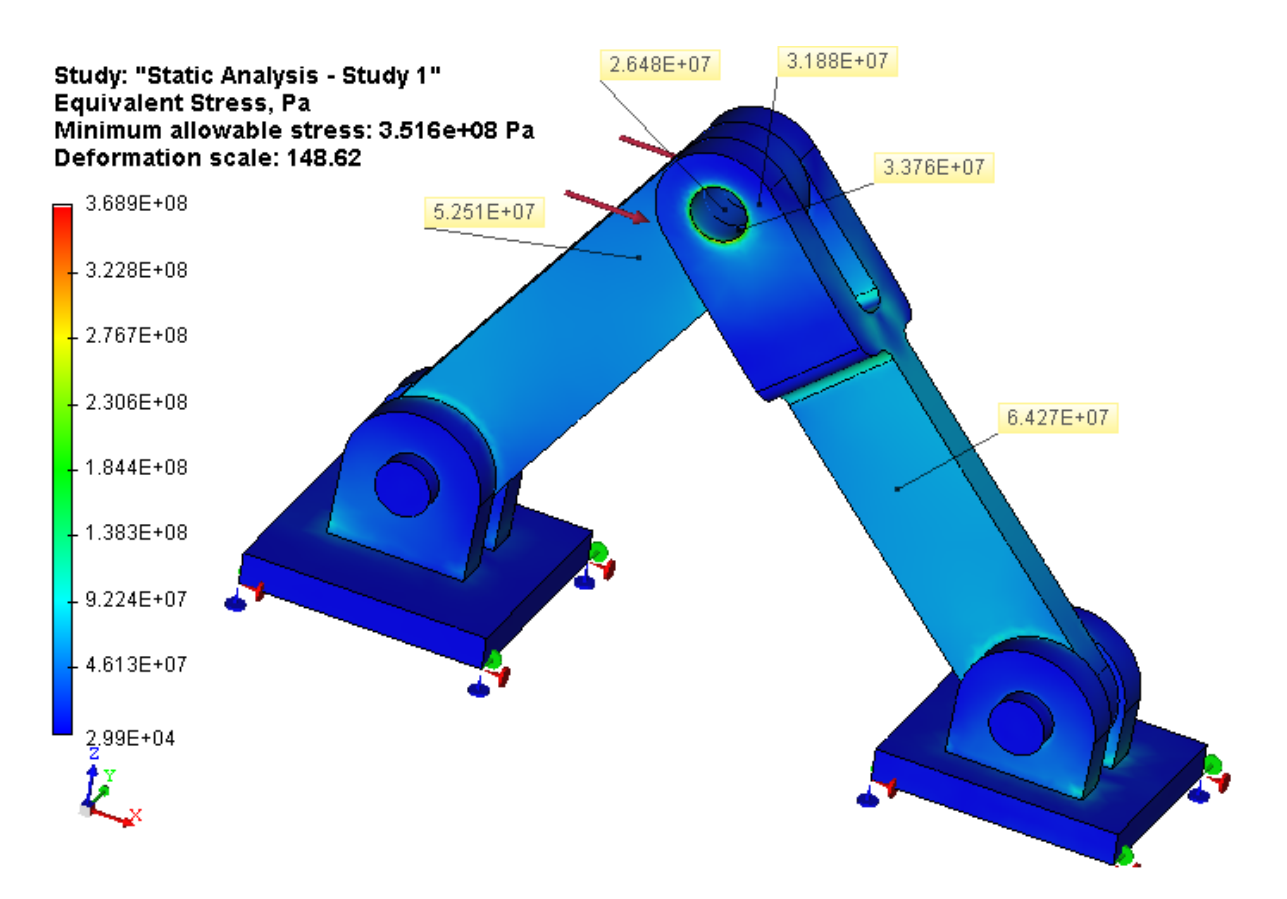

*Figura 4.16. FEA para el ensamble del problema 4.2 (Pa).*

## **4.3. Comentarios**

Los resultados arrojados por medio de la aproximación del FEA en el *problema 4.1* son lo suficientemente cercanos a los obtenidos en forma exacta utilizando el procedimiento analítico, sin embargo, en el cambio de sección como en el área cercana a la aplicación de la carga del punto B, no son equivalentes. La determinación real de los esfuerzos (no la promedio) requiere de la solución de un problema estáticamente indeterminado, que pueden resolverse considerando las deformaciones a través de la sección como en la figura 4.17. En los elementos más cercanos de los extremos la distribución de las deformaciones no es uniforme, generado un esfuerzo de la misma índole. Algunos modelos sugieren que, a una distancia *b*, donde *b* es el ancho de la barra, la distribución de esfuerzos es aproximadamente uniforme.

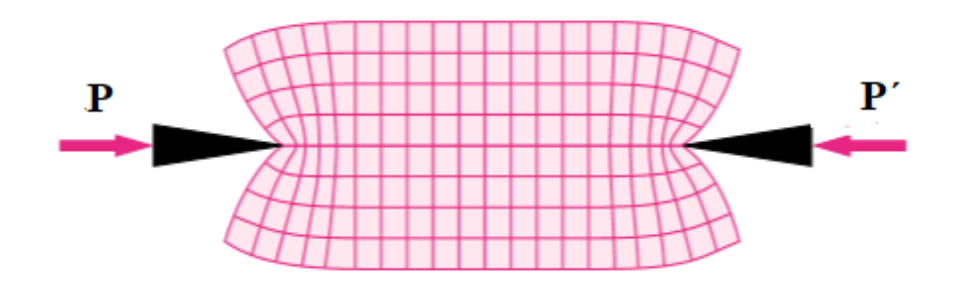

*Figura 4.17. Deformación real en un elemento sometido a carga axial.*

Del *problema 4.2.* puede observarse que en la sección *BC* el esfuerzo promedio en la sección transversal es lo suficientemente próximo para el valor predicho, no obstante, varía ligeramente a lo largo de la misma ya que considera las deformaciones, las uniones y concentración de esfuerzos por cambio de sección (figura 4.18).

Acerca de la sección *AB*, los esfuerzos en el pasador *B* no son los mismos, adquieren diferentes magnitudes dentro del área de éste ¿A qué se debe? En el método analítico, el área de contacto que considera es sólo la del eslabón *AB* con el pasador B, pero AutoFEM incluye las otras dos áreas, es decir, engloba la unión de ambos eslabones (figura 4.19), haciendo que el área sea mayor, modificando la distribución de las cargas e igualmente generando deformaciones. Si se suman los valores obtenidos en la dicha unión tienden a aproximar al del cálculo analítico.

$$
\sigma_B = (2.648 + 3.188 + 3.376) \times 10^7 Pa = 92.12 Mpa
$$
  
\n
$$
\sigma_{ABm\acute{\alpha}x} = 94.7 MPa
$$
  
\n
$$
\therefore \sigma_B \approx \sigma_{ABm\acute{\alpha}x}
$$

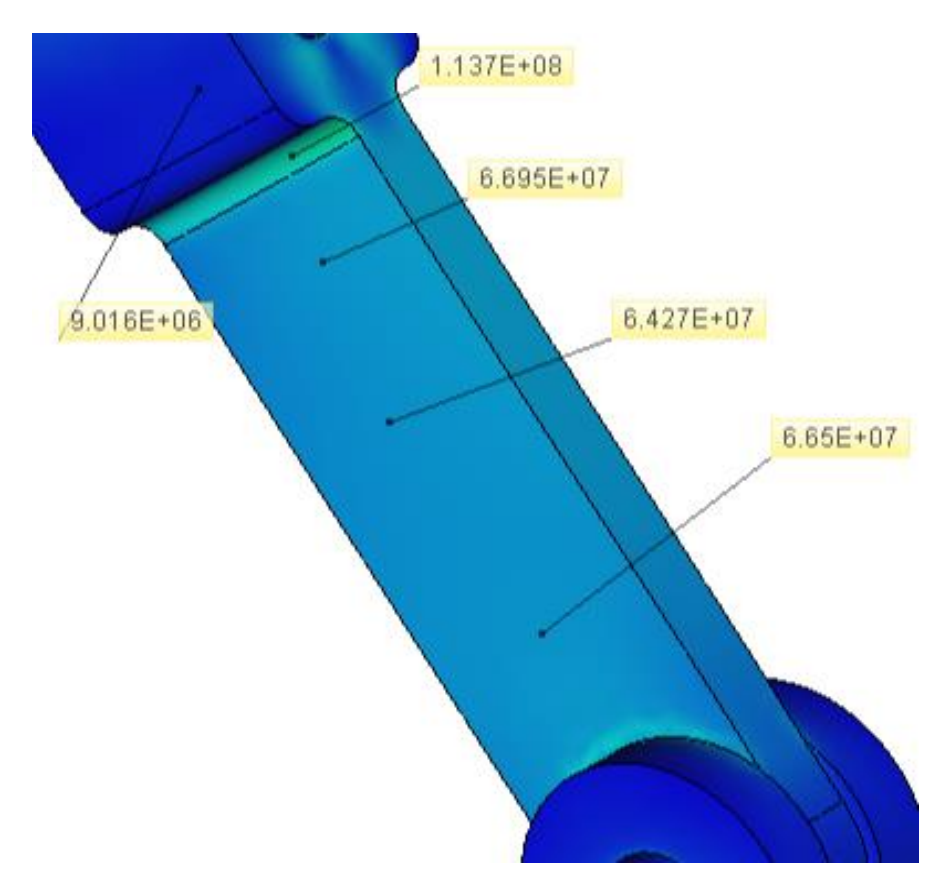

*Figura 4.18. Esfuerzo en diferentes puntos del eslabón BC (Pa).*

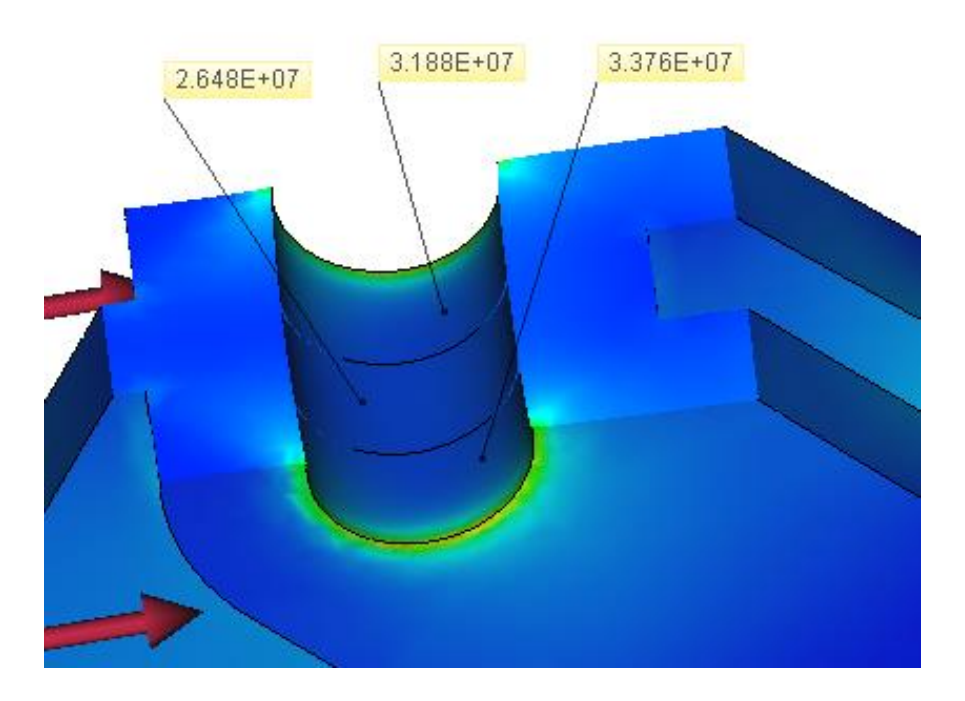

*Figura 4.19. Esfuerzo distribuido en el área del pasador B (Pa).*

La hipótesis anterior es comprobable, haciendo el cálculo sobre la sección transversal predominante de *AB*, que es un rectángulo y cotejando el resultado con el representando por medio gráfico.

ico.

\n
$$
A_{ABmedia} = (0.045m)(0.012m) = 5.4 \times 10^{-4} m^2
$$
\n
$$
\sigma_{ABmedio} = \frac{F_{AB}}{A_{ABmedia}} = \frac{28.4kN}{5.4 \times 10^{-4} m^2} = 52592592.59Pa = 5.25926 \times 10^7 Pa
$$

Es próximo al valor de 5.251×10<sup>7</sup> Pa visualizado en la figura 4.17, si fuese erróneo distarían a consecuencia de un mal cálculo en las fuerzas que actúan, determinadas por la ley de senos.

El MEF mediante AutoFEM, da la claridad de algunas ventajas al utilizarlo, pues, con los conocimientos y análisis que usualmente se utilizarían para resolver problemas de la mecánica de sólidos elemental por el método analítico, se desconoce el comportamiento en todo el campo, además de existir errores de predicción al no considerar la conexión, la influencia de un elemento a uno adyacente dentro del ensamble, concentraciones de esfuerzos y deformaciones. requiriendo métodos teóricos o experimentales avanzados.

#### **4.4. Comparación de resultados**

*Tabla 4.1. Comparación de resultados del problema 4.1.*

| Problema 1.1        | <b>Analítico</b> | FEA       | $%$ Error |
|---------------------|------------------|-----------|-----------|
| $\sigma$ AB (Pa)    | 42440000         | 42500000  | 0.14      |
| $\sigma$ BC (Pa)    | 35650000         | 35700000  | 0.14      |
| $\delta$ total (mm) | $-0.16$          | $-0.1603$ | 0.19      |
| $\delta$ BC (mm)    | $-0.10695$       | $-0.1069$ | 0.05      |

*Tabla 4.2. Comparación de resultados del problema 4.2.*

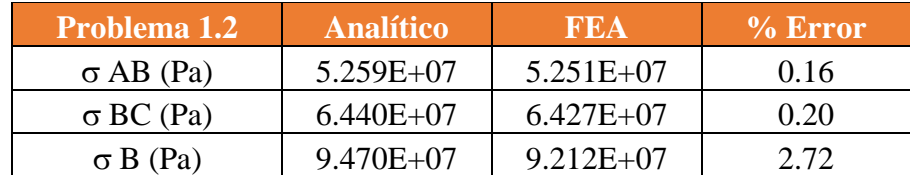

# **CAPÍTULO 5 TORSIÓN**

#### **5.1. Enfoque**

Gran cantidad de aplicaciones en ingeniería requieren la trasmisión de potencia; el cigüeñal del motor de un automóvil, el bombeo mecánico para extracción de crudo, ventiladores, turbinas, generadores, caja de cambios, la flecha en la propela de un barco, etc. Suelen utilizase secciones circulares trasversales debido a que proveen una forma eficiente de resistir cargas torsionales. Involucra flechas sólidas, huecas y filetes para disminuir la concentración de esfuerzos en cambios de sección.

En los problemas tratados, ya que, no se especifica el material, se utiliza un acero AISI 1020.

#### **5.2. Casos de estudio**

*Problema 5.1.* Bajo condiciones normales de operación, el motor eléctrico ejerce un par de torsión de 2.8 kN – m en el eje *AB*. Si se sabe que cada sección del eje es sólida, determine el máximo esfuerzo cortante *a*) en la sección *AB*, *b*) en la sección *BC*, *c*) en la sección *CD*.

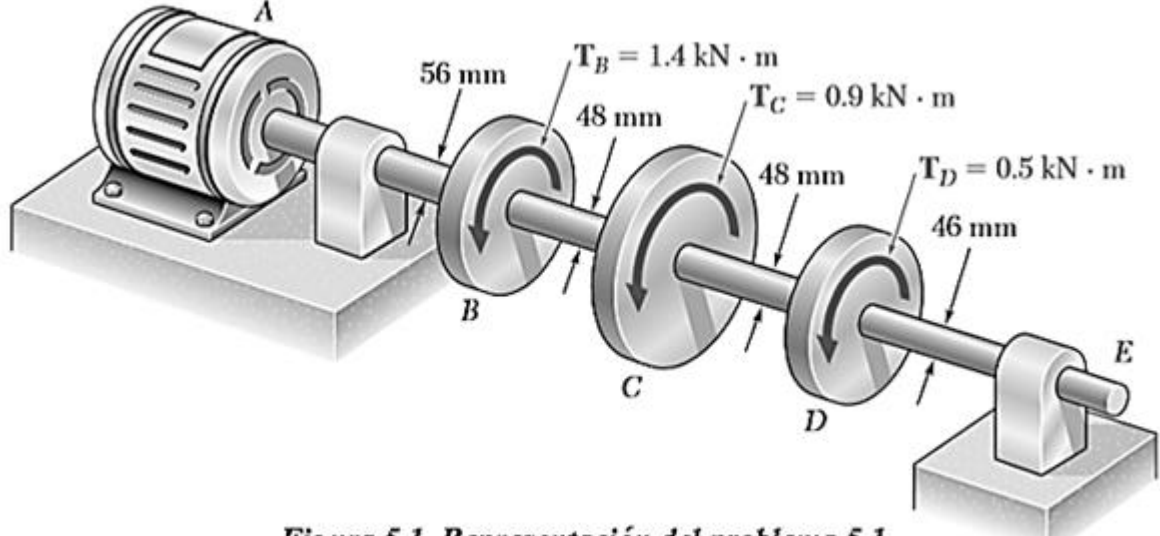

Figura 5.1. Representación del problema 5.1.

a) Para la flecha la flecha *AB*  $T_{AB} = 2.8 kN \cdot m$ ;  $c = \frac{1}{2}d = 28 mm = 0.028 m$ 

$$
\tau_{AB} = \frac{Tc}{J} = \frac{2T}{\pi c^3} = \frac{(2)(2800N \cdot m)}{\pi (0.028 m)^3} = 81.2015 \times 10^6 Pa
$$

**b**) Para la flecha *BC*  $T_{BC} = (2800 - 1400)N \cdot m = 1400N \cdot m$ ;  $c = \frac{1}{2}d = 24mm = 0.024m$ 

$$
\tau_{BC} = \frac{2T}{\pi c^3} = \frac{(2)(1400N \cdot m)}{\pi (0.024m)^3} = 64.4724 \times 10^6 Pa
$$

c) Para la flecha *CD*  $T_{CD} = (2.8 - 1.4 - 0.9)kN \cdot m = 500N \cdot m$ ;  $c = \frac{1}{2}d = 24mm = 0.024m$ 

$$
\tau_{CD} = \frac{2T}{\pi c^3} = \frac{(2)(500N \cdot m)}{\pi (0.024m)^3} = 23.0258 \times 10^6 Pa
$$

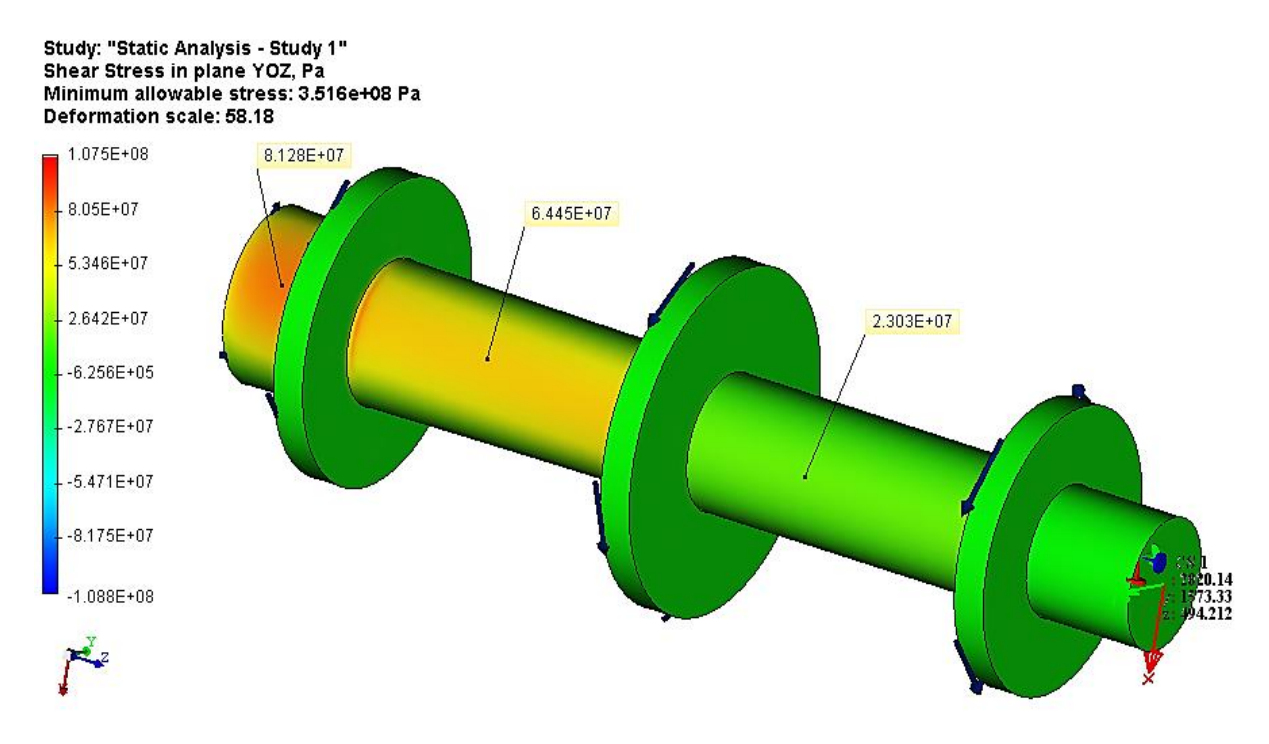

*Figura 5.2. FEA para el problema 5.1 (Pa).* 

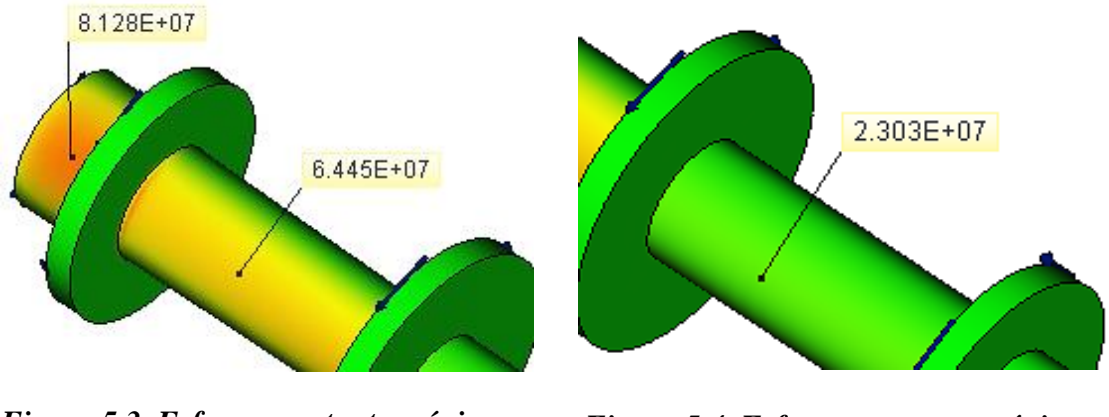

*Figura 5.3. Esfuerzo cortante máximo en la sección AB Y BC (Pa).*

*Figura 5.4. Esfuerzo cortante máximo en la sección CD (Pa).*

*Problema 5.2. a*) determine el par de torsión que puede aplicarse a un eje sólido de 20 mm de diámetro sin exceder un esfuerzo cortante de permisible de 80 MPa *b*) resuelva el inciso *a*) con el supuesto de que al eje sólido se le reemplaza con un eje hueco con la misma área de sección transversal y con un diámetro interior igual a la mitad de su propio diámetro exterior.

a) Flecha sólida

$$
c = \frac{1}{2}d = \frac{1}{2}(0.020 \text{ m}) = 0.010 \text{ m}
$$

$$
J = \frac{\pi}{2}c^4 = \frac{\pi}{2}(0.010 \text{ m})^4 = 1.5708 \times 10^{-8} \text{ m}^4
$$

$$
T = \frac{J\tau_{\text{max}}}{c} = \frac{(1.5708 \times 10^{-8} \text{ m}^4)(80 \times 10^6 \text{ Pa})}{0.010} = 125.66 \text{ N} \cdot \text{m}
$$

b) La flecha hueca debe tener la misma área que la flecha sólida

$$
A = \pi (c_2^2 - c_1^2) = \pi \left[ c_2^2 - \left( \frac{1}{2} c_2 \right)^2 \right] = \frac{3}{4} \pi c_2^2 = \pi c^2; \ c = 0.010 \, m
$$
  

$$
c_2 = \frac{2}{\sqrt{3}} c = \frac{2}{\sqrt{3}} (0.010) = 0.0115470 \, m
$$
  

$$
c_1 = \frac{1}{2} c_2 = \frac{0.0115470 \, m}{2} = 0.0057735 \, m
$$

$$
J = \frac{\pi}{2} (c_2^4 - c_1^4) = \frac{\pi}{2} (0.0115470^4 - 0.0057735^4) m^4 = 2.618 \times 10^{-8} m^4
$$
  

$$
T = \frac{\tau_{\text{max}} J}{c_2} = \frac{(80 \times 10^6 Pa)(2.6180 \times 10^{-8} m^4)}{0.0115470 m} = 181.38 N \cdot m
$$

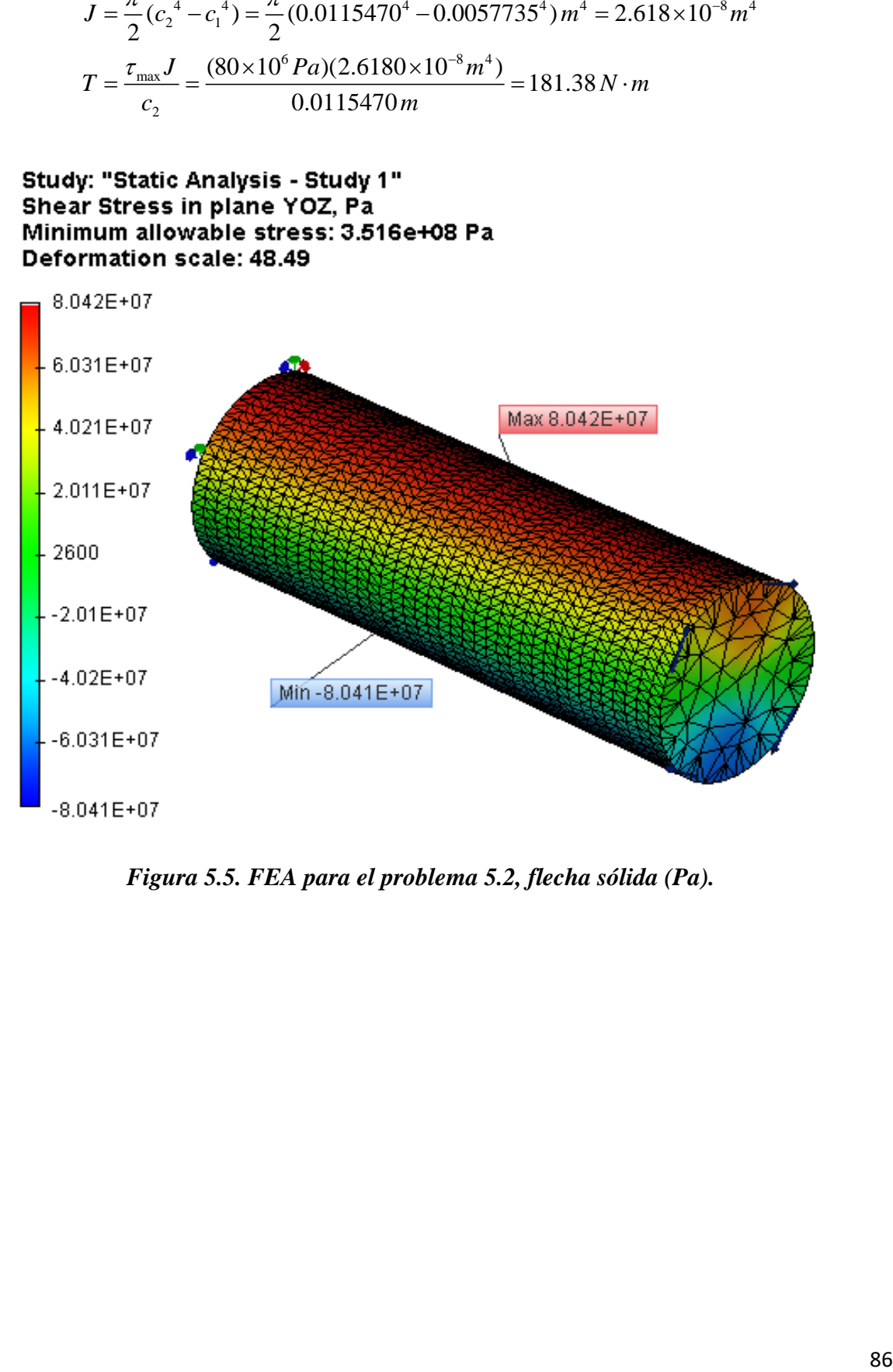

*Figura 5.5. FEA para el problema 5.2, flecha sólida (Pa).*

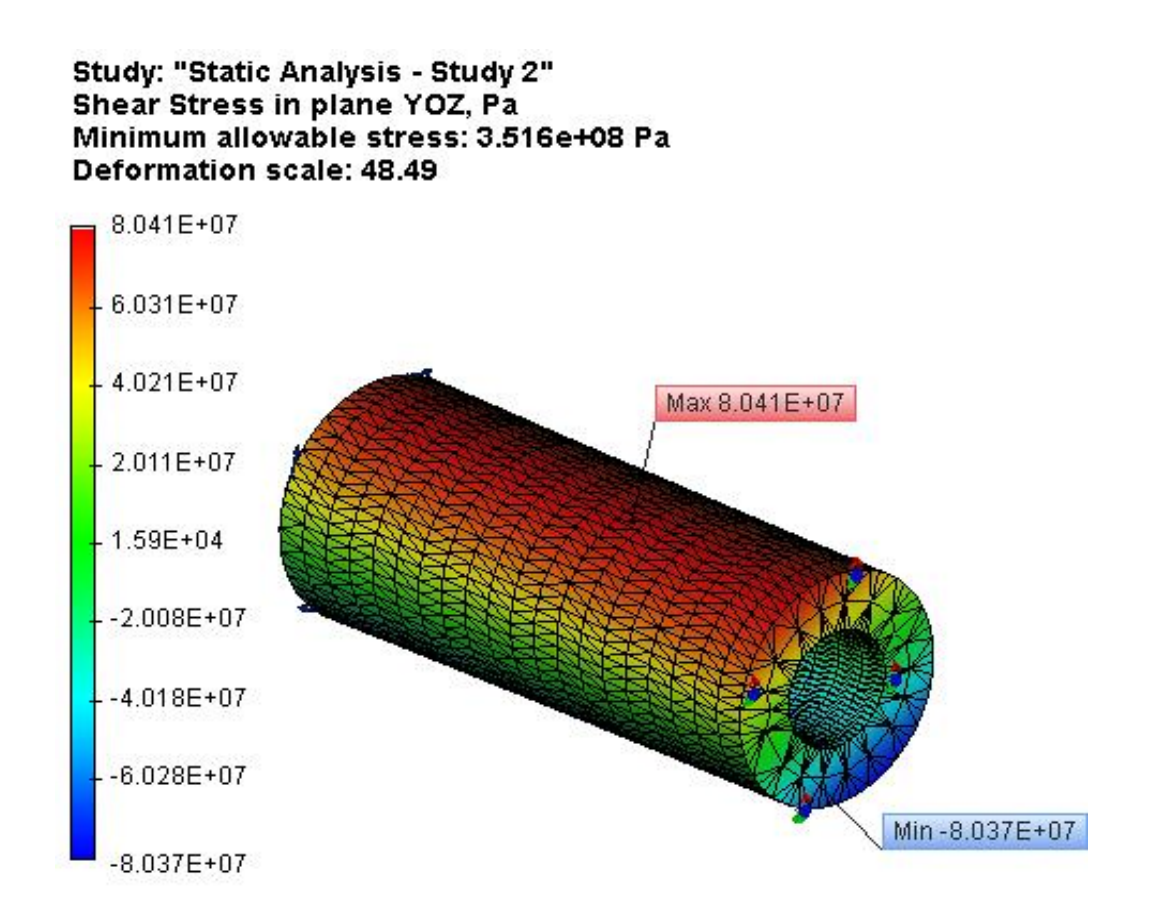

*Figura 5.6. FEA para el problema 5.2, flecha hueca (Pa).* 

*Problema 5.3.* El eje escalonado que se muestra en la figura 5.7. debe girar a una frecuencia de 50Hz. Si se sabe que el radio del filete es *r* = 8 mm y que el esfuerzo cortante permisible es de 45 MPa, determine la máxima potencia que puede transmitirse.

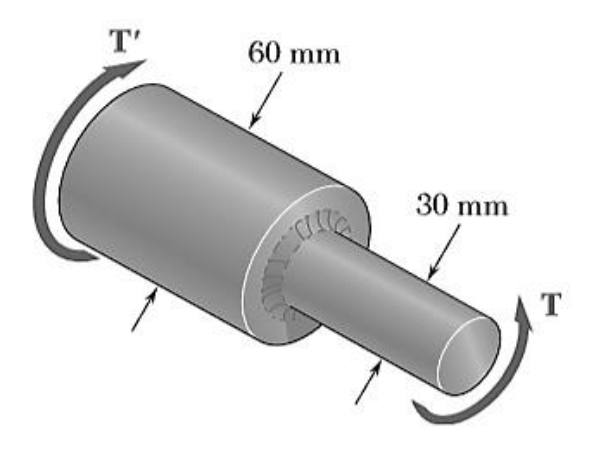

*Figura 5.7. Eje escalonado para el problema 5.3.*

$$
\tau = \frac{KTc}{J} = \frac{2KT}{\pi c^3}
$$
  
\n
$$
T = \frac{\pi c^3 \tau}{2K}
$$
  
\n
$$
d = 30 \text{ mm} \quad c = d/2 = 15 \text{ mm} = 0.015 \text{ m} \quad D = 60 \text{ mm} \quad r = 8 \text{ mm}
$$
  
\n
$$
\frac{D}{d} = \frac{60 \text{ mm}}{30 \text{ mm}} = 2 \quad \frac{r}{d} = \frac{8}{30} = 0.26667
$$
  
\nDe la figura 1.14  $K = 1.18$   
\nPar admissible  $T = \frac{\pi (0.015 \text{ m})^3 (45 \times 10^6 \text{ Pa})}{2(1.18)} = 202.173 \text{ N} \cdot \text{m}$   
\nPotencia máxima  $P = 2\pi fT = (2\pi)(50)(202.173) = 63514.5 \text{W} = 63.5 \text{ kW}$ 

# Study: "Static Analysis - Study 1" Shear Stress in plane YOZ, Pa Minimum allowable stress: 3.516e+08 Pa Deformation scale: 189.31

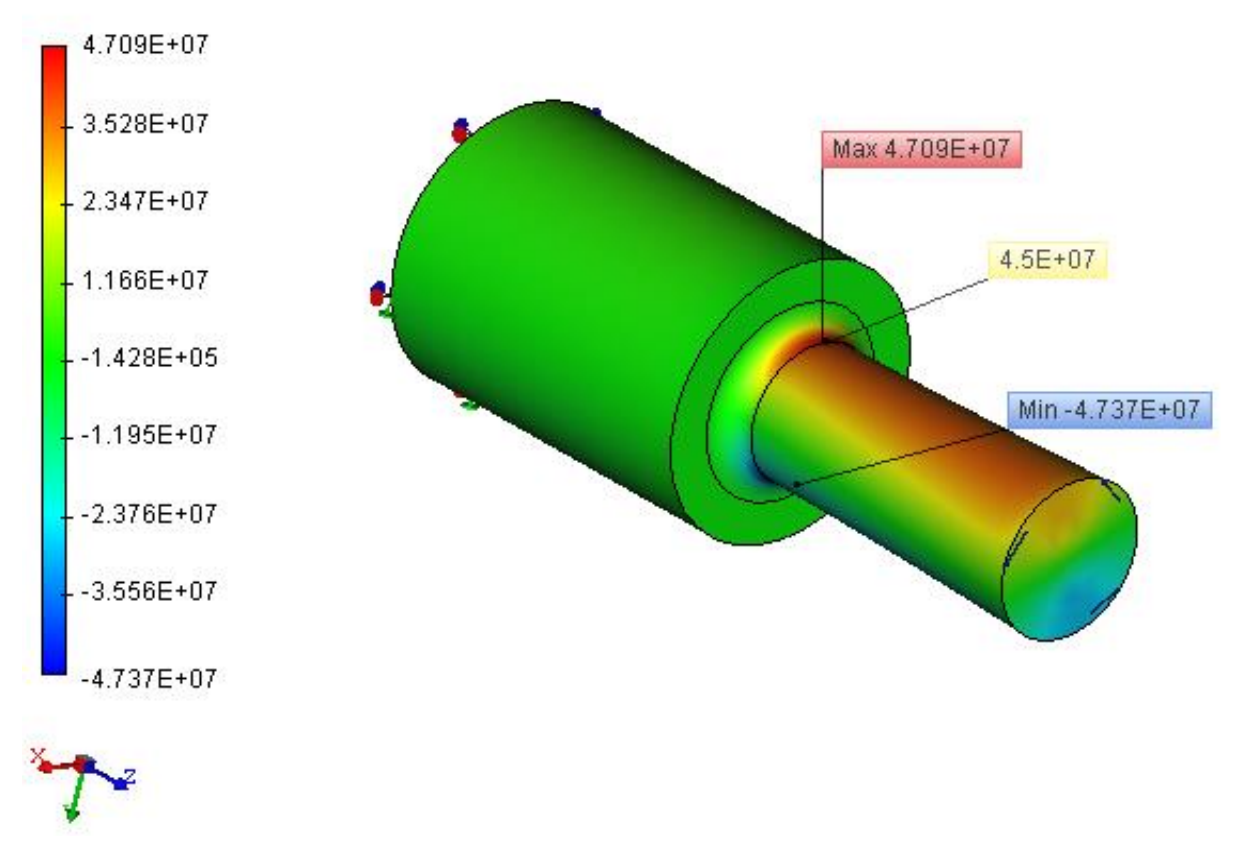

*Figura 5.8. Esfuerzo máximo en el eje escalonado del problema 5.3.*

### **5.3. Comentarios**

En el primer caso, se aprecia la utilidad práctica de la torsión, siendo cada "disco" la representación de un engrane para la transmisión de potencia, causando el momento al que se somete cada sección de la flecha.

El *problema 5.2* directamente no se puede abordar desde el enfoque de AutoFEM, pues, plantea hacer un rediseño, el software sirve como un solucionador o comprobador a condiciones preestablecidas y ser visualizadas en todo el campo incluyendo aquellas regiones que no son posibles predecir con la mecánica de sólidos elemental; el uso de softwares especializados en elemento finito no significa que deba dejarse un lado la educación tradicional en la materia, he allí la importante de conocer los fundamentos teóricos antes de manejar sistemas computacionales, es menester una buena interpretación de los resultados.

Observaciones correspondientes al *problema 5.3*, proponer un radio de filete y evaluar los esfuerzos bajo éste, ayuda a conocer cuál es el esfuerzo máximo en el cambio de sección; es de vital importancia a la hora de una correcta selección del material, que, al mismo tiempo, influirá en el peso neto del elemento. La diferencia del esfuerzo cortante máximo es influenciada por dos factores; las cifras significativas consideradas, la figura 1.14.

En todos los casos planteado, los valores analíticos arrojados, son equivalentes a los valores numéricos. Cabe señalar que, de acuerdo a la teoría del capítulo 1, el esfuerzo cortante más grande se encuentra en las fibras más alejadas del centro, siendo comprobable con las simulaciones, además, por aproximación a comportamientos reales, los valores pueden oscilar ligeramente a lo largo del cuerpo en consecuencia de las deformaciones.

## **5.4. Comparación de resultados**

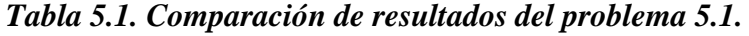

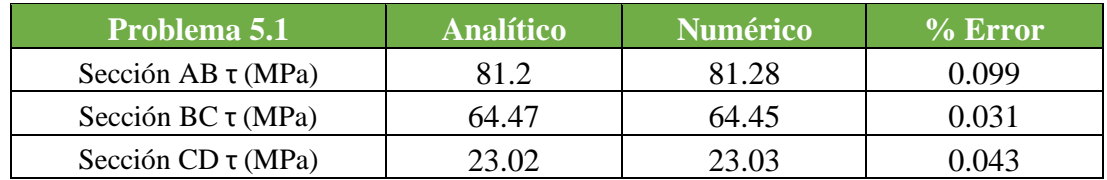

# *Tabla 5.2. Comparación de resultados del problema 5.2.*

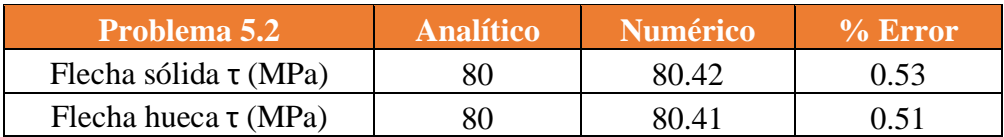

# *Tabla 5.3. Comparación de resultados del problema 5.3.*

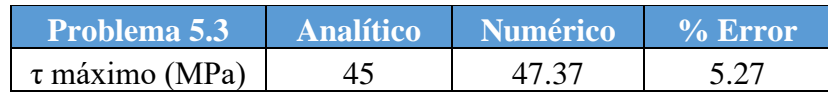

# **CAPÍTULO 6 FLEXIÓN**

# **6.1. Enfoque**

Las vigas son los elementos más comunes donde se aprecia el fenómeno de flexión. Usualmente el criterio más importante al diseñarlas es conocer el esfuerzo normal máximo, suscitado por el momento flector. Arbitrariamente se dispone un acero 1045 estirado en frío.

# **6.2. Casos de estudio**

*Problema 6.1.* Para la viga y cargas mostradas en la figura 6.1. determine el esfuerzo normal máximo debido a la flexión sobre un corte transversal en C.

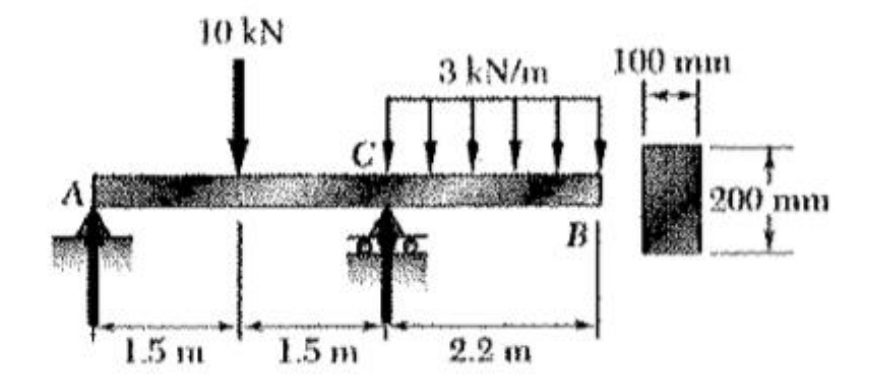

*Figura 6.1. Viga para el problema 6.1.*

Reacciones en los apoyos  
\n
$$
\sum M_A = -(10kN)(1.5m) + (R_C)(3m) - (6.6kN)(4.1m) = 0
$$
\n
$$
R_C = \frac{(15kN \cdot m) + (27.06kN \cdot m)}{3m}
$$
\n
$$
R_C = 14.02kN
$$
\n
$$
\sum F_y = R_A - 10kN + 14.02 - 6.6kN = 0
$$
\n
$$
R_A = (10 + 6.6 - 14.02)kN
$$
\n
$$
R_A = 2.58kN
$$

Deducción de ecuaciones de fuerza cortante y momento flexionante

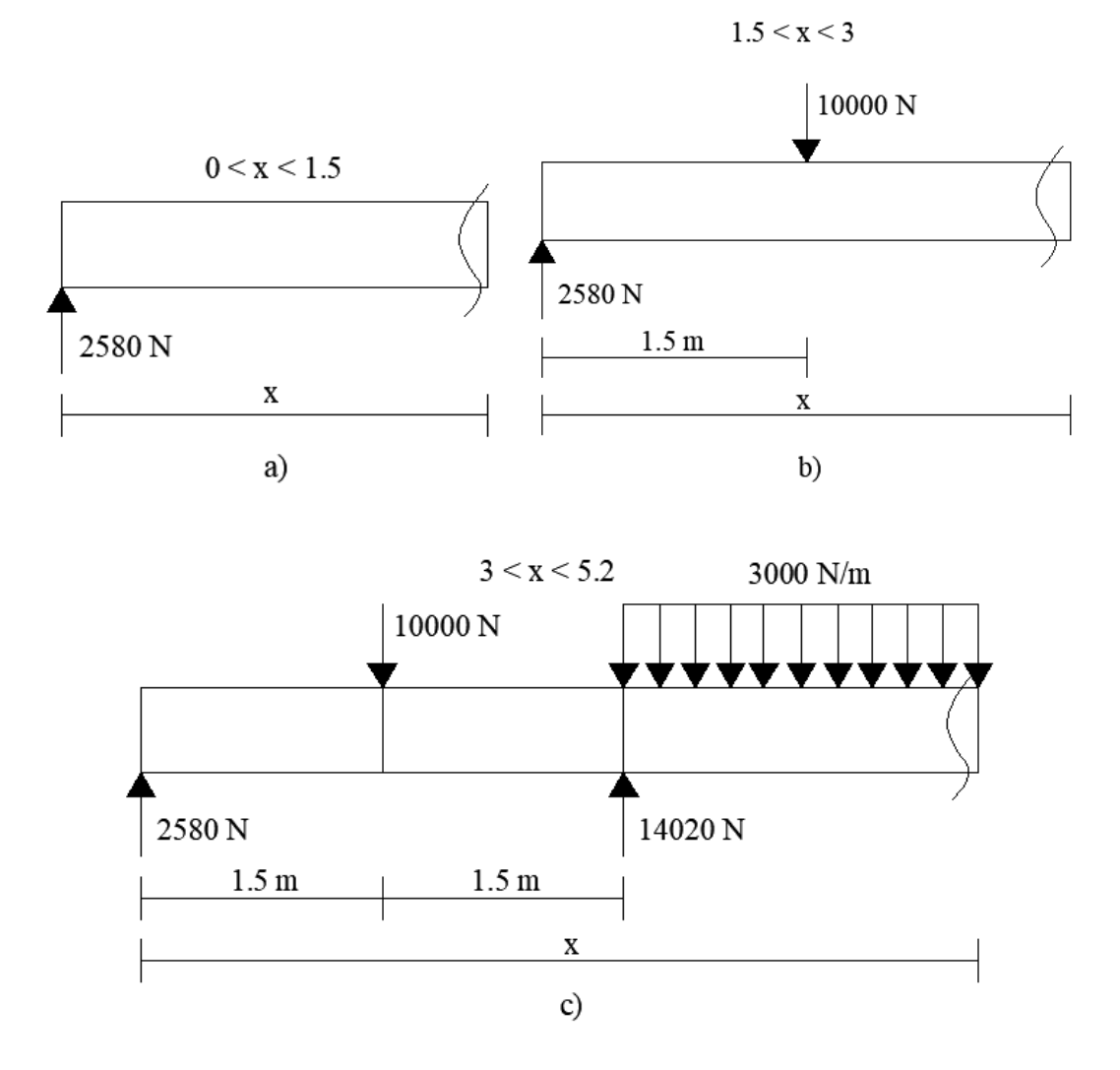

*Figura 6.2. Diagrama de cuerpo libre para obtención de ecuaciones en diferentes tramos del problema 6.1.*

 $V = 2580$  $M = 2580 x$  $1.5 < x < 3$  $V = 2580 - 10000$  $V = -7420$  $M = 2580x - 10000(x - 1.5) = 2580x - 10000x + 15000$  $M = -7420 x + 15000$ 

 $0 < x < 1.5$ 

$$
3 < x < 5.2
$$
  
\n
$$
V = 2580 - 10000 + 14020 - 3000(x - 3) = 6600 - 3000x + 9000
$$
  
\n
$$
V = -3000x + 15600
$$
  
\n
$$
M = 2580x - 10000(x - 1.5) + 14020(x - 3) - (3000)(x - 3)\left(\frac{x - 3}{2}\right)
$$
  
\n
$$
M = 2580x - 10000x + 15000 + 14020x - 42060 - (3000)\frac{(x - 3)^2}{2}
$$
  
\n
$$
M = 6600x - 27060 - (1500)(x^2 - 6x + 9) = 6600x - 27060 - 1500x^2 + 9000x - 13500
$$
  
\n
$$
M = -1500x^2 + 15600 - 40560
$$

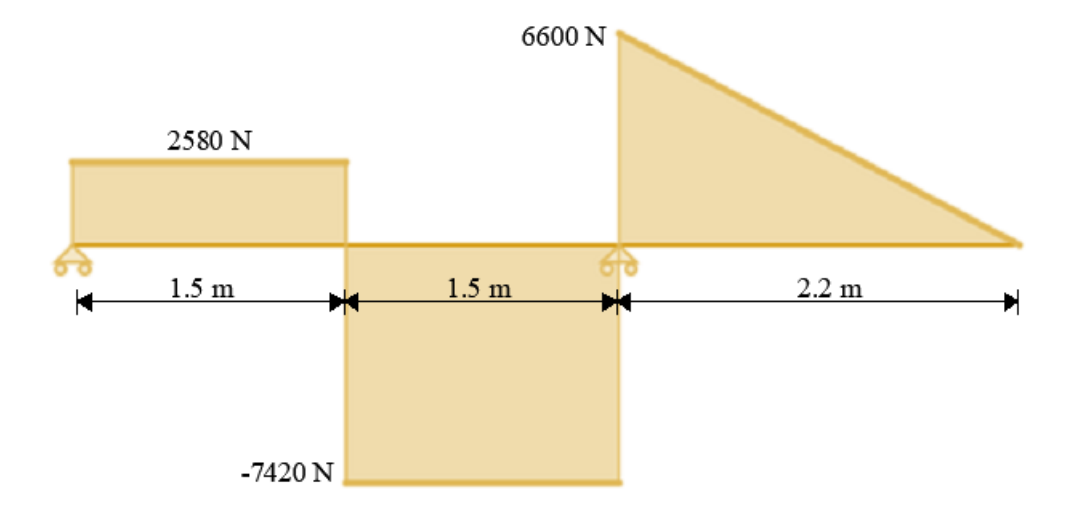

*Figura 6.3. Diagrama de fuerzas cortantes del problema 6.1.*

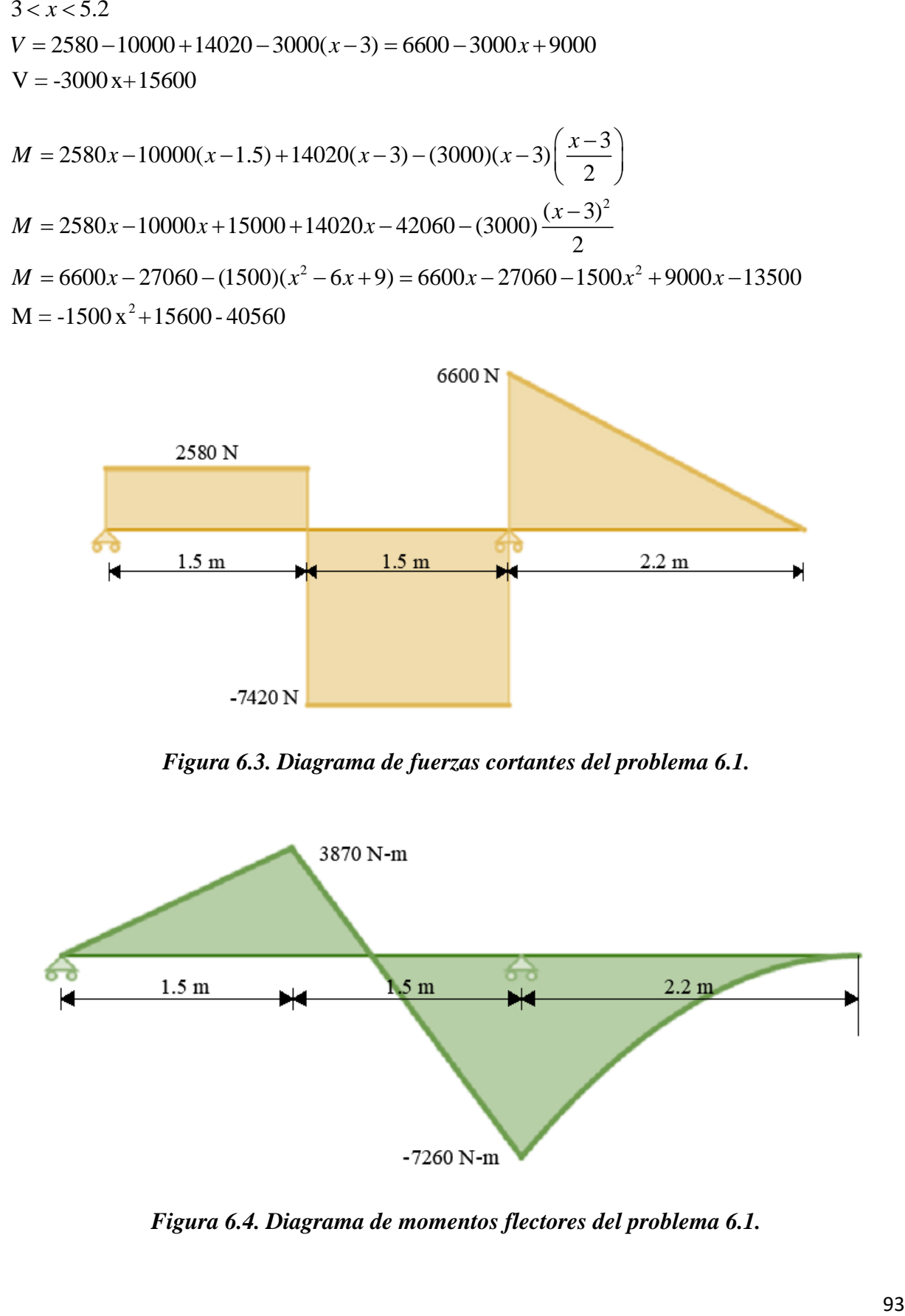

*Figura 6.4. Diagrama de momentos flectores del problema 6.1.* 

El momento flector máximo es 7260 N – m

De las tablas del apéndice:  $S = \frac{1}{2}bh^2$ 6  $S = \frac{1}{b}bh$ 

$$
S = \frac{1}{6}(0.1m)(0.2m)^2 = 6.6667 \times 10^{-4} m^3
$$
  

$$
\sigma_m = \frac{M}{S} = \frac{7260 N \cdot m}{6.6667 \times 10^{-4} m^3}
$$
  

$$
\sigma_m = 10.89 \times 10^6 Pa = 10.89 MPa
$$

Study: "Static Analysis - Study 1"<br>Equivalent Stress, MPa<br>Minimum allowable stress: 5.3e+08 Pa Deformation scale: 284.02

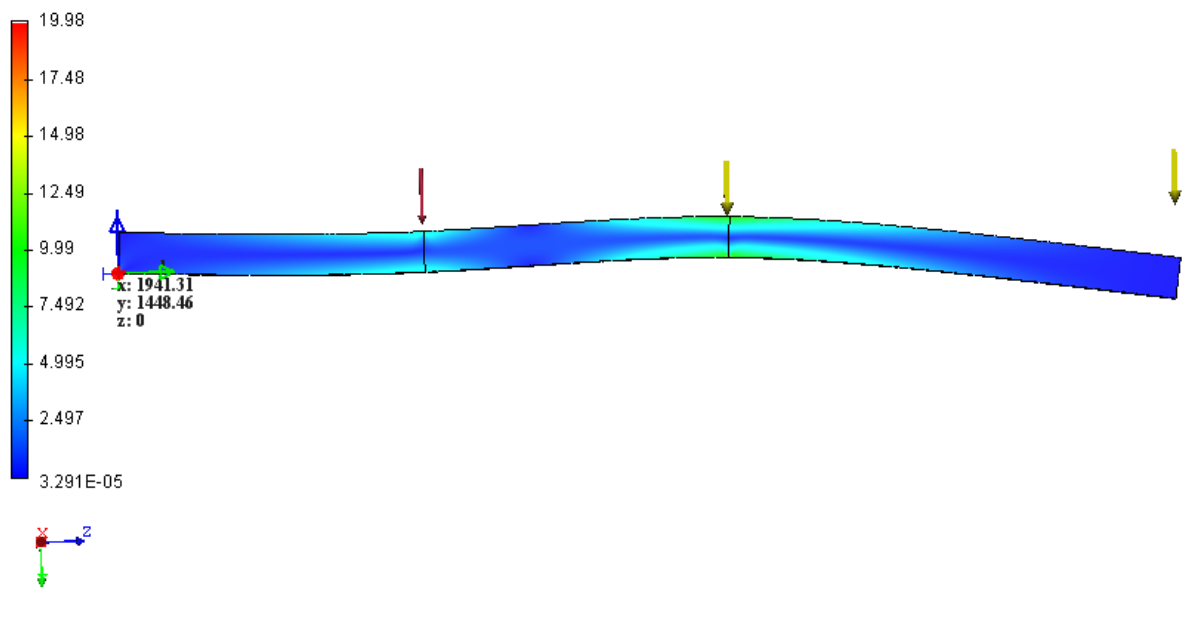

*Figura 6.5. Simulación para la viga del problema 6.1.* 

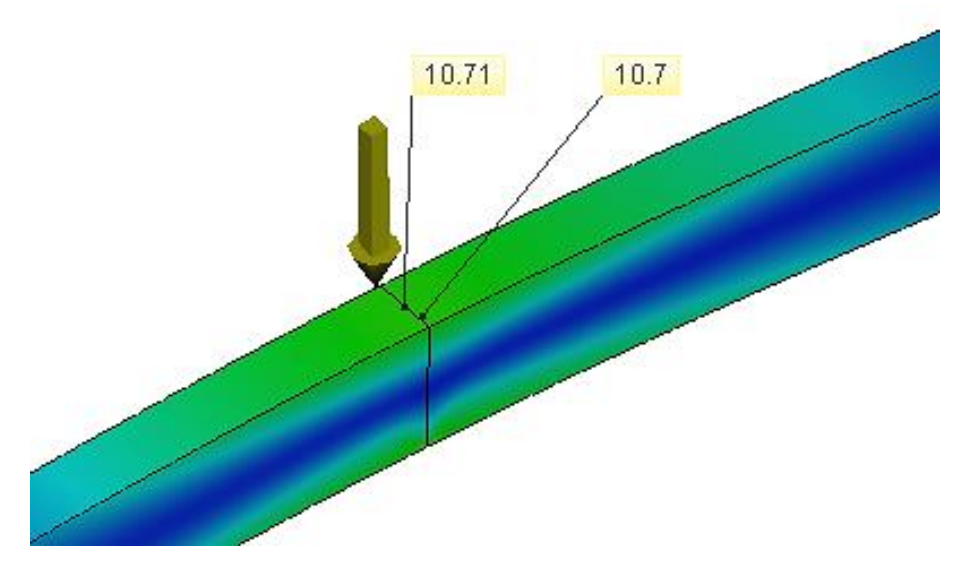

*Figura 6.6. Esfuerzo normal en el punto C del problema 6.1 (MPa).* 

*Problema 6.2.* Para la viga y cargas mostradas en la figura 6.2. determine el esfuerzo normal máximo debido a la flexión sobre un corte transversal en C.

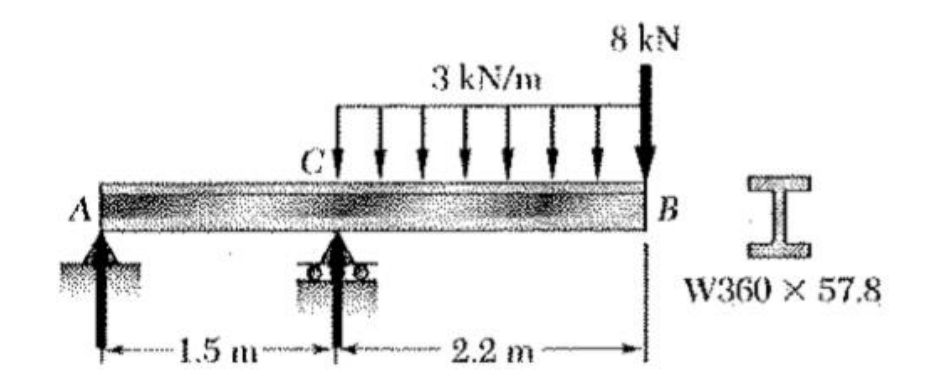

*Figura 6.7. Viga para el problema 6.2.*

$$
\sum M_A = (R_C)(1.5m) - (6.6kN)(2.6m) - (8kN)(3.7m) = 0
$$
  
\n
$$
R_C = \frac{(17.16kN \cdot m) + (29.6kN \cdot m)}{1.5m}
$$
  
\n
$$
R_C = 31.17333kN
$$
  
\n
$$
\sum F_y = R_A + 31.17333kN - 6.6kN - 8kN = 0
$$
  
\n
$$
R_A = 8kN + 6.6kN - 31.17333kN
$$
  
\n
$$
R_A = -16.57333kN
$$

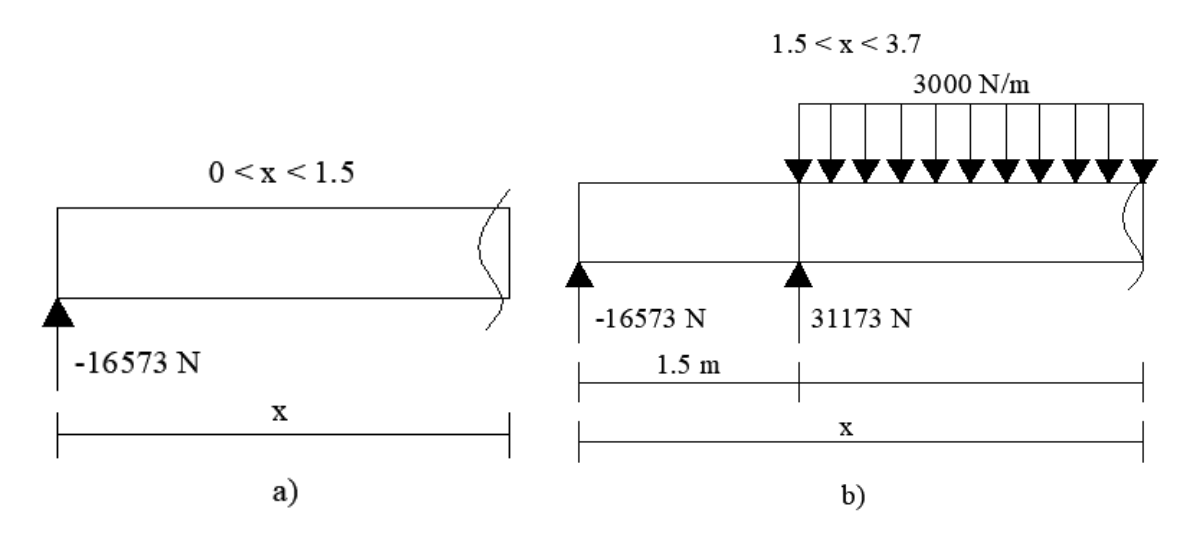

*Figura 6.8. Diagrama de cuerpo libre para obtención de ecuaciones en diferentes tramos del problema 6.2.*

 $0 < x < 1.5$  $V = -16573$  $M = -16573 x$ 

$$
1.5 < x < 3.7
$$
\n
$$
V = -16573 + 31173 - (3000)(x - 1.5) = 14600 - 3000x + 4500
$$
\n
$$
V = -3000x + 19100
$$
\n
$$
M = -16573x + (31173)(x - 1.5) - (3000)(x - 1.5) \left(\frac{x - 1.5}{2}\right)
$$
\n
$$
M = -16573x + 31173x - 46759.5 - (1500)(x^2 - 3x + 2.25)
$$
\n
$$
M = 14600x - 46759.5 - 1500x^2 + 4500x - 3375
$$
\n
$$
M = -1500x^2 + 19100x - 50134.5
$$

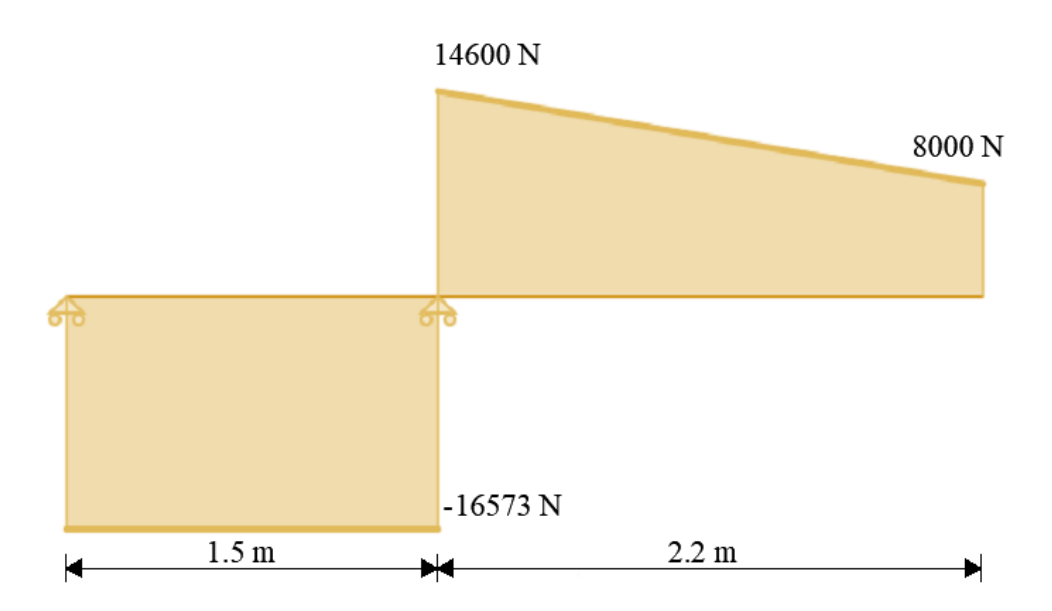

*Figura 6.9. Diagrama de fuerzas cortantes del problema 6.2.*

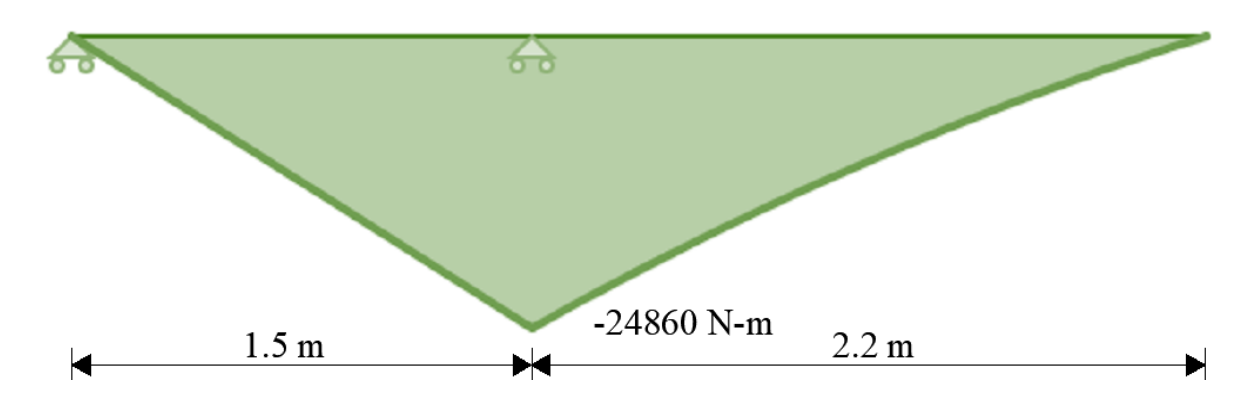

*Figura 6.10. Diagrama de fuerzas cortantes del problema 6.2.*

De la tablas del apéndice se sabe  $S = 899 \times 10^3$  mm<sup>3</sup> =  $899 \times 10^{-6}$  m<sup>3</sup>

$$
\sigma_m = \frac{M}{S} = \frac{24860 \, N \cdot m}{899 \times 10^{-6} \, m^3} = 27.652947 \times 10^6 Pa
$$
\n
$$
\sigma_m = 27.7 \, MPa
$$

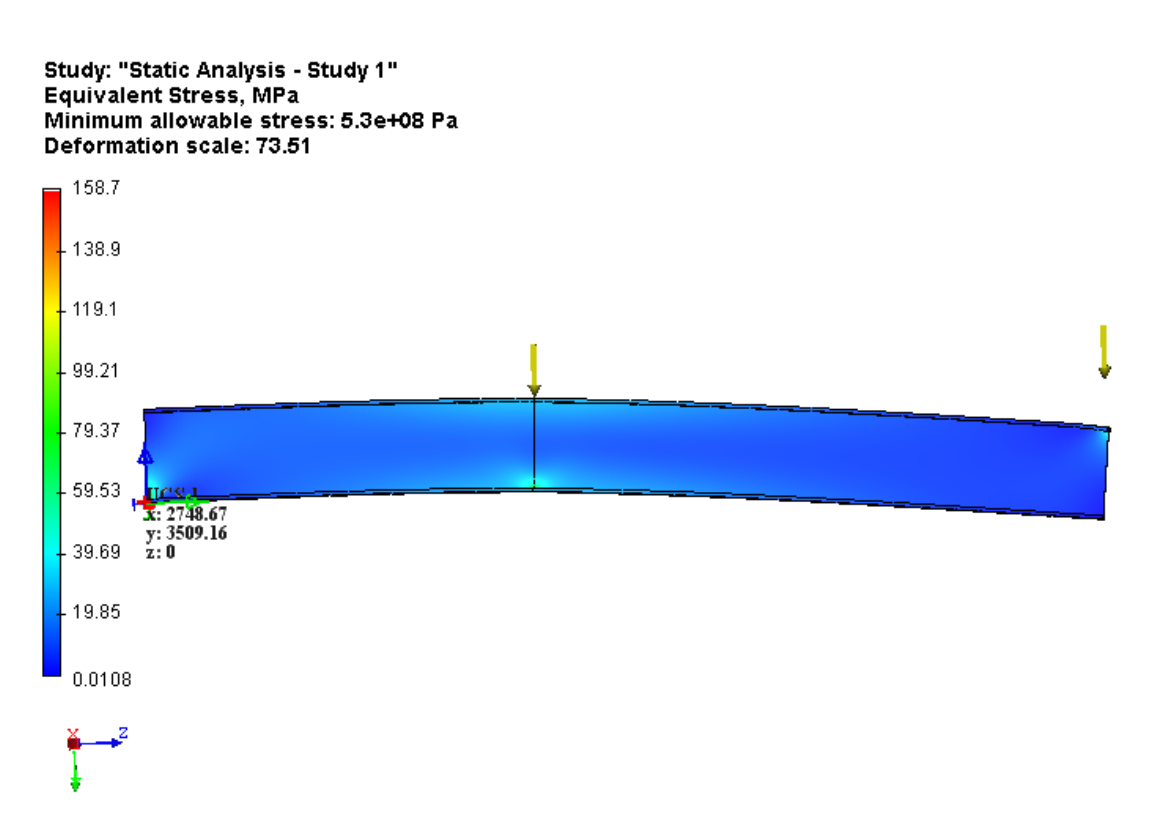

*Figura 6.11. Simulación para la viga del problema 6.2.* 

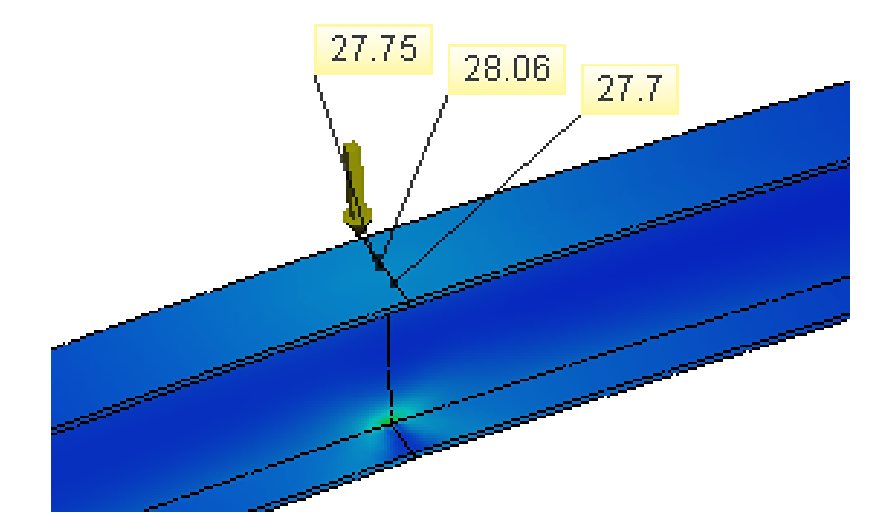

*Figura 6.12. Esfuerzo normal en el punto C del problema 6.2 (MPa).* 

#### **6.3. Comentarios**

AutoFEM no cuenta con la facultad de distribuir cargas en término de peso/longitud; una carga uniformemente distribuida debe hacerse aludiendo a la presión. Se necesita conocer el área en la que se aplica esta fuerza.

Del *problema 6.1* el área de contacto de la carga distribuida está dada por la longitud de 2.2 m y el ancho de 0.1 m, con una fuerza total de 6.6 kN/m, siendo así:

$$
P = \frac{F}{A} = \frac{6600 \, N}{(2.2 \, m)(0.1 \, m)} = 30000 \, Pa
$$

Que se aprecia en la figura 6.13, lo mismo se hizo para el problema 6.2.

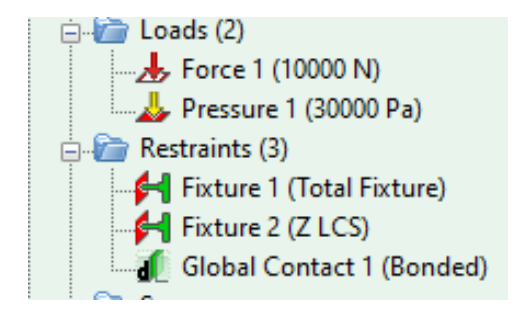

*Figura 6.13. Fuerzas y restricciones definidas para el problema 6.1.*

Otra característica es que, el software no facilita la consideración en las sujeciones restringiendo seis o tres grados de libertad en sus extremos (figura 6.14). Deben configurarse como se observa en la figura 6.13, un apoyo está fijado totalmente y el otro está restringiendo sólo el movimiento en el eje z, si se restringen ambos apoyos en éste último, el programa no llega a una solución, es menester una fijación completa.

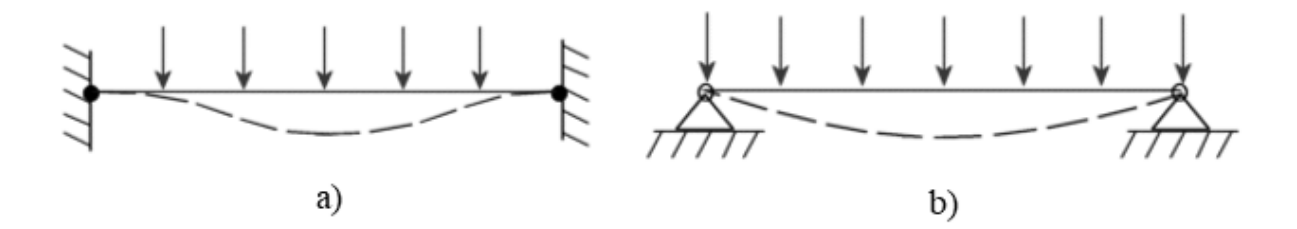

*Figura 6.14. a) sujeción fija (restringe 6 grados de libertad), b) sujeción inamovible (restringe 3 grados de libertad).*

Los resultados numéricos, son satisfactoriamente adyacentes a los calculados analíticamente, comprobándose los picos de momentos flectores donde el esfuerzo cortante intersecta al eje *x*. Adviértase nuevamente la existencia de variación, pues, las fórmulas utilizadas no incluyen las deformaciones producidas en el elemento. La aproximación a la distribución real de esfuerzos es estáticamente indeterminada.

# **6.4. Comparación de resultados**

# *Tabla 6.1. Comparación de resultado del capítulo 6.*

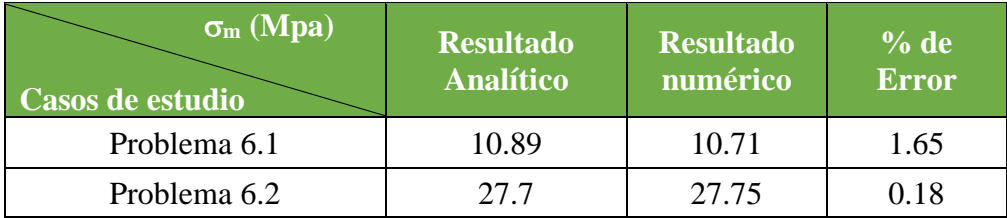

# **CAPÍTULO 7**

# **RECIPIENTES A PRESIÓN DE PARED DELGADA Y RESORTES**

#### **7.1. Enfoque**

Un resorte es un elemento flexible que se usa para ejercer un par torsional o una fuerza almacenando energía, por otro lado, un recipiente permite contener fluidos a presión. Dada la variedad, el estudio se constituye de tres casos en los que se incluyen *resortes helicoidales a compresión y tensión* tanto como recipientes *a presión de pared delgada*. En la sección de comentarios se enfatiza la diferencia de simulación para grosores relativamente pequeños, así como la influencia de los soportes en las deformaciones de los recipientes cilíndricos. Arbitrariamente se utiliza un acero 1020 para cada situación.

#### **7.2. Casos de estudio. Recipientes**

*Problema 7.1.* Calcule el esfuerzo radial y longitudinal que soportará un cilindro si la presión a la que trabaja es de 112 lb/in<sup>2</sup>, diámetro 25 in, con un espesor de pared 0.175 in.

$$
\sigma_1 = \frac{Pe \cdot d}{2t} = \frac{(112lb / in^2)(25in)}{2(0.175in)} = 8000 lb / in^2
$$

$$
\sigma_2 = \frac{Pe \cdot d}{4t} = \frac{(112lb / in^2)(25in)}{4(0.175in)} = 4000 lb / in^2
$$

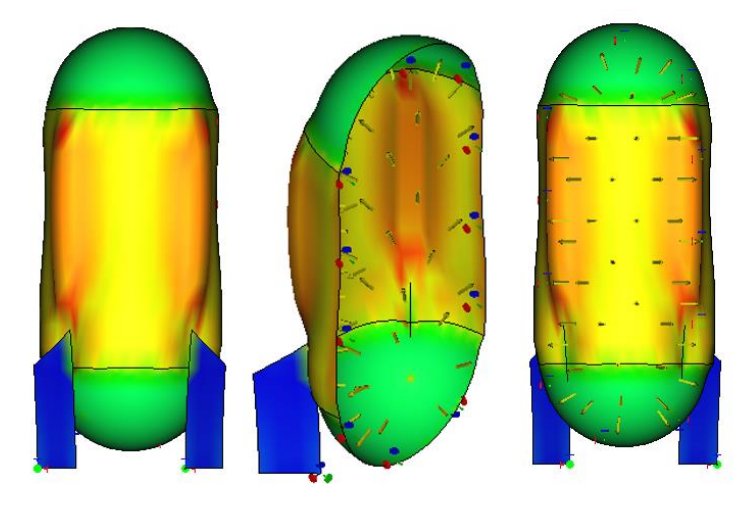

*Figura 7.1. Simulación en diferentes vistas para el cilindro con soportes del problema 7.1.*

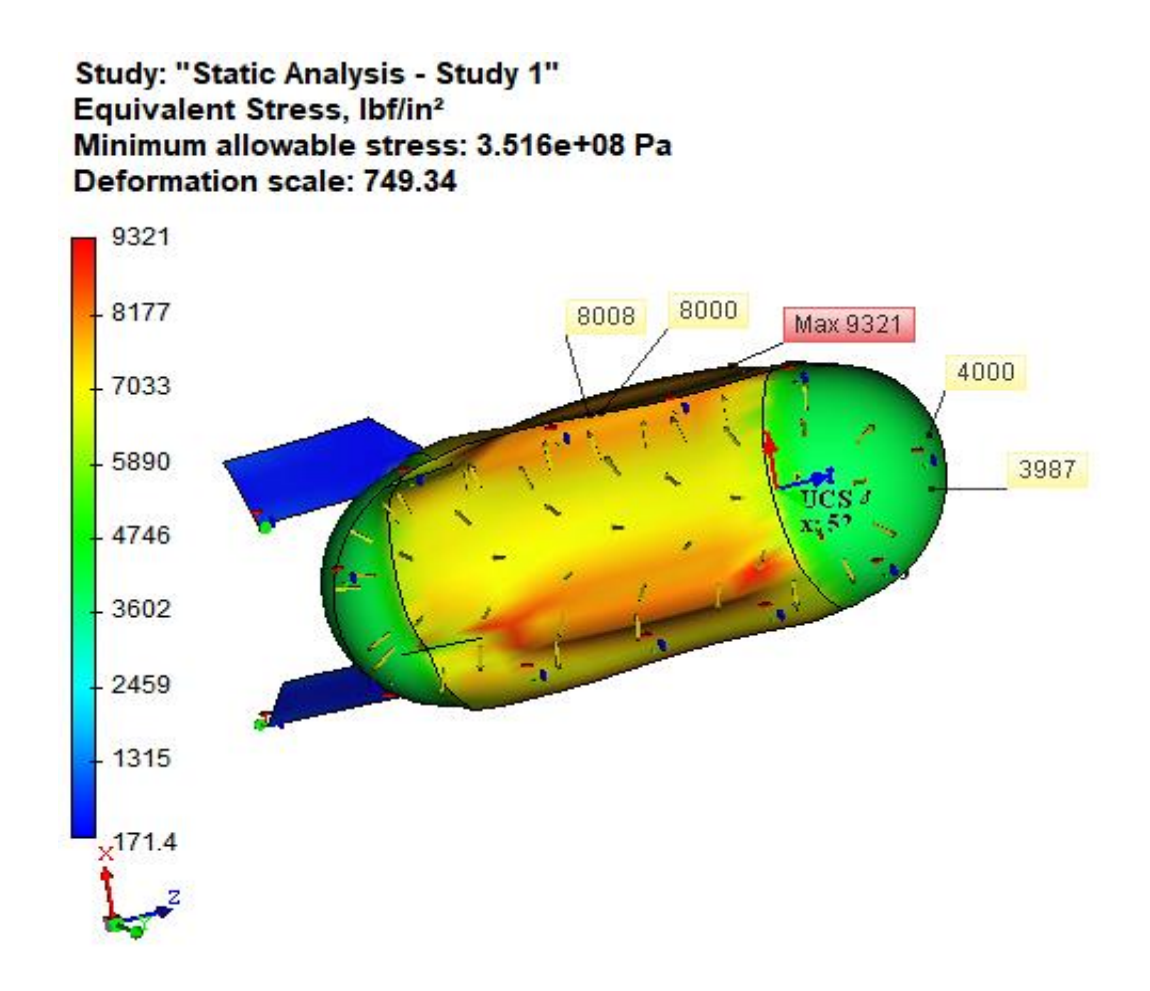

*Figura 7.2. Esfuerzo longitudinal y radial para el cilindro con soportes, problema 7.1 (psi).*

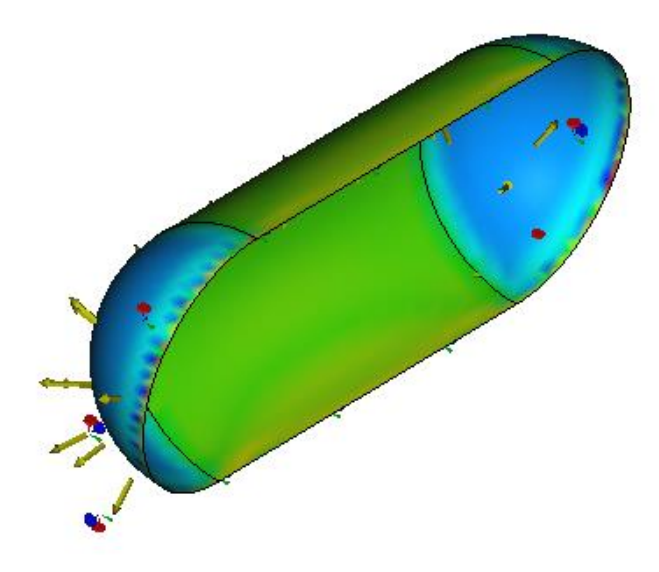

*Figura 7.3. Simulación para el cilindro sin soportes, problema 7.1.*

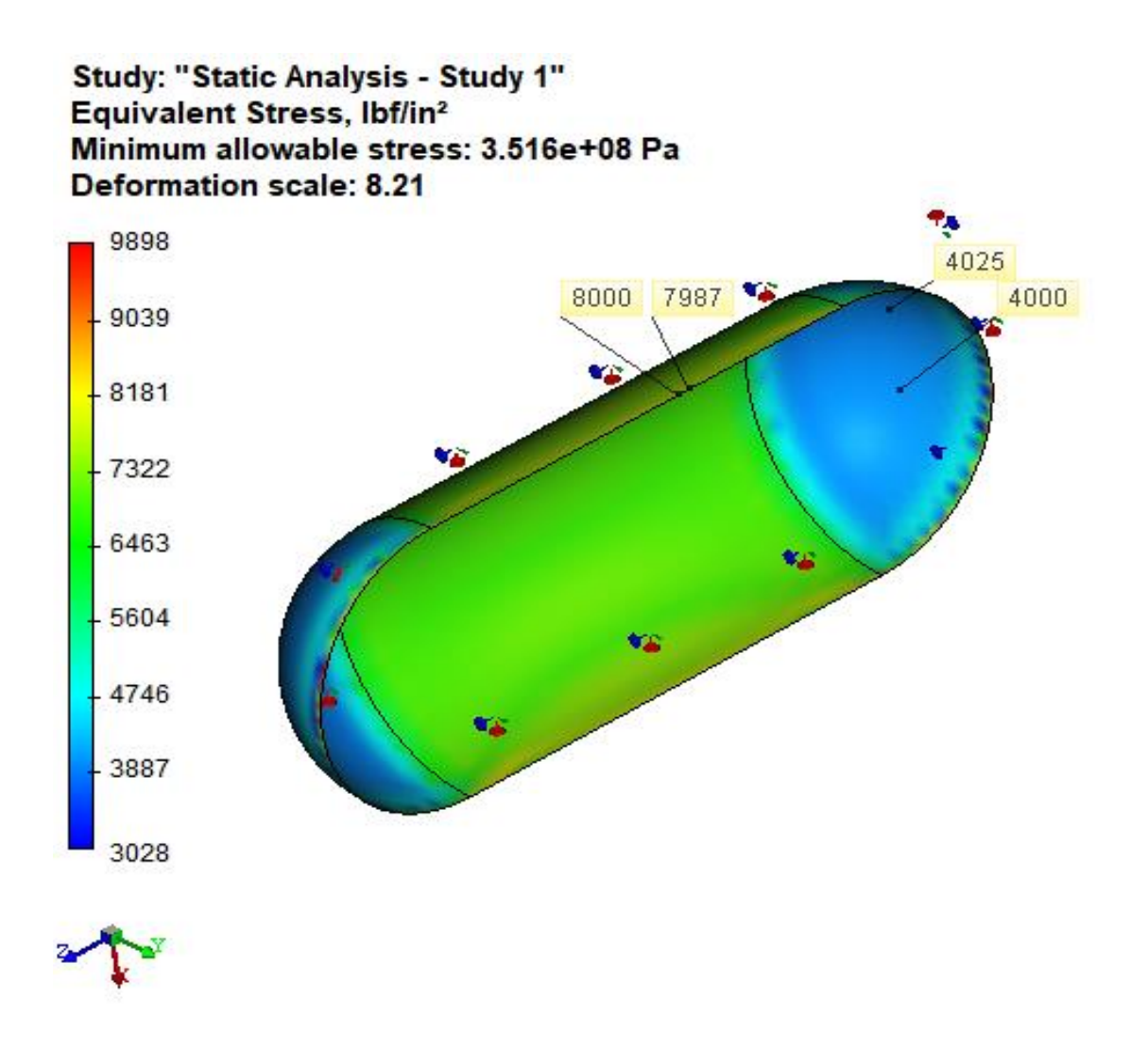

*Figura 7.4. Esfuerzo longitudinal y radial para el cilindro sin soportes, problema 7.1 (psi).*

*Problema 7.2.* Un tanque esférico con diámetro de 144 in, espesor 0.5 in, se somete a una presión interna de 200 psi. Calcule el esfuerzo en sus paredes.

$$
\sigma = \sigma_1 = \sigma_2 = \frac{Pe \cdot d}{4t}
$$

$$
\sigma = \frac{(200 lb / in^2)(144 in)}{4(0.5 in)} = 14400 psi = 14.4 ksi
$$

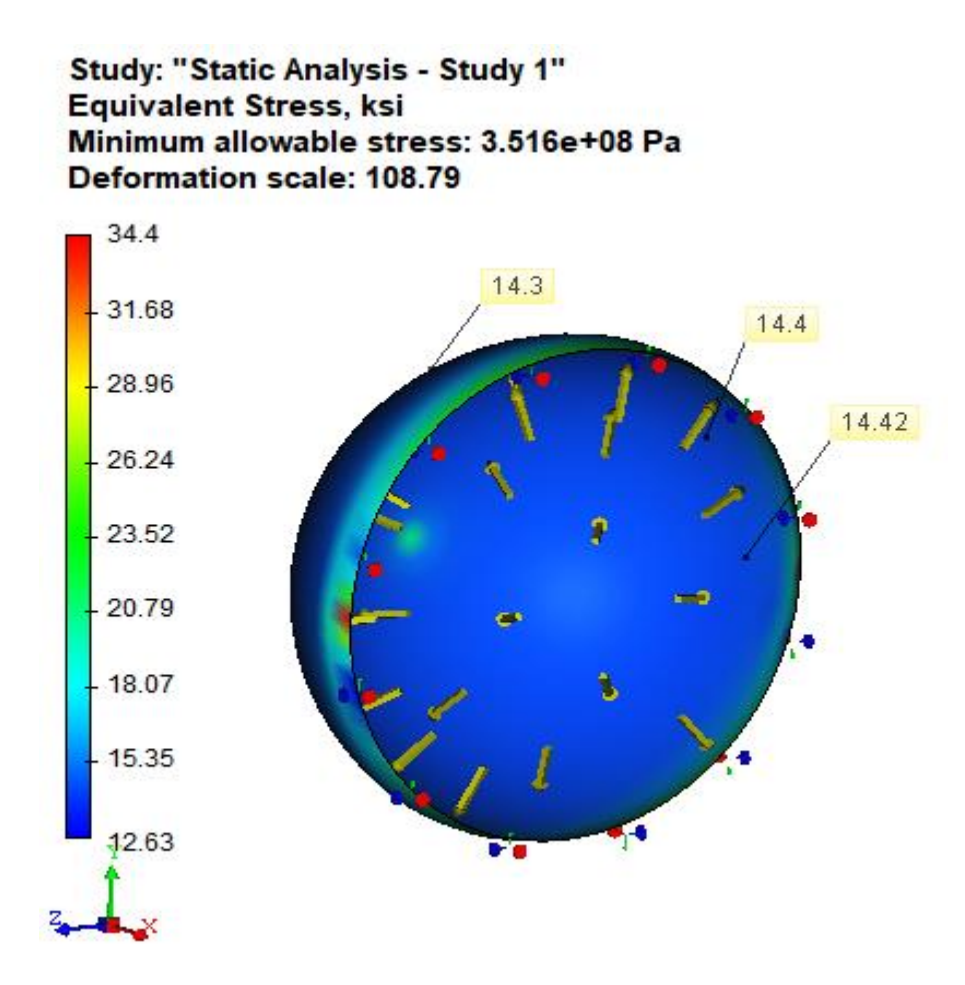

*Figura 7.5. Esfuerzos en el recipiente esférico, problema 7.2 (psi).*

### **7.3. Caso de estudio. Resortes compresión y tensión**

*Problema 7.3.* Realice una comparación entre el esfuerzo de corte que se produce en un resorte helicoidal a compresión y uno a tensión. Diámetro de alambre de 0.2 in, índice de resorte 8, carga aplicada 7 lb. Utilícese 9 y 12 espiras activas respectivamente.

Las ecuaciones (1-32) a (1-42) son válidas para ambos.

$$
\tau = K_s \frac{8PD}{\pi d^3}
$$
  
\n
$$
C = \frac{D}{d} \Rightarrow D = C \cdot d = (8)(0.2 \text{ in}) = 1.6 \text{ in}
$$
  
\n
$$
K_s = 1 + \frac{0.5}{C} = 1 + \frac{0.5}{8} = 1.062
$$

 $\frac{(1.062)(8)(7 lb)(1.6 in)}{60.2 \cdot 3^{3}} = 3786.1 lb/$  $(0.2 in)$  $\frac{2(b)(1.6\,in)}{2}$  = 3786.1*lb* / in  $\tau = \frac{1}{\pi (0.2 in)}$ π = <del>-------------------------</del> =

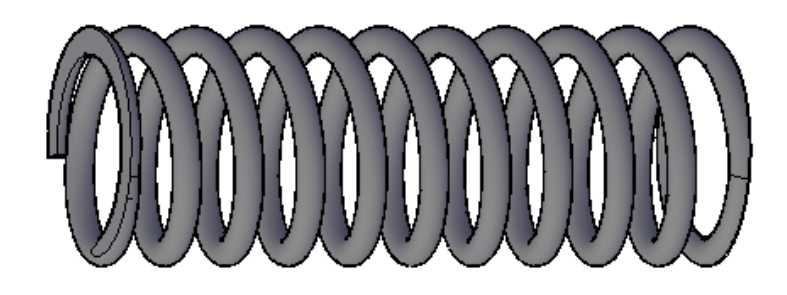

*Figura 7.5. Modelo 3D, resorte a compresión, problema 7.3.*

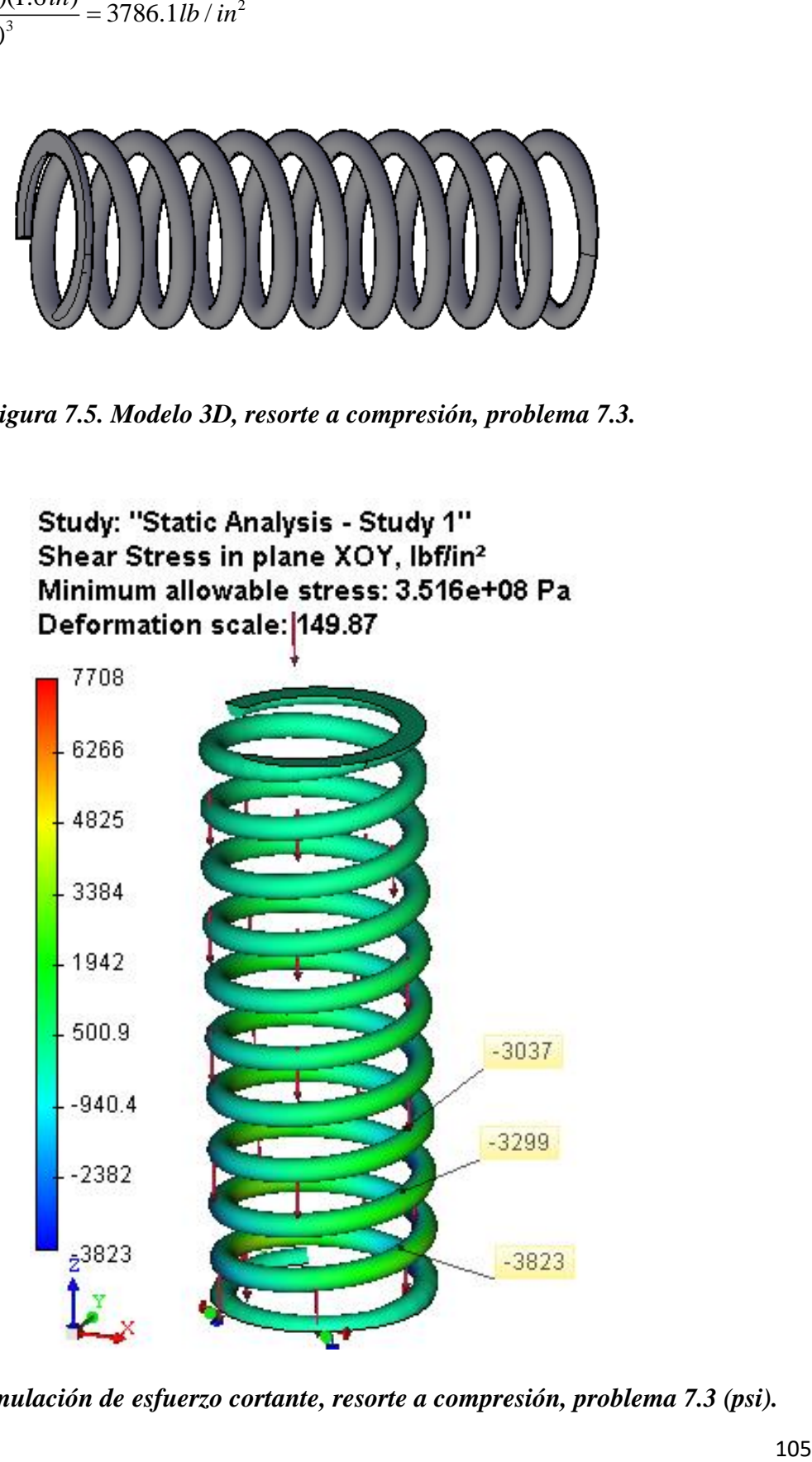

*Figura 7.6. Simulación de esfuerzo cortante, resorte a compresión, problema 7.3 (psi).*

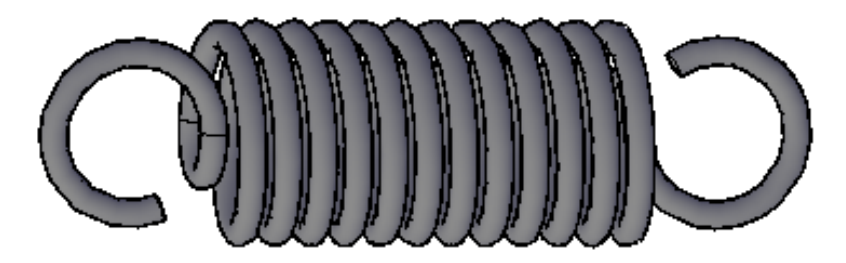

*Figura 7.7. Modelo 3D, resorte a tensión, problema 7.3.*

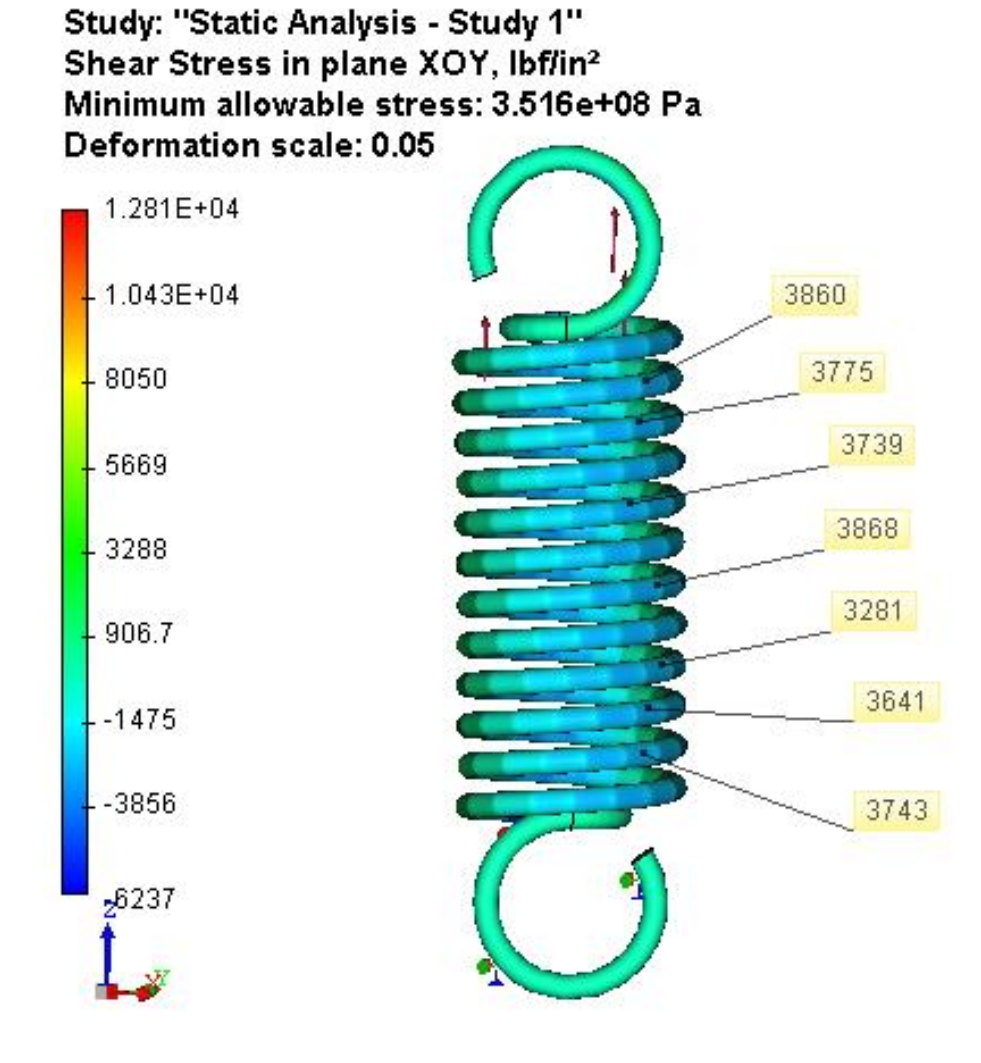

*Figura 7.8. Simulación de esfuerzo cortante, resorte a compresión, problema 7.3 (psi).*

## **7.4. Comentarios. Recipientes**

En los casos de los recipientes, en el modelado 3D, se utilizan superficies debido a su naturaleza delgada. AutoFEM cuenta con la posibilidad de manejar elementos finitos triangulares para cuerpos de esta singularidad y asignar sus espesores correspondientes (figura 7.9).

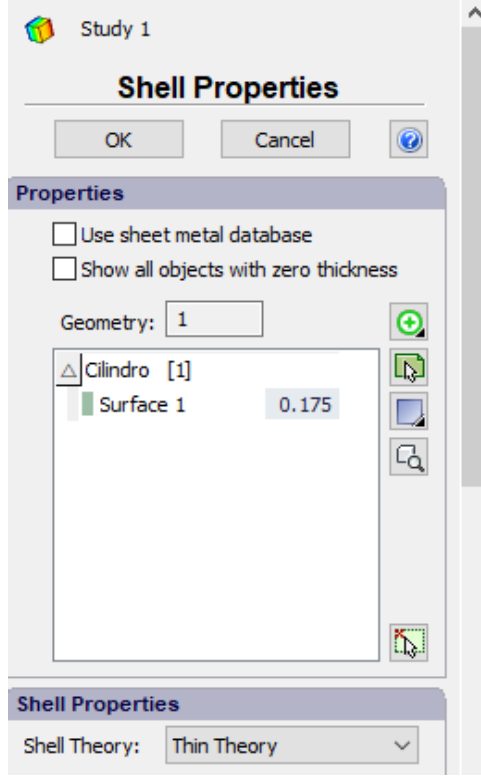

*Figura 7.9. Asignación de grosor a superficies de pared delgada*

En la aplicación de la presión dentro del recipiente, se hace un corte medio en el objeto de interés, esto permite visualizar con mayor facilidad lo que ocurre en el interior; la sujeción se hace en los bordes, lo que causa mayores esfuerzos cerca de éstos.

Para el *problema 7.1.* con soportes puede verse una deformación en la estructura, la deformación depende del material utilizado, la cual, no es muy grande. La exageración en la simulación se debe a tener una mejor apreciación de lo ocurrido. El valor máximo apenas alcanza 6.48 milésimas de pulgada (figura 7.10). Se elaboraron ambos modelos para visualizar la influencia de los apoyos en los esfuerzos y deformaciones.
Es comprobable que el esfuerzo longitudinal es la mitad del esfuerzo radial.

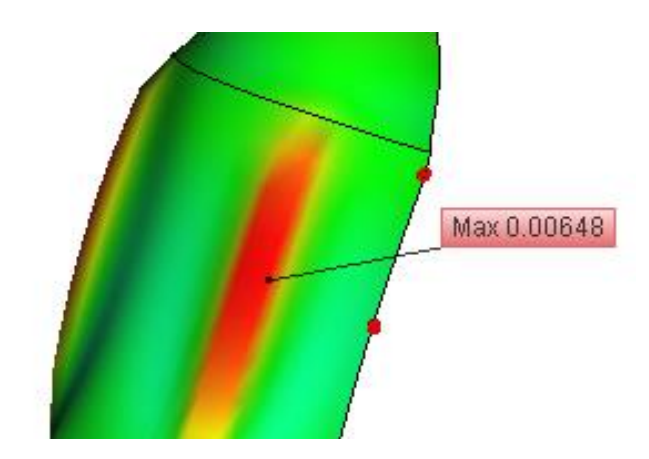

*Figura 7.10. Desplazamiento en pulgadas para el cilindro con soportes del problema 7.1.*

Los resultados en los recipientes de los problemas *7.1* y *7.*2 son equivalentes al FEA, concentrándose los esfuerzos en los bordes de sujeción.

¿Cuál es la importancia de calcular los esfuerzos por medio del criterio de Von Misses? Para ello considérese la figura 7.11.

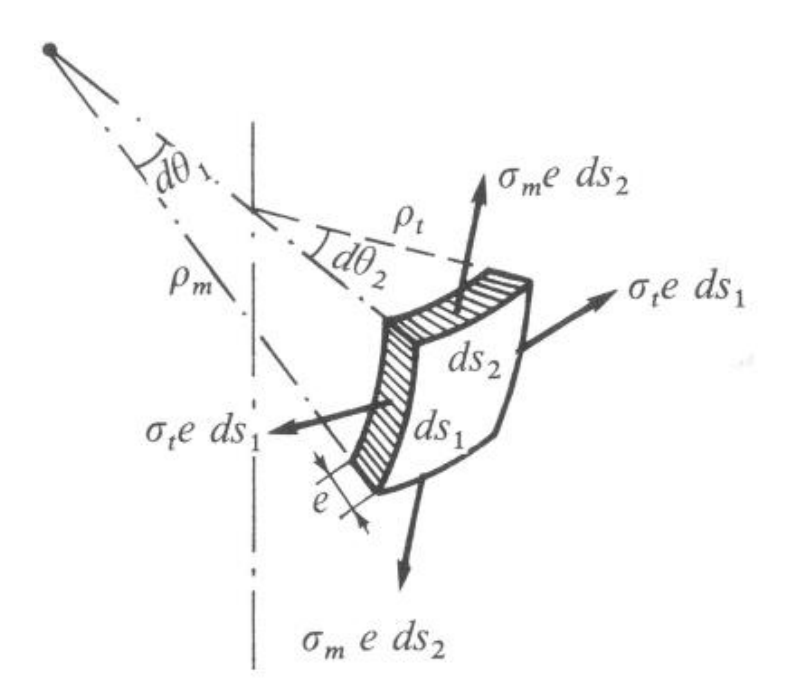

*Figura 7.11. Elemento aislado del recipiente de espesor e.*

La ecuación (8 – 1) se conoce como *ecuación de Laplace*, relaciona los radios de la curvatura, las tensiones existentes y el espesor del recipiente.

$$
\frac{\sigma_m}{\rho_m} + \frac{\sigma_t}{\rho_t} = \frac{p}{e}
$$
 (8-1)

 $\sigma_m$  = tensión en dirección del meridiano.  $\sigma_{t}$  = tensión circunferencial  $\rho_{_{m}}$ =radio de la curvatura del meridiano a la superficie media  $\rho_{t}$  = radio de la curvatura de la sección normal perpendicular al meridiano *p presión in* = *terior*

Para conocer las tensiones es necesaria otra ecuación que involucra la componente vertical resultante de las fuerzas exteriores en la dirección del eje de revolución:<br>  $P = \sigma_m \cdot 2\pi r \cdot e \cdot \text{sen}\theta$  (8-2)

$$
P = \sigma_m \cdot 2\pi r \cdot e \cdot \text{sen}\theta \tag{8-2}
$$

Con el valor encontrado de  $\sigma_m$  es posible hallar  $\sigma_t$  con la ecuación (8 – 1).

Así, aplicando el criterio de Von Misses se calcula el esfuerzo equivalente por:

$$
\sigma_{eq} = \sqrt{\frac{(\sigma_t - \sigma_m)^2 + \sigma_t^2 + \sigma_m^2}{2}} \tag{8-3}
$$

Cabe destacar que en las fórmulas  $(1 – 43)$  a la  $(1 – 45)$  no consideran el peso de la superficie y despreciando el peso del fluido al considera que la presión interna es a consecuencia de un gas.

#### **7.5. Comentarios. Resortes**

Las fórmulas de la  $(1 - 32)$  a la  $(1 - 42)$  son válidas tanto para resortes helicoidales a compresión como para resortes helicoidales a tensión.

El esfuerzo cortante obtenido de los cálculos teóricos. corresponden al esfuerzo cortante máximo situado en la superficie interior del alambre; los valores varían dependiendo de en dónde se sitúe el punto de interés o si se analiza la parte interna o externa, lo cual, es apreciable en las figuras 7.6 y 7.8. No obstante, en el resorte a tensión, el esfuerzo máximo no sé presenta en al interior del alambre, sino en los extremos.

Con frecuencia, las partes más débiles de un resorte de tensión son los extremos. Se tiene un gran esfuerzo de flexión en el punto *A* y gran esfuerzo cortante por torsión en el punto *B* (figura 7.12). AutoFEM, brinda la posibilidad de estudiar dichas regiones. Los resultados por FEA son satisfactoriamente cercanos al calculado por medio de las fórmulas.

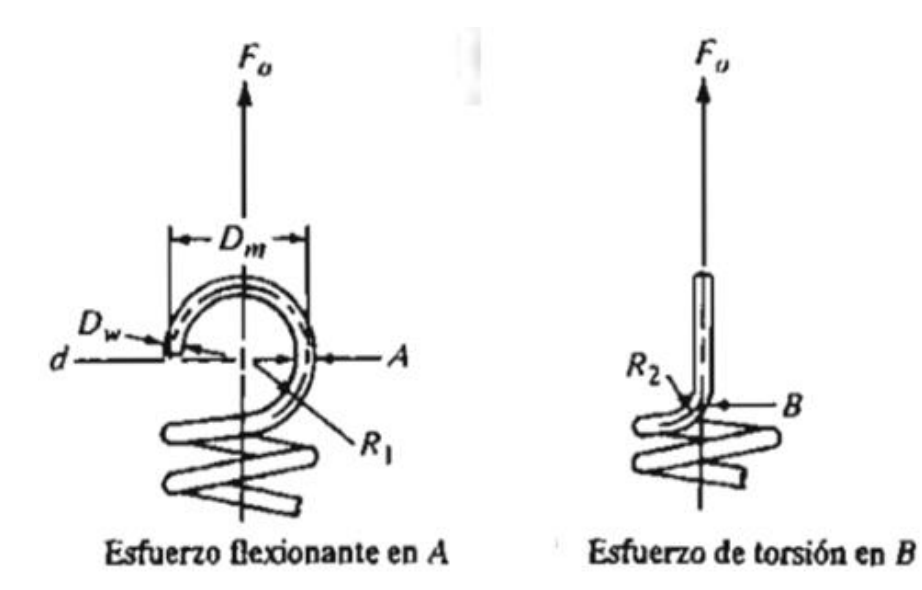

*Figura 7.12. Esfuerzo flexionante y de torsión en los extremos de un resorte a tensión.*

Aplican las siguientes expresiones:

Esfuerzo flexionante en A

$$
\sigma_A = \frac{16D_m F_0 K_1}{\pi D_w^3} + \frac{4F_0}{\pi D_w^2}
$$
 (8-4)

Esfuerzo de torsión en B

$$
\tau_B = \frac{8D_m F_0 K_2}{\pi D_w^3} \tag{8-5}
$$

$$
K_2 = \frac{4C_2 - 1}{4C_2 - 4}
$$
 (8-6)

$$
C_2 = 2R_2/D_w \tag{8-7}
$$

#### **7.6. Comparación de resultados**

Existen diferentes valores en distintas regiones. El resultado numérico se considera al valor del criterio buscado más cercano.

## *Tabla 6.1. Comparación del problema 7.1.*

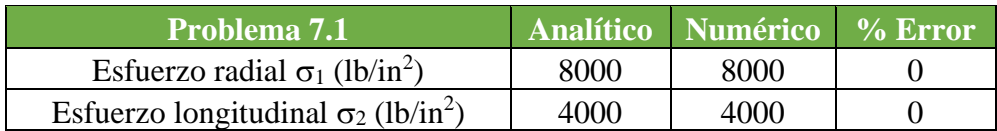

#### *Tabla 6.1. Comparación del problema 7.1.*

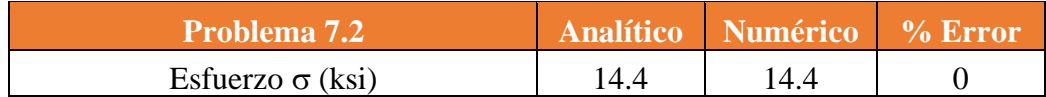

### *Tabla 6.1. Comparación del problema 7.1.*

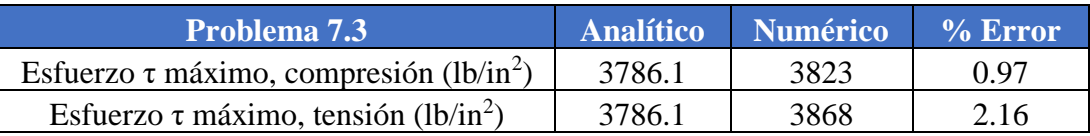

#### **CONCLUSIONES**

La realización de esta tesis consistió en presentar diez casos de la mecánica de sólidos incluyendo carga axial, torsión, flexión, recipientes a presión, resortes helicoidales a compresión y a tensión, en los que se comparó la resolución las ecuaciones del método analítico en contraste del *FEA* proporcionado por AutoFEM. Este complemento se fue seleccionado ya que AutoCAD es uno de los programas más famosas para el Diseño Asistido por Computadora; la mayoría de los ingenieros poseen conocimientos de las características y manejo de este software, lo cual hace muy viable su implementación, pues, se prescinde de aprender una nueva interfaz al igual que ejecutar operaciones de importación y exportación de documentos.

Durante la trayectoria profesional de un ingeniero, el trabajo constantemente está definido por planeación de proyectos con reducidos tiempos de entrega; es menester una herramienta eficaz para obtener y presentar resultados satisfactoriamente.

Se buscó encontrar la distribución de esfuerzos y desplazamientos bajo condiciones de carga establecidos; a pesar de que las estructuras y elementos han sido modelados durante mucho tiempo, éstos eran muy simples. Actualmente, las necesidades de la sociedad involucran una creciente complejidad. Muchos modelos complejos ahora pueden manejarse.

El objetivo de resolver de manera confiable situaciones que involucren la mecánica de sólidos con ayuda de un software de Elemento Finito se cumplió presentando un porcentaje de error reducido, pues los resultados aproximados fueron satisfactoriamente equivalentes a los exactos, permitiendo cubrir "los puntos ciegos" de las ecuaciones analíticas al no considerar las deformaciones y al mismo tiempo brindando una visualización agradable de lo acontecido dentro del campo (objeto de estudio).

Esto no quiere decir que pueda suplantarse los cursos relacionados a la materia. Capacitar al personal para que se utilicen estos paquetes de softwares sin la teoría necesaria, puede ser riesgoso al no existir una correcta interpretación.

AutoFEM funge como una herramienta capaz de facilitar la predicción en condiciones de diseño, así como la presentación de resultados, lo cual, justifica y hace comprobable el planteamiento de este programa ante los desafíos inminentes de ingeniería.

# **BIBLIOGRAFÍA**

- 1. Daryl L. Logan, A First Course in the Finite Element Method, 4ª edición, Edit. Thomson, 2007.
- 2. David V. Hutton, Fundamentals of Finite Elements Analysis, 1ª edición. Edit. Mc Graw Hill Education, 2004.
- 3. Jaime G. Molina P., Fundamentos del Método de Elemento Finito, 1ª edición, Edición U.M.S.A., 2010.
- 4. O.C. Zienkiewicz, R.L. Taylor & D.D. Fox, The Finite Element Method for Solid and Structural Mechanics. 7ª edición, Edit. Elsevier Ltd, 2014.
- 5. Singiresu S. Rao, The Finite Element Method in Engineering, 5ª edición, Edit. Elsevier Ltd, 2011.
- 6. Dietrich Braess, Finite Elements, Theory, Fast Solvers, and Applications in Elasticity Theory, 3ª edición, Edit. Cambridge, 2007.
- 7. P.Beer, R. Johnston, T DeWolf, F. Mazurek, Mechanics of Materials, 7ª edición, Edit. Mac Graw Hill Education, 2015.
- 8. Andrew Pytel, Jaan K, Mechanics of Materials, 2ª edición, Edit. Cengage Learning, 2012.
- 9. Robert L. Mott, Diseño de Elementos de Máquinas, 4ª edición, Edit. Pearson Education, 2006.
- 10. Boris M., David M., Frederic E., Machine Elements, Life and Design, 1ª edición, Edit CRC Press, 2008.
- 11. [http://blogs.ujaen.es/jsampedr/wp-content/uploads/2012/07/Presentaci%C3%B3n-](http://blogs.ujaen.es/jsampedr/wp-content/uploads/2012/07/Presentaci%C3%B3n-Tema-06.pdf)[Tema-06.pdf](http://blogs.ujaen.es/jsampedr/wp-content/uploads/2012/07/Presentaci%C3%B3n-Tema-06.pdf)

# **ANEXO**

#### **Propiedades de áreas**

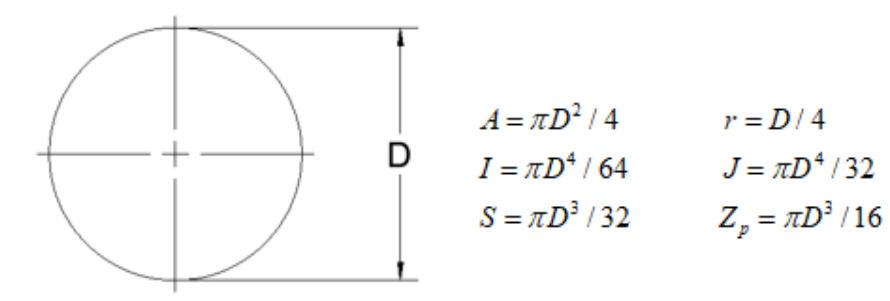

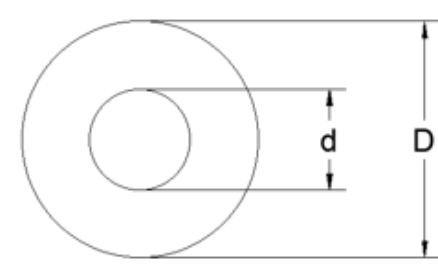

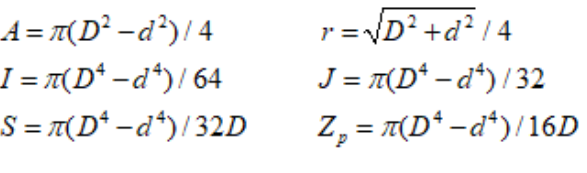

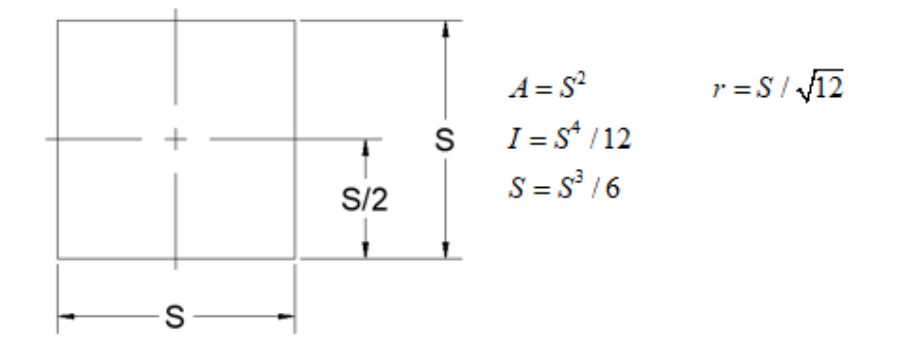

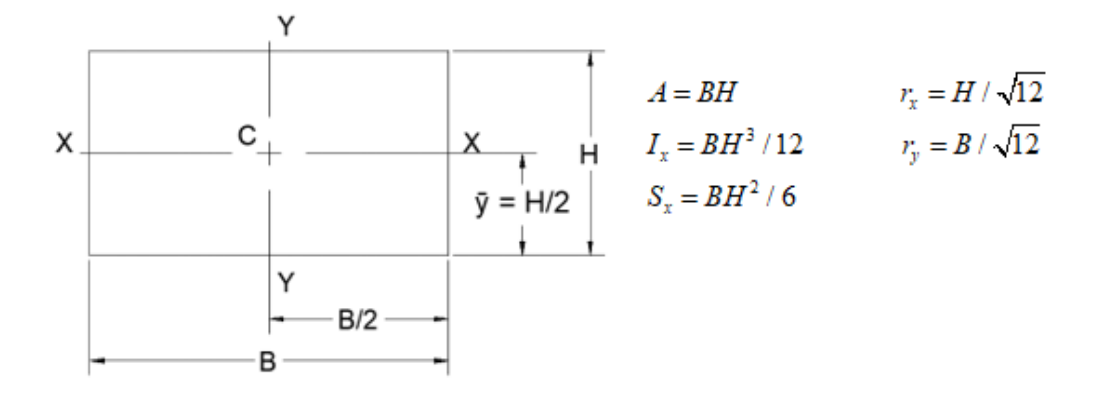

# **Perfiles W**

(Perfiles de aleta ancha)

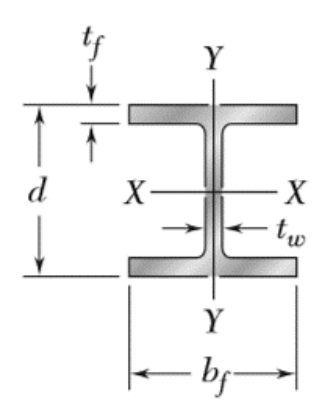

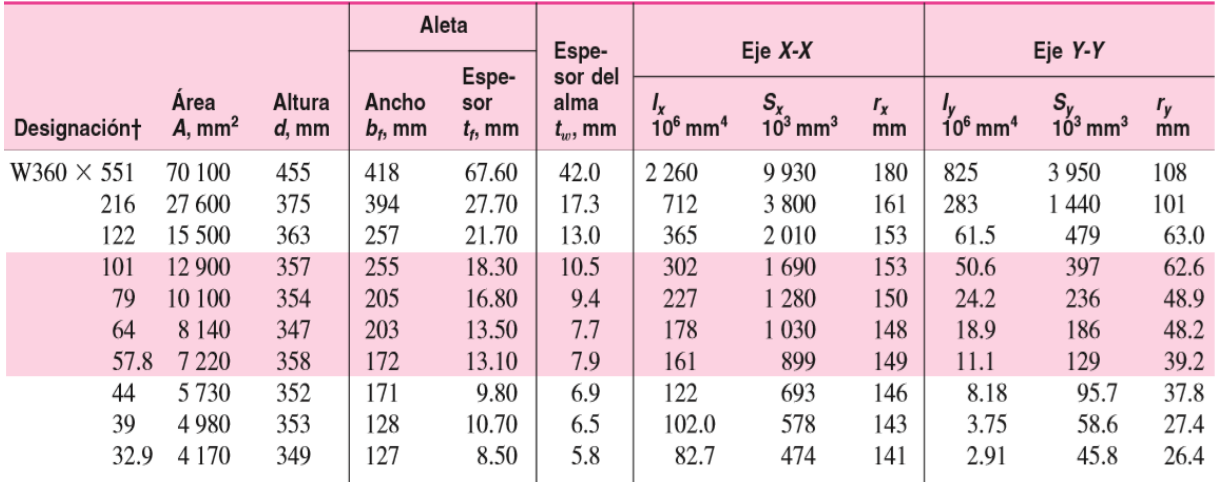

† Un perfil de aleta ancha se designa por la letra W seguida de la altura nominal en mm y la masa en kilogramo por metro.